Análisis Aerodinámico de una Turbina de Eje Vertical para la Implementación en la Fundación Universitaria Los Libertadores

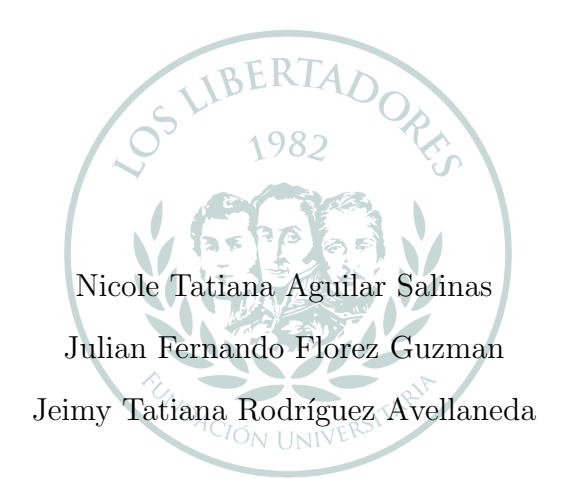

# LOS LIBERTADORES **FUNDACIÓN UNIVERSITARIA**

Fundación Universitaria Los Libertadores Facultad de Ciencias Básicas Programa de Ingeniería Aeronáutica Bogotá, Colombia

## Análisis Aerodinámico de una Turbina de Eje Vertical para la Implementación en la Fundación Universitaria Los Libertadores

Presentado por: Nicole Tatiana Aguilar Salinas Julian Fernando Florez Guzman Jeimy Tatiana Rodríguez Avellaneda

en cumplimento parcial de los requerimientos para optar al título de Ingeniero Aeronáutico

> Dirigido por: Juan Eduardo Rolon Ríos

Nombre Codirector: John Jairo Vaca Ríos

Presentado a:

Programa de Ingeniería Aeronáutica Fundación Universitaria Los Libertadores Bogotá, Colombia

2018

# <span id="page-2-0"></span>Notas de aceptación

Firma del presidente del jurado

Firma del jurado

Firma del jurado

Bogotá D.C., Diciembre de 2018

NOTA: Las directivas de la Fundación Universitaria Los Libertadores, los jurados calificadores y el cuerpo docente no son responsables por los criterios e ideas expuestas en el presente documento. Estos corresponden únicamente a los autores y a los resultados de su trabajo.

<span id="page-4-0"></span>A nuestros padres, gracias por apoyarnos en cada paso.

# <span id="page-5-0"></span>Agradecimientos

Deseamos agradecer en primer lugar a Dios por habernos permitido realizar este proyecto, por darnos el conocimiento necesario y ayudarnos en cada momento para la realización exitosa del mismo. También, expresar nuestra gratitud al Ingeniero John Jairo Vaca Ríos y el Ingeniero Juan Eduardo Rolon Ríos, quienes han sido una valiosa guía a lo largo de este proceso, nos enseñaron, orientaron, apoyaron, ayudaron y alentaron siempre nuestro proceso de aprendizaje, además por haber creído en nuestras capacidades.

Por otro lado, queremos expresar nuestro agradecimiento al grupo de investigación GIDAD por permitirnos hacer parte de este proyecto, también a todos los docentes que han hecho parte de nuestra formación académica en la Fundación Universitaria los Libertadores. Por último nos gustaría agradecer a los miembros de nuestras familias por su comprensión y apoyo incondicional durante todo nuestro proceso formativo.

# ´ Indice general

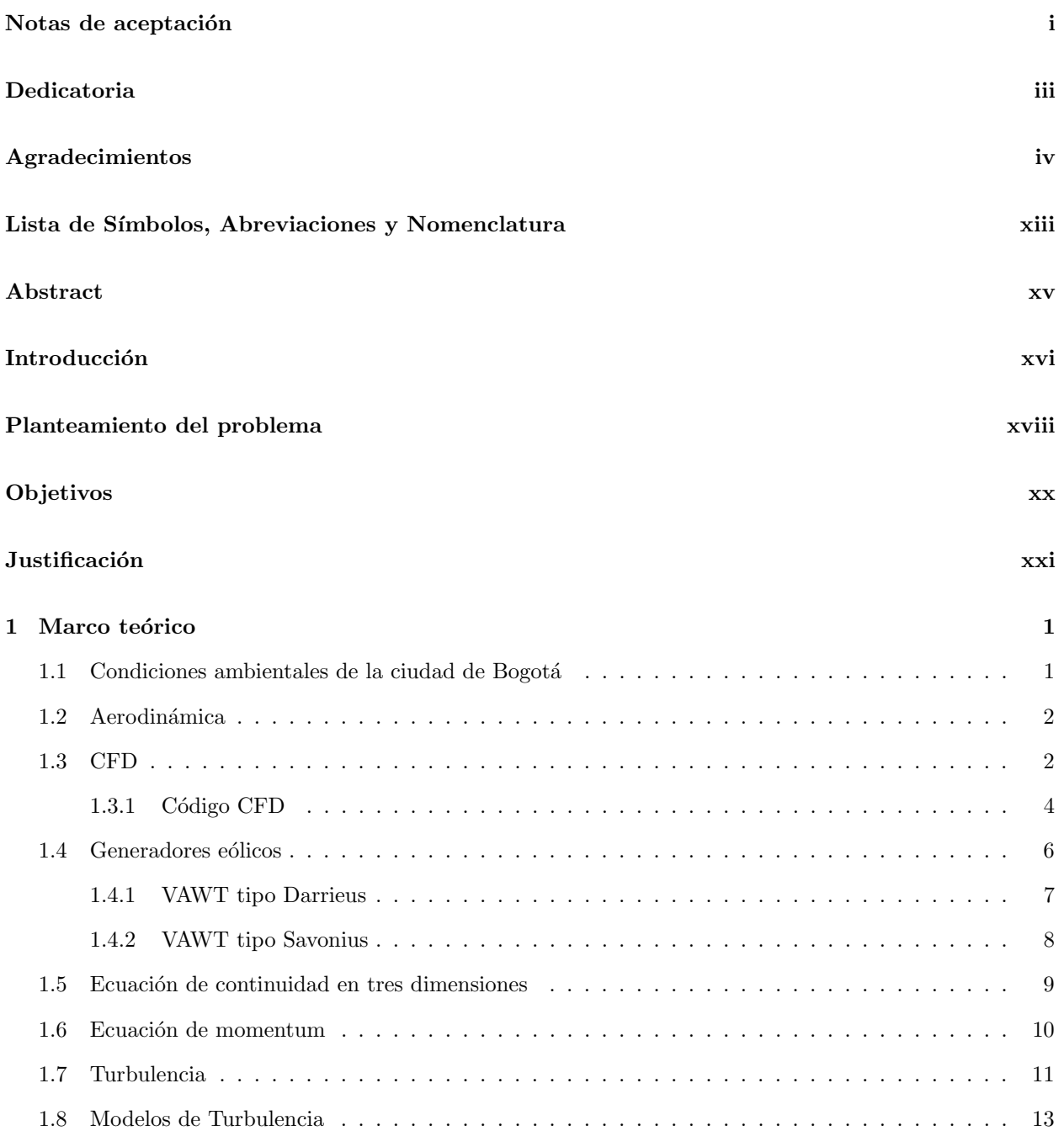

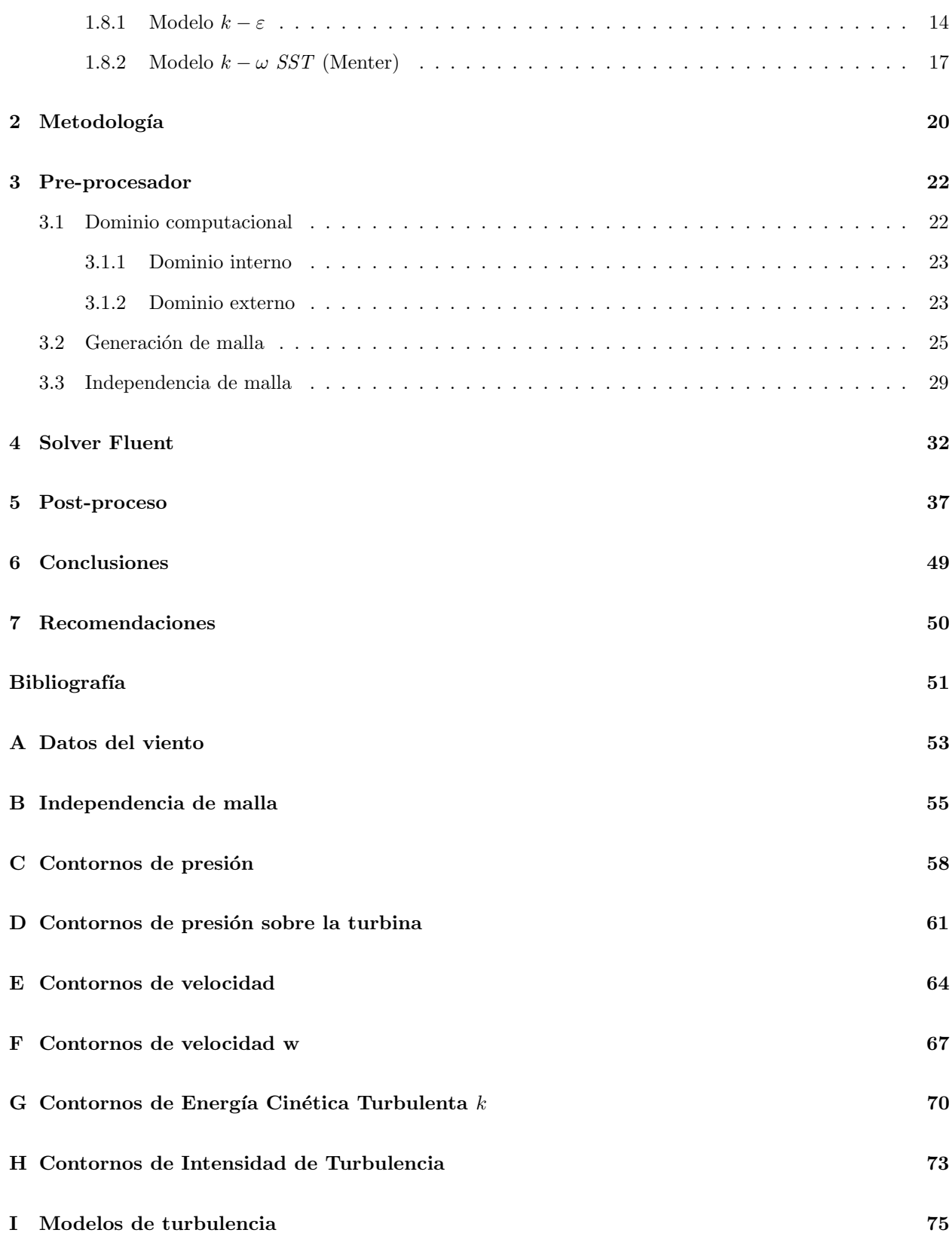

# ´ Indice de figuras

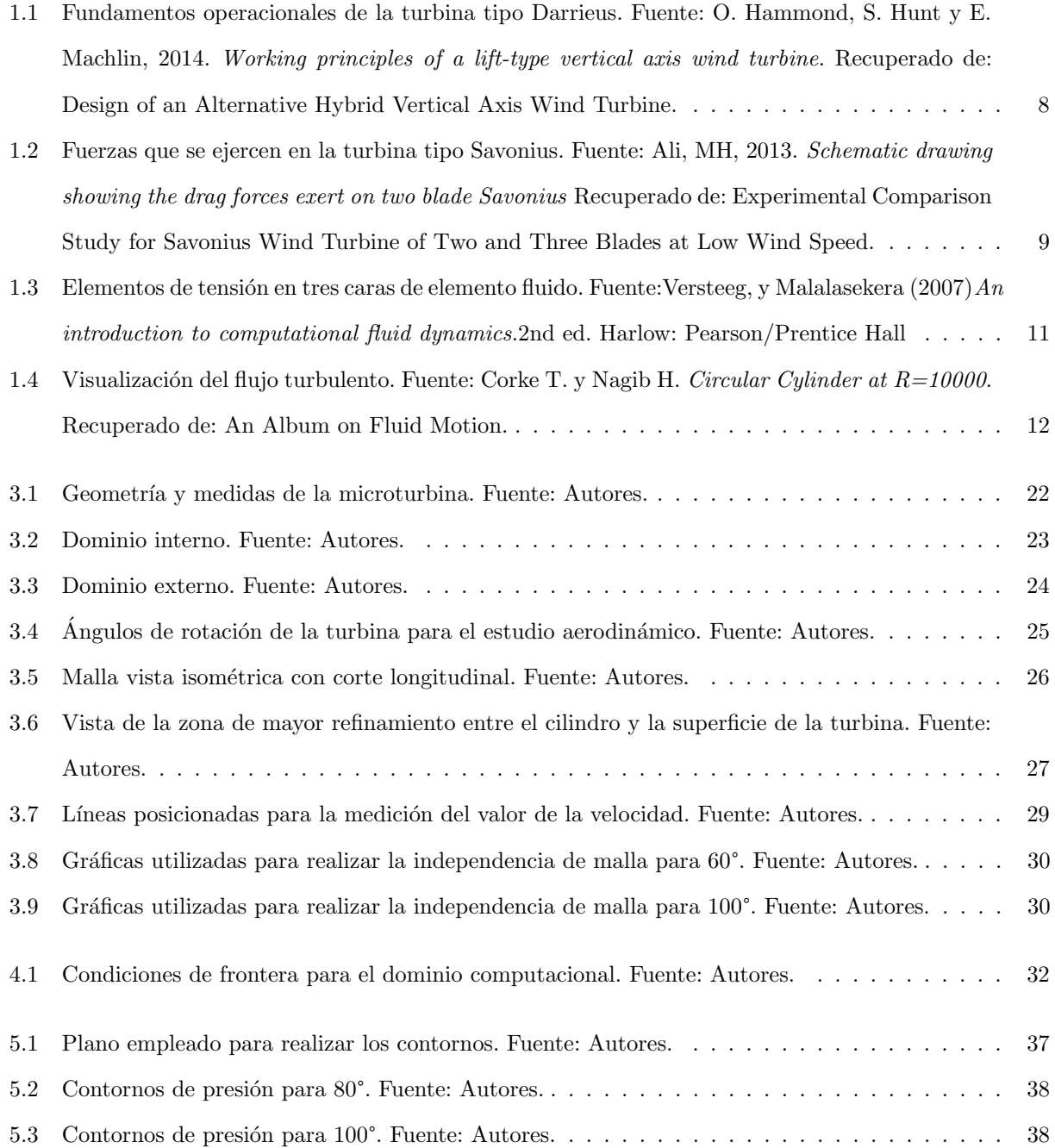

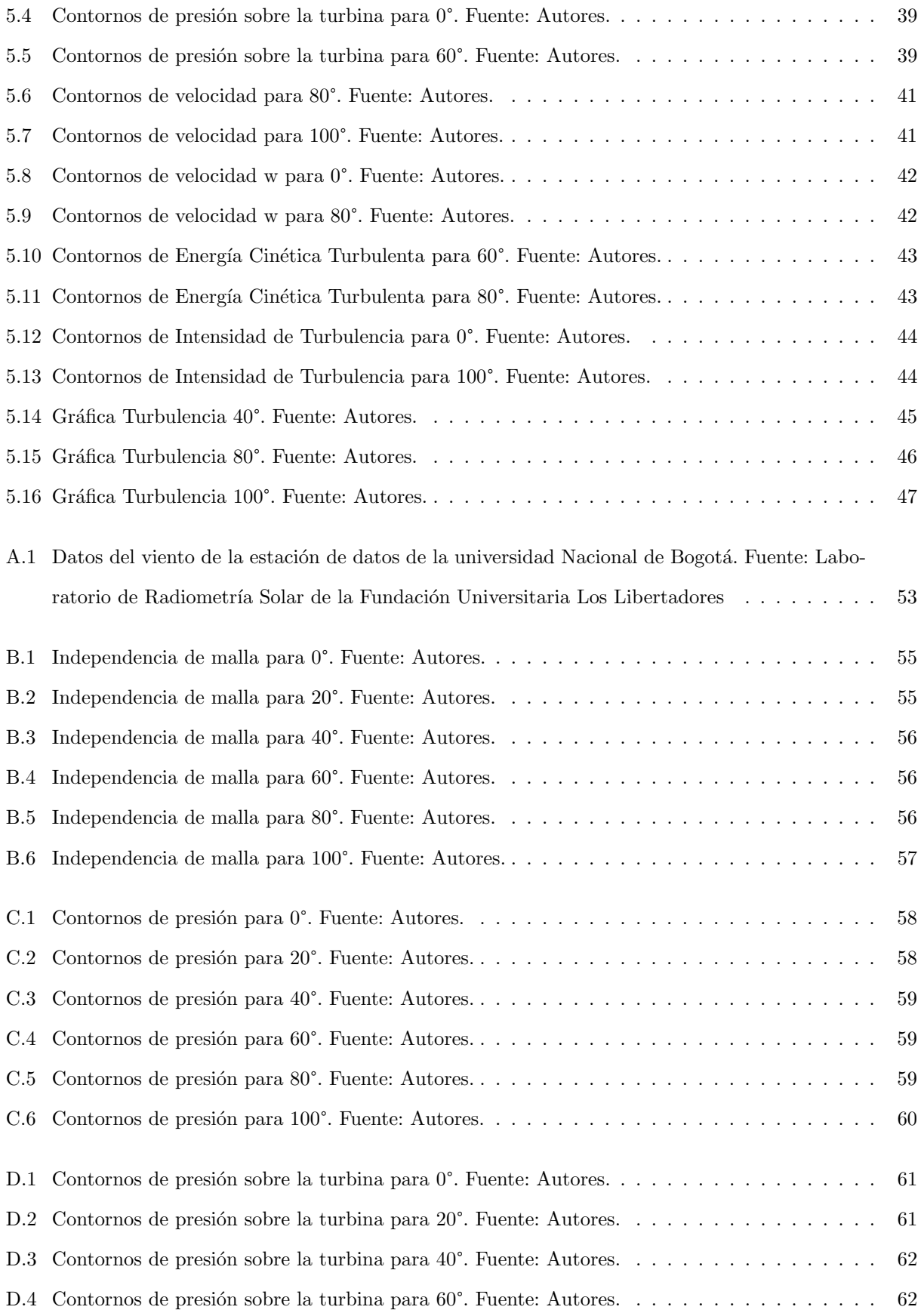

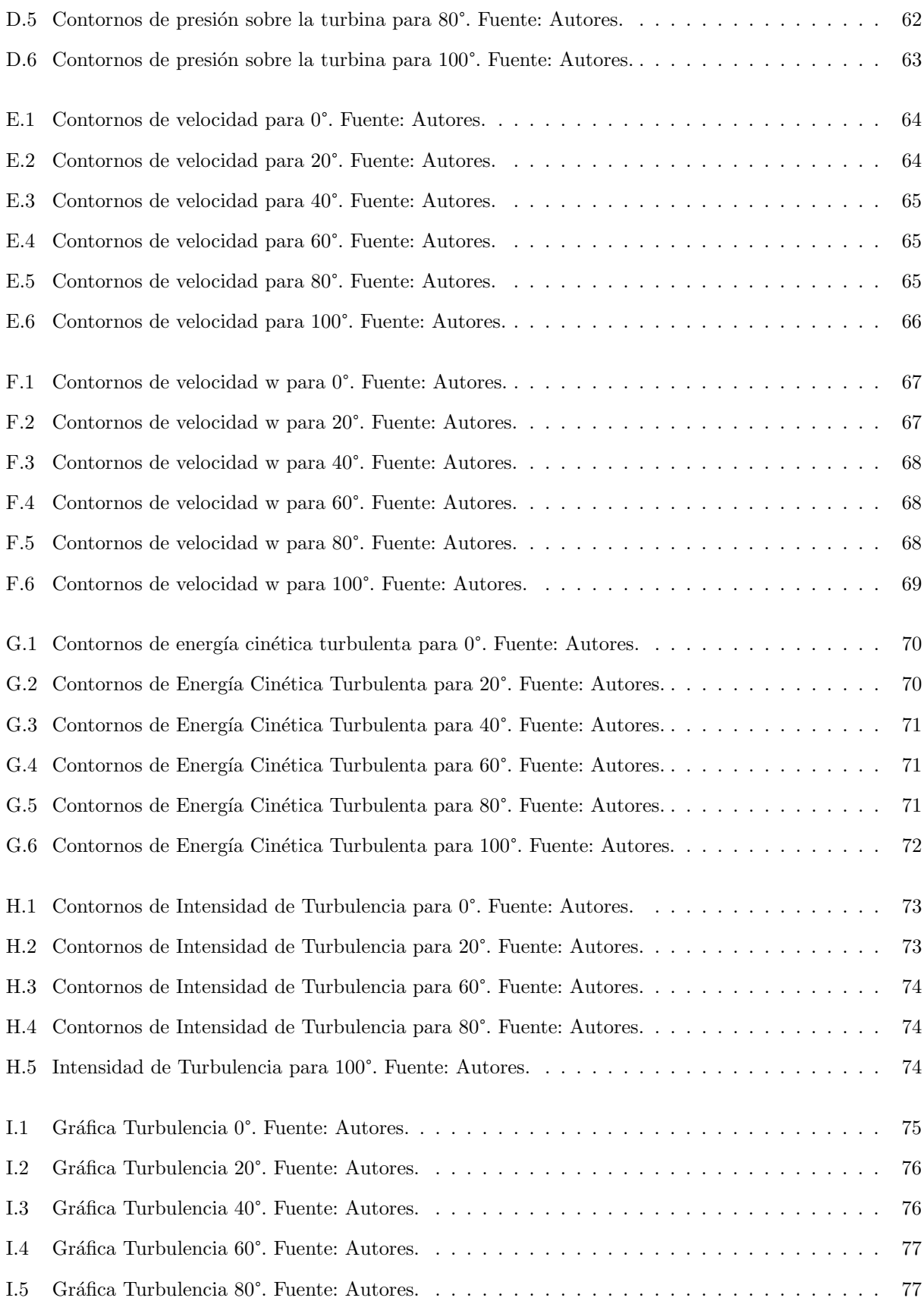

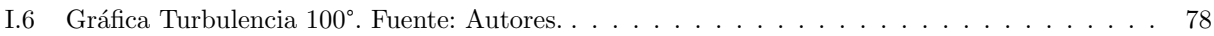

# ´ Indice de cuadros

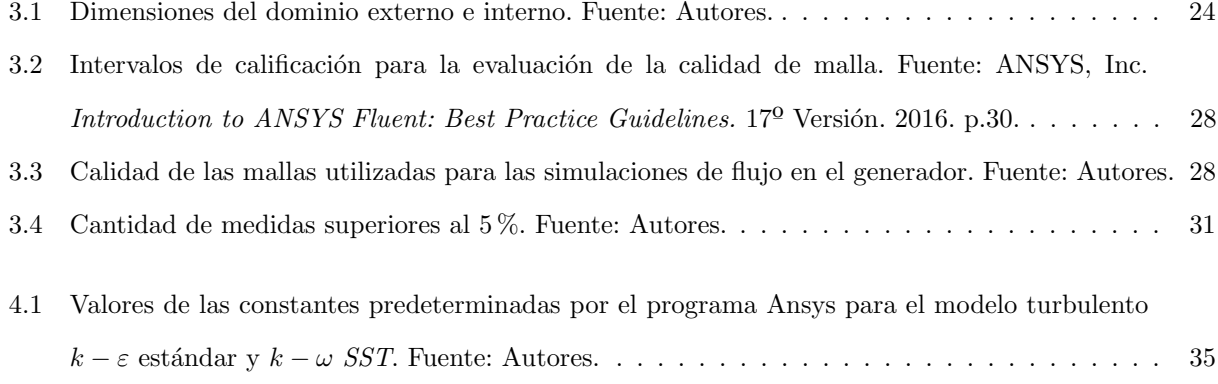

# ´ Indice de ecuaciones

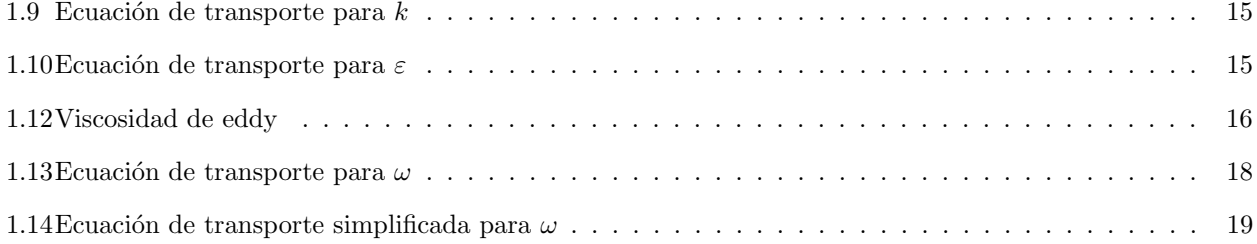

# <span id="page-14-0"></span>Lista de Símbolos, Abreviaciones y Nomenclatura

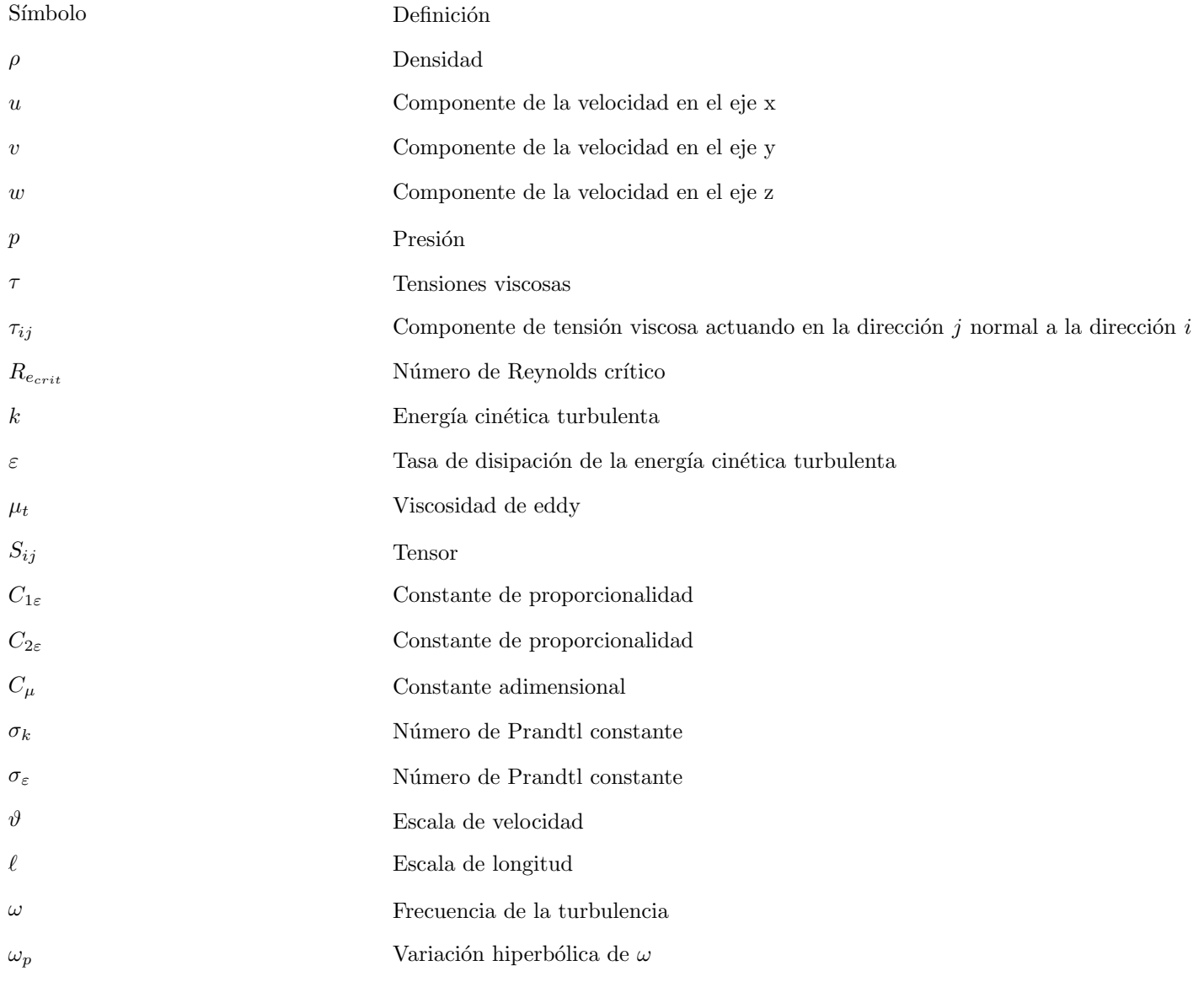

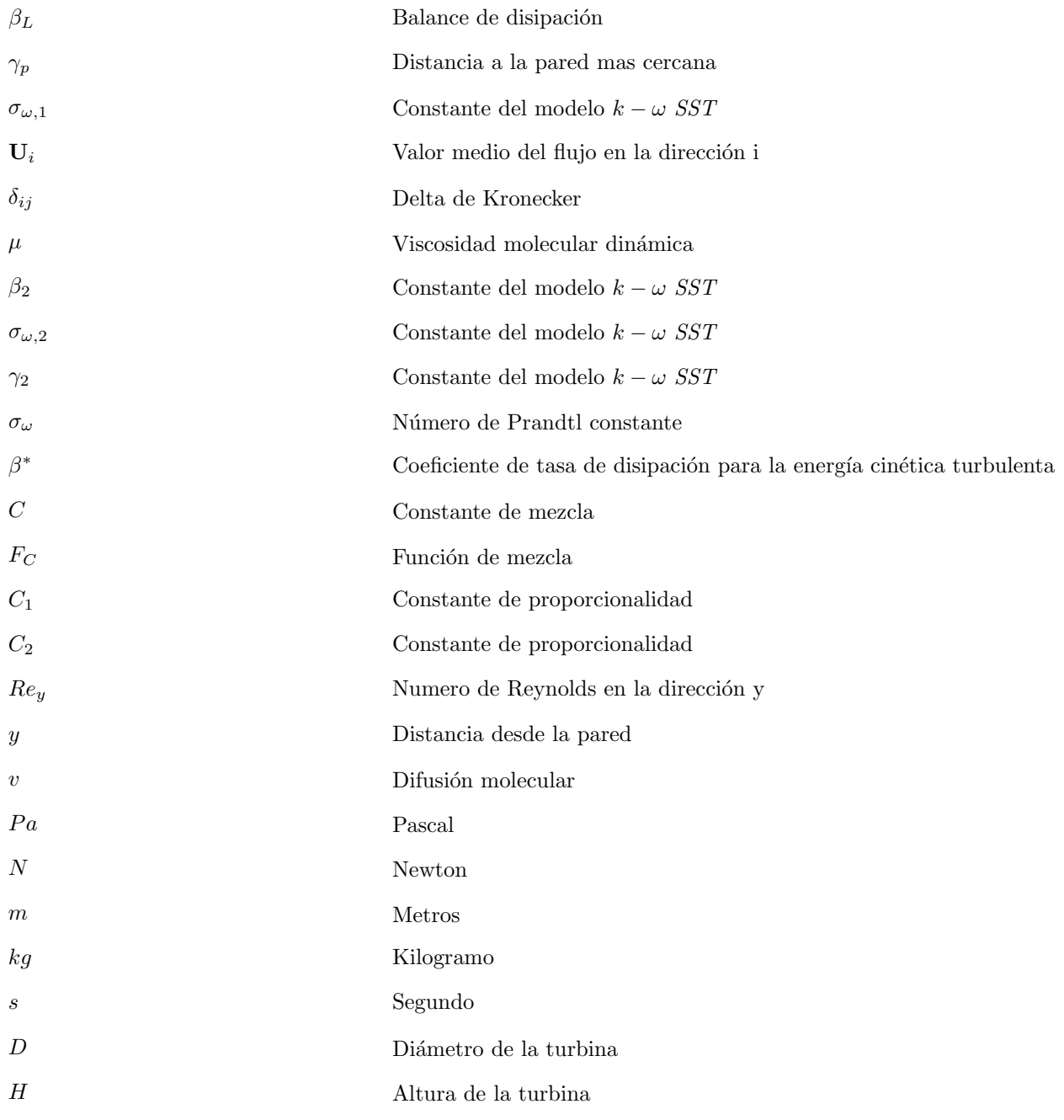

### Abstract

Con el crecimiento del uso de energías renovables a nivel mundial llega la necesidad de realizar investigación para la creaci´on de energ´ıa el´ectrica por medio de estas fuentes renovables, por este motivo, se realiza un an´alisis aerodin´amico de una turbina de eje vertical (VAWT) por medio de CFD usando el Software ANSYS. Para esto fue necesario obtener las condiciones aerodinámicas del lugar donde se va a implementar la turbina, el cual es la Fundación Universitaria los Libertadores, y definir los modelos de turbulencia a usar para las simulaciones, los cuales fueron los modelos  $k - \varepsilon$  y  $k - \omega$  SST. Teniendo en cuenta que el estudio se realizó en estado estacionario con el fin de realizar una aproximación a un estado transitorio, para lo cual se estudio la turbina en 6 ángulos diferentes. Se realizaron los dominios computacionales para el caso de análisis, así como el estudio de independencia de malla para los mismos. Como resultados se obtuvo un conjunto de contornos y gráficas de variables de interés, se llegó a la conclusión que el modelo que mejor describe los efectos del flujo sobre la turbina es el modelo  $k - \omega$  SST y que la turbina podría girar sobre su eje de rotación.

#### Palabras clave

- $\bullet$  Generador eólico
- Modelos de turbulencia
- CFD
- ANSYS Fluent

## <span id="page-17-0"></span>Introducción

El presente documento contiene el proyecto de investigación del análisis aerodinámico de una microturbina de eje vertical (VAWT), con el propósito determinar el modelo de turbulencia más adecuado para este estudio, conocer el comportamiento y las características del flujo de aire que se presentan con el uso de este dispositivo, el cual fue realizado con el software de simulación CFD (Computational Fluid Dynamics) ANSYS-Fluent.

La utilización de fuentes de energía renovables se ha acelerado debido a las amenazas de calentamiento global, la energía eólica se considera la fuente más rentable. En Colombia el 22% de la energía proviene de fuentes renovables y la energía eólica representa tan solo el 0.1 %. Se contempla en su mayoría, el uso de las turbinas de eje horizontal (HAWT) para la implementación, estas requieren una mayor velocidad del viento que las turbinas de eje vertical (VAWT), razón por la cual solo son usadas en territorios con altas velocidades de viento, sin embargo las turbinas tipo VAWT son una gran alternativa, ya que pueden ser utilizadas en zonas urbanas, trabajan a bajas velocidades, son de menor costo de fabricación, instalación y mantenimiento, producen menor contaminación acústica, además, son más apropiadas para regiones de alta turbulencia.

El uso de herramientas computacionales es de gran importancia para el análisis e investigación de las turbinas eólicas generando un resultado final más eficiente, productivo y llegar a un refinamiento del diseño. El software se utilizará para hacer la descripción del comportamiento de la turbina eólica en su interacción con el flujo de aire al que se espera sea sometida, obteniendo así el desempeño y eficiencia del diseño propuesto para aumentar el uso del recurso eólico como fuente de energía eléctrica en Colombia, el cual ha sido limitado, por lo tanto este estudio permitirá examinar la viabilidad de implementar este tipo de energía eólica en la Fundación Universitaria Los Libertadores y de esta manera dar una solución alternativa de energía limpia a la creciente demanda de energía.

En el proceso metodológico se realizó en primer lugar una revisión de los diferentes modelos de turbulencia existentes para consolidar una base teórica tanto de los diferentes tipos de VAWT y modelos de turbulencia. Luego, debido a que el diseño del VAWT no se realiza en este proyecto y es suministrado por el Grupo de

investigación en diseño, análisis y desarrollo de sistemas de ingeniería mecánica (GIDAD) de la Fundación Universitaria Los Libertadores se procedió directamente a la creación del dominio computacional requerido para las posteriores simulaciones. Despu´es se continu´o con la independencia de malla, es importante resaltar que el estudio se realiza para seis ángulos de posición de la turbina, por este motivo se realizaron seis independencias de malla diferente, al seleccionar la mejor en cada caso y con el uso de Ansys fluent, se realizaron las simulaciones turbulentas, los modelos de flujo turbulento que seleccionaron con ayuda del articulo A review on computational fluid dynamic simulation techniques for Darrieus vertical axis wind turbines, y un análisis previo de los modelos más adecuados para el análisis aerodinámico del VAWT, los modelos turbulentos seleccionados fueron  $k$  −  $\varepsilon$  y  $k$  −  $\omega$  SST. Finalmente se presentaron los resultados de estas, empleando una vez mas Ansys pero con esta vez el modulo de CFD-Post.

## <span id="page-19-0"></span>Planteamiento del problema

En la última década, la utilización de fuentes de energía renovables se ha acelerado debido a las amenazas de calentamiento global, el agotamiento de las fuentes de combustibles f´osiles y las regulaciones ambientales (GHASEMIAN, 2015). Aproximadamente el 81 % de la energ´ıa consumida a nivel mundial proviene de fuentes fósiles, mientras que el 19 % restante proviene de fuentes renovables (UPME, 2015). Entre las energías renovables, la energía eólica se considera la fuente más rentable y ha experimentado un rápido crecimiento a nivel mundial(ASHRAFI, 2015), ya que tiene mayor difusi´on, pasando de 48 GW instalados a finales de 2004 a 487 GW de capacidad instalada a 2016.

Algunos países han tenido grandes avances en esta área como Dinamarca y España que producen 39,1  $\%$ (en 2014) y el 20,9 % (en 2013) respectivamente, de su energía eléctrica a partir de esta fuente. En países latinoamericanos como Perú, Panamá, Chile, México, y Brasil se cuenta con capacidades eólicas instaladas (a 2014) de 148 MW, 220 MW, 836 MW, 2,3 GW, y 5,9 GW, respectivamente, mientras que Colombia hasta el 2010 contaba con una capacidad instalada de 19,5 MW conectados al SIN (Sistema Interconectado Nacional) (UPME, 2015), lo cual representa únicamente el  $0.14\%$  de la capacidad neta total de generación del país, esta capacidad no ha incrementado desde su instalación en el año 2003. Un porcentaje muy bajo teniendo en cuenta la demanda eléctrica del país, esto sucede porque en Colombia existen diversas barreras que han impedido el uso de la energía eólica, por ejemplo: el licenciamiento, requisitos técnicos no especificados, política energética, financiación, la infraestructura de conexión y acceso, su integración y aceptación por parte de la comunidad local.

Según el documento: 'Integración de las energías renovables no convencionales de Colombia de la Unidad de Planeación Minero Energética (UPME)' de 2015, solo se contemplan las turbinas de eje horizontal (HAWT) para la implementación en Colombia las cuales requieren una mayor velocidad del viento que las turbinas de eje vertical (VAWT), raz´on por la cual solo son usadas en territorios como la Guajira que se caracteriza por tener vientos de 9 m/s. Por esto en este proyecto se considera la implementación de VAWT en Bogotá, ya que estas se pueden usar para la producción de energía eléctrica en zonas urbanas, además, son de menor costo en la fabricación, menores costos de instalación y mantenimiento, se pueden instalar a nivel del suelo, producen menor contaminación acústica y menor índice de velocidad de propulsión operativa. Además, las VAWT son más apropiadas para regiones de alta turbulencia donde prevalecen condiciones de viento inestables(GHASEMIAN, 2017).

Por otro lado, el uso de herramientas computacionales como CFD (Computational Fluid Dynamics) cada vez adquiere mayor importancia, para el análisis e investigación de las turbinas eólicas con el objetivo de ser más eficientes y productivas, siendo necesaria esta herramienta para refinar el diseño. Este software se utilizará para hacer la descripción del comportamiento de la turbina eólica (interacción de esta con el flujo de aire al que se espera sea sometida); obteniendo así una caracterización en tanto geometría, desempeño y eficiencia del diseño propuesto.

# <span id="page-21-0"></span>Objetivos

### 1. Objetivo general

Realizar un estudio aerodinámico de una microturbina eólica de eje vertical, para la generación de energía eléctrica en la Fundación Universitaria Los Libertadores.

#### 2. Objetivos específicos

- (a) Realizar las simulaciones, empleando las técnicas de Dinámica de Fluidos Computacional (CFD), con las condiciones ambientales de la zona urbana donde se encuentra la Fundación Universitaria Los Libertadores, para realizar el estudio aerodinámico de la turbina de eje vertical con diferentes posiciones relativas a la dirección del flujo.
- (b) Hacer un análisis comparativo de los modelos de turbulencia implementados en este proyecto, para el estudio aerodin´amico de una microturbina de eje vertical.

## <span id="page-22-0"></span>**Justificación**

El consumo de energía primaria en Colombia ha aumentado más del 200 % en las últimas 3 décadas según la UPME (Unidad de Planificación Minero-Energética). De hecho, ha aumentado de 205.150 GWh en 1980 a 454.260 GWh en 2012 (GOMEZ, 2018). Aproximadamente un 78% de la energía consumida en Colombia proviene de fuentes f´osiles, mientras que el 22 % restante proviene de fuentes renovables (GOMEZ, 2018) y la energía eólica representa tan solo el  $0.1\%$ .

El uso del recurso eólico como fuente de energía eléctrica en Colombia ha sido limitado. Por lo tanto, el estudio aerodinámico de una turbina eólica de eje vertical, permitirá examinar la viabilidad de implementar de este tipo de energía eólica en la Fundación Universitaria Los Libertadores. Esta turbina es apropiada para ser utilizada en esta zona, ya que trabajan a bajas velocidades; y teniendo en cuenta que en Bogotá se registró una velocidad de viento anual promedio de 2,31 m/s en el período de 1981 a 2010 (MURCIA, 2017).

El empleo del software CFD (Computacional Fluid Dynamics) Ansys Fluent es necesario para obtener la descripción del comportamiento aerodinámico de la turbina eólica; porque se simulará la interacción de esta con el flujo de aire al que será sometida, utilizando diferentes posiciones relativas a la dirección del flujo, con el objetivo de lograr una descripción más precisa, una caracterización de la geometría, desempeño y eficiencia del diseño propuesto.

## <span id="page-23-0"></span>Capítulo 1

## Marco teórico

### <span id="page-23-1"></span>1.1 Condiciones ambientales de la ciudad de Bogotá

La presión atmosférica es por la cual la atmósfera gaseosa de la tierra ejerce una presión sobre una de las superficies terrestres, es igual al peso de una columna vertical de aire de sección transversal unitaria, además actúa por encima de la superficie del planeta donde se extiende hasta los límites fuera de la atmósfera. Para conocer y establecer las características de la presión atmosférica en Bogotá, se utilizó el documento "Estudio de la caracterización climática de Bogotá y Cuenca Alta del Río de Tunjuelo", en el cual toma la información de la estación del Aeropuerto El Dorado, considerada la más representativa de la ciudad, dada la calidad y continuidad de los registros y la toma de observaciones las 24 horas del día. En Bogotá, la variación durante el a˜no, se caracteriza por poseer un solo m´aximo y un solo m´ınimo. El m´aximo se presenta en los meses de julio y agosto con 752,1 hPa y el mínimo ocurre regularmente en diciembre con 751,1 hPa, por esta razón el valor de la presión con el que se realizaron las simulaciones para llevar a cabo los objetivos de este proyecto fue de 75110  $Pa$  (IDEAM y FOPAE).

El viento está sujeto a variaciones de intensidad, tanto en un periodo como en una amplitud, sobre el planeta es un flujo turbulento, que capta remolinos de tamaños diversos y parámetros según la física son movidos con el flujo. La orografía de la Tierra es el principal factor que determina la estructura turbulenta del viento. La composición del flujo se observa a través de la nombrada 'rafagosidad' del viento, es decir, fluctuaciones de los parámetros del viento de superficie. Según el documento mencionado anteriormente el viento tiene distintas direcciones las cuales se refieren a la Rosa de los vientos, esta señala los diferentes puntos cardinales que van desde 4 hasta 16 direcciones. La velocidad del viento se determina por el espacio recorrido por las partículas de aire que el flujo del aire impulsa en su movimiento, o también por la presión que el viento ejerce sobre un obstáculo dado, se expresa en metros por segundo  $(m/s)$ , kilómetros por hora  $(km/h)$ , nudos  $(kt)$  o millas por hora (IDEAM y FOPAE). Para este trabajo se utilizaron los datos de la velocidad del viento de la estación de datos de la universidad Nacional de Bogotá, la cual es una de las mas cercanas a la Fundaci´on Universitaria Los Libertadores y recolecta datos cada 10 minutos.

### <span id="page-24-0"></span>1.2 Aerodinámica

Es la rama de la mecánica de fluidos que se ocupa del movimiento del aire y de las acciones que ejerce sobre los cuerpos que se mueven inmersos en él, es una ciencia aplicada y tiene diversas aplicaciones prácticas en ingeniería (Anderson, 1995). Estas se clasifican en dos tipos las cuales son:

1. Aerodinámica externa

Trata con flujos externos sobre un cuerpo, predicción de fuerzas y momentos a cuerpos que se mueven a través del aire. Por ejemplo, sustentación, arrastre y los momentos en los perfiles aerodinámicos, las alas, los fuselajes, los alabes del motor, configuraciones del avión, fuerza del viento en edificios, y otros vehículos de superficie.

2. Aerodinámica interna

Trata con flujos internos dentro de ductos, como el cálculo y la medición de las propiedades de flujo dentro de los motores de cohete y de los motores a reacción de aire, conocer las condiciones de flujo en la sección de prueba de un túnel de viento. Una aplicación reciente de la aerodinámica es el láser de alta energía, química y de gas, que no son más que túneles de viento especializados que pueden producir rayos l´aser extremadamente potentes (Versteeg, y Malalasekera, 2007).

### <span id="page-24-1"></span>1.3 CFD

La dinámica de fluidos computacional o CFD, es un conjunto de metodologías que permiten analizar fenómenos relacionados con el flujo de un fluido la transferencia de calor y los fenómenos asociados, como las reacciones químicas mediante simulación por computadora; para ello, las ecuaciones fundamentales son expresadas de manera diferencial o integral, para luego ser traducidas de manera algebraica y as´ı obtener un resultado numérico. (Anderson)

Esta abarca una amplia gama de áreas de aplicación industrial y no industrial. Algunos ejemplos son:

- $\bullet$  Aerodinámica de aeronaves y vehículos: sustentación y arrastre.
- Hidrodinámica de buques.
- $\bullet$  Centrales eléctricas: combustión en motores de combustión interna y a gas.
- Turbomáquinas: flujos dentro de pasajes giratorios, difusores, etc.
- Ingeniería eléctrica y electrónica: refrigeración de equipos incluyendo microcircuitos.
- $\bullet$  Ingeniería de procesos químicos: mezcla y separación, moldeo de polímeros.
- Entorno externo e interno de los edificios.
- $\bullet$  Ingeniería ambiental: distribución de contaminantes y efluentes.
- $\bullet$  Hidrología y oceanografía: flujos en ríos, estuarios, océanos.
- Meteorología: predicción del tiempo
- Ingeniería biomédica: la sangre que fluye por venas y arterias.

Desde la década de 1960 en adelante, la industria aeroespacial ha integrado las técnicas CFD en el diseño y fabricación de aviones y motores a reacción. Recientemente, los métodos se han aplicado al diseño de motores de combustión interna, cámaras de combustión de turbinas de gas y hornos. Además, los fabricantes de vehículos motorizados ahora predicen las fuerzas de arrastre, los flujos de aire debajo del capó y el entorno del automóvil con CFD. Cada vez más, el CFD se está convirtiendo en un componente vital en el diseño de productos y procesos industriales. La introducción de interfaces fáciles de usar ha llevado a un reciente aumento de interés en este programa, Hay varias ventajas únicas de CFD sobre los enfoques basados en experimentos para el diseño de sistemas de fluidos:

- Reducción sustancial de los plazos y costos de los nuevos diseños.
- Capacidad de estudiar sistemas donde los experimentos controlados son difíciles (por ejemplo, sistemas muy grandes).
- Capacidad para estudiar sistemas bajo condiciones peligrosas más allá de sus límites normales de rendimiento (por ejemplo, estudios de seguridad y escenarios de accidentes).
- Nivel de detalle de resultados prácticamente ilimitado.

<span id="page-25-0"></span>El costo variable de un experimento, en términos de alquiler de instalaciones y costos de horas de personal, es proporcional al n´umero de puntos de datos y al n´umero de configuraciones probadas. En contraste, los códigos CFD pueden producir volúmenes extremadamente grandes de resultados prácticamente sin ningún gasto adicional (Versteeg, y Malalasekera, 2007).

#### 1.3.1 Código CFD

Los códigos CFD se estructuran en torno a algoritmos numéricos que pueden abordar problemas de flujo de fluidos. Todos los códigos de CFD contienen tres elementos principales: preprocesador, solucionador y postprocesador.

#### 1.3.1.1 Preprocesador

El preprocesamiento consiste en la entrada de un problema de flujo a un programa CFD por medio de una interfaz y la posterior transformación de esta entrada en una forma adecuada para que la utilice el solucionador. Las actividades del usuario en la etapa de preprocesamiento implican:

- Definición de la geometría de la región de interés: dominio computacional.
- Generación de cuadrícula: la subdivisión del dominio en un número de subdominios más pequeños y no superpuestos, una cuadrícula (o malla) de celdas (volúmenes o elementos de control)
- Selección de los fenómenos físicos y químicos que necesitan ser modelados.
- Definición de propiedades del fluido.
- Especificación de las condiciones de contorno apropiadas en las celdas que coinciden o tocan el límite del dominio

La solución a un problema de flujo (velocidad, presión, temperatura, etc.) se define en los nodos dentro de cada celda. La precisión de una solución CFD se rige por el número de celdas en la cuadrícula. En general, cuanto mayor sea el número de celdas, mejor será la precisión de la solución. Tanto la precisión de una solución como su costo en términos del hardware de computadora necesario y el tiempo de cálculo dependen de la finura de la red. Las mallas óptimas a menudo no son uniformes: son más finas en áreas donde ocurren grandes variaciones de un punto a otro y m´as gruesas en regiones con relativamente poco cambio. Actualmente todavía depende de las habilidades del usuario de CFD diseñar una cuadrícula que presente un balance adecuado entre la precisión deseada y el costo de la solución.

Más del 50% del tiempo dedicado en la industria a un proyecto de CFD se dedica a la definición de la geometría del dominio y la generación de cuadrícula. Para maximizar la productividad del personal de CFD, todos los c´odigos principales ahora incluyen su propia interfaz de estilo e instalaciones para importar datos de modeladores de superficie patentados y generadores de malla como PATRAN e I-DEAS (Versteeg, y Malalasekera, 2007).

#### 1.3.1.2 Solucionador

Hay tres corrientes distintas de técnicas de solución numérica: diferencia finita, elemento finito y métodos espectrales. La atención se centrará exclusivamente en el método de volumen finito, una formulación especial de diferencias finitas que es fundamental para los c´odigos CFD mejor establecidos: CFX / ANSYS, FLUENT, PHOENICS y STAR-CD. En resumen el algoritmo numérico consta de los siguientes pasos:

- Integración de las ecuaciones de control del flujo de fluidos en todos los volúmenes de control (finitos) del dominio.
- Discretización: conversión de las ecuaciones integrales resultantes en un sistema de ecuaciones algebraicas.
- Solución de las ecuaciones algebraicas mediante un método iterativo.

Los códigos CFD contienen técnicas de discretización adecuadas para el tratamiento de los fenómenos de transporte clave, la convección (transporte debido al flujo del fluido) y la difusión (transporte debido a las variaciones de to de un punto a otro), así como para los términos fuente y la tasa de cambio con respecto al tiempo. Los fenómenos físicos subyacentes son complejos y no lineales, por lo que se requiere un enfoque de solución iterativa. Los procedimientos de solución más populares son el solucionador línea por línea TDMA (algoritmo de matriz tri-diagonal) de las ecuaciones algebraicas y el algoritmo SIMPLE para garantizar el enlace correcto entre la presión y la velocidad.

#### 1.3.1.3 Post-procesador:

Para el Post-procesador se han realizado una gran cantidad de trabajo de desarrollo, el programa CFD está equipado con versátiles herramientas de visualización de datos. Estos incluyen:

- $\bullet$  Geometría de dominio y visualización de cuadrícula.
- Parcelas vectoriales.
- Trazados de l´ıneas y contornos sombreados.
- $\bullet$  Gráficos de superficie 2D y 3D
- $\bullet\,$  Seguimiento de partículas.
- Salida de PostScript en color.

También pueden incluir animación para la visualización dinámica de resultados, y además de los gráficos, todos los códigos producen una salida alfanumérica confiable y cuentan con herramientas de exportación de datos para una manipulación externa adicional del código (Versteeg, y Malalasekera, 2007).

### <span id="page-28-0"></span>1.4 Generadores eólicos

Los generadores eólicos son una manera práctica de capturar la energía cinética de la atmósfera y convertirla en energía mecánica o en energía eléctrica. Los molinos de viento poseen un diseño sencillo basado en el dispositivo de arrastre (en inglés "drag-device"), el cual se basa en las diferentes resistencias al aire en la parte frontal y posterior de la sección del rotor para causar la rotación. La manera más eficiente de convertir la energía eólica en energía eléctrica o mecánica es ofrecida por turbinas eólicas que operan como dispositivos de elevación (en inglés "lifting-device"). Las turbinas de viento se clasifican en dos categorías, de acuerdo a la dirección de su eje rotacional; las de eje horizontal y eje vertical (Paraschivoiu, 2002).

Las turbinas de eje horizontal HAWT (en inglés Horizontal-Axis Wind Turbines) capturan la energía cinética de la energía eólica con un rotor tipo hélice y su eje rotacional es paralelo a la dirección del viento, estas turbinas son m´as comunes y tienen el rotor, la caja de engranajes y el generador en la parte superior de la torre y deben girarse para mirar a la dirección del viento. Las turbinas de eje vertical VAWT (en inglés Vertical-Axis Wind Turbines) utilizan rotores de pala recta o curva con ejes de rotación perpendiculares a la corriente del viento, estas pueden capturar viento de cualquier dirección, su maquinaria pesada está a nivel del suelo, lo cual es más conveniente para su mantenimiento (Spera, 2009).

Las turbinas VAWT tienen claras ventajas contra su competidor directo, las turbinas HAWT en cuanto a tamaño, facilidad de mantenimiento ya que todos los componentes que tradicionalmente estarían en una g´ondola se encuentran en el suelo, y versatilidad (lo que se traduce directamente a un beneficio econ´omico), razón por la cual las VAWT generalmente se encuentran ubicadas en zonas urbanas, donde la optimización del espacio es esencial, son simples ya que no requieren mecanismo de gui˜nada ni de cabeceo, los cambios rápidos en la dirección del vector de velocidad en el plano horizontal pueden causar que una turbina de eje horizontal busque el viento, cambiando el eje de rotación de las palas, esta búsqueda puede generar un p´erdida significativa de energ´ıa, las turbinas de eje vertical no cuentan con este problema.

Normalmente, la turbina eólica de eje horizontal (HAWT) ofrece una mayor potencia de salida que la turbina eólica de eje vertical (VAWT), pero las turbinas HAWT necesitan velocidades de aire altas para dar sus máximos rendimientos. El movimiento de la pala del aerogenerador experimenta el viento relativamente, lo cual depende de la velocidad del viento y su direcciones, y el ángulo de velocidad relativa del viento también cambia. A medida que la velocidad de la hoja aumenta hasta la punta, la velocidad relativa del viento se inclina más en la punta y genera vórtices de punta que son causa de alto ruido. Con el fin de darle cumplimiento a los objetivos de la investigación en curso, desde este momento la atención se centrará en las turbinas tipo VAWT.

Las turbinas VAWT generalmente se clasifican de acuerdo a sus características aerodinámicas y mecánicas, de las superficies de sustentación o el movimiento de las palas del rotor sobre un eje vertical a lo largo de una trayectoria en un plano horizontal (Paraschivoiu, 2002). Existen cuatro clases de VAWT:

- La turbina de pala recta articulada llamada Giromill.
- La turbina de rotor Savonius, el cual es un dispositivo principalmente impulsado por arrastre.
- La turbina de geometría variable de Musgrove, la cual permite un reefing (mecanismo para reducir el ´area expuesta al viento) de la pala.
- La turbina de rotor Darrieus la cual tiene forma de cuerda de salto y es de cuchilla fija.

Para el presente proyecto se tendrán en cuenta los tipos de VAWT Savonius y Darrieus ya que estos fueron la base para el diseño de la turbina.

#### <span id="page-29-0"></span>1.4.1 VAWT tipo Darrieus

El aerogenerador Darrieus fue inventado por Georges Jean Marie Darrieus y fue patentado por primera vez en 1927. Las turbinas de eje vertical tipo Darrieus ofrecen un método simple tanto estructural como mecánico de aprovechar la energía eólica, también ha probado ser uno de los sistemas más eficientes para la conversión de la energía eólica. Es una turbina de eje vertical fija, y su simplicidad se debe a la ausencia del mecanismo de guiñada y al posicionamiento de la maquinaria pesada directamente sobre el suelo, sin embargo, esta simplicidad no se extiende a la aerodinámica del rotor (Jain, 2011).

Las palas de estas turbinas son aerodinámicas, generalmente tipo NACA, con diferentes diseños y con una cierta distancia al eje de rotación, las fuerzas generadas se basan en la sustentación aerodinámica, con una eficiencia teórica de 0.554. El ángulo de ataque de las palas de la turbina no debe exceder de  $\pm 20$ , ya que se vuelve turbulento y genera pérdidas, el ángulo de ataque entre cero y 20 requiere velocidades suficientemente altas de la pala (Jain, 2011).

Las ventajas de este tipo de turbina son que el generador y otros componentes se encuentran en el suelo, lo cual permite un mantenimiento fácil. Las desventajas se dan debido a que no se puede instalar a una altura muy lejos del suelo, por lo tanto las velocidades del viento que experimenta el rotor son bajas. Debido a que las palas est´an rotando en el eje vertical, el ´angulo de ataque cambia de forma continua, lo cual causa que el par de torsi´on se comporte de manera intermitente, esta intermitencia y la alta fuerza centrifuga causa fallas estructurales. El aerogenerador Darrieus más grande se encuentra en Cap-Chat, Quebec. Tiene unos 60 m de ancho y casi 100 m de altura y una capacidad nominal de 3,8 MW (Jain, 2011).

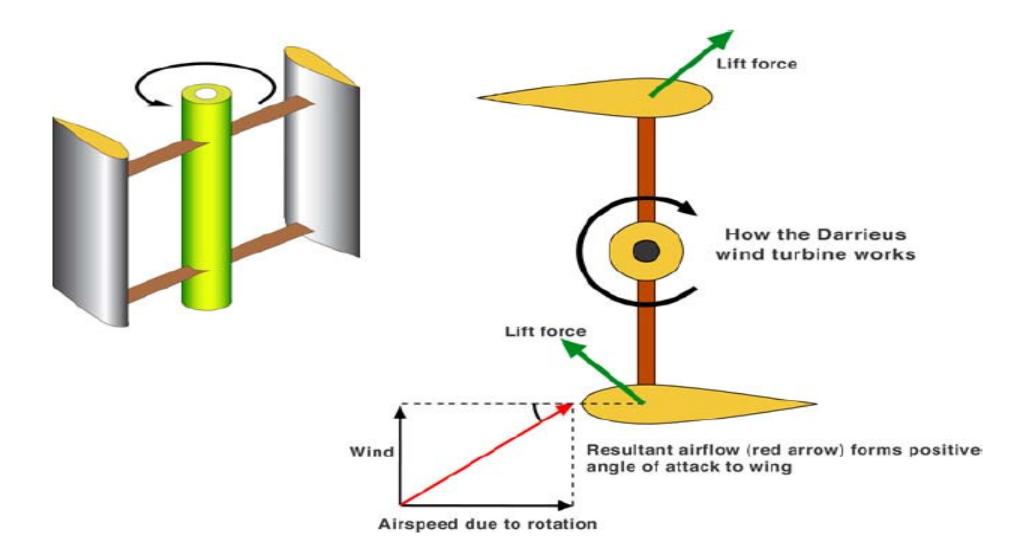

<span id="page-30-1"></span>Figura 1.1: Fundamentos operacionales de la turbina tipo Darrieus. Fuente: O. Hammond, S. Hunt y E. Machlin, 2014. Working principles of a lift-type vertical axis wind turbine. Recuperado de: Design of an Alternative Hybrid Vertical Axis Wind Turbine.

#### <span id="page-30-0"></span>1.4.2 VAWT tipo Savonius

Fue inventada en 1922 por Sigurd Johannes Savonius, cuenta con una sección transversal en forma de S y tiene la apariencia de un cilindro vertical seccionado por la mitad desde la parte de arriba hasta abajo, opera como un anemómetro en copa con la adición de que al viento se le permite pasar entre las hojas dobladas. Este tipo de rotores pueden alcanzar un coeficiente máximo de potencia de 30%, es útil y económica para requerimientos de potencia bajo (Tong, 2010).

Es una turbina basada en arrastre, con palas tipo copa, el coeficiente m´aximo de potencia es menos de 0.1. Estas turbinas tienen rotores que comúnmente son fabricados con materiales simples, por lo tanto, no son costosas. La eficiencia de las turbinas eólicas de Savonius es de alrededor del 15 %, eso significa que solo el 15 % de la energía eólica que golpea el rotor es convertido en energía mecánica, mucho menos que el tipo Darrieus (Ali, 2013).

Su principio de funcionamiento es simple, la turbina gira debido a la diferencia de la fuerza de arrastre que actúa sobre las partes cóncavas y convexas de sus aspas, el aire queda atrapado en la parte cóncava y empuja la turbina. El flujo que llega a la parte convexa produce un arrastre menor que el de la parte cóncava, el diferencial de la fuerza de arrastre hace que esta turbina gire (Tong, 2010).

Un rotor Savonius requiere 30 veces más superficie para la misma potencia que turbina eólica convencional, por lo tanto, solo es útil y económico para pequeños requerimientos de energía, esto hace que sea ideal para aplicaciones peque˜nas con bajas velocidades de viento (Ali, 2013).

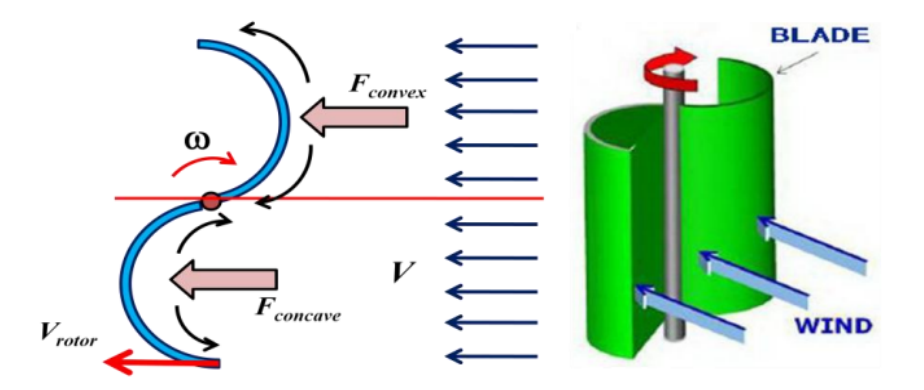

<span id="page-31-1"></span>Figura 1.2: Fuerzas que se ejercen en la turbina tipo Savonius. Fuente: Ali, MH, 2013. Schematic drawing showing the drag forces exert on two blade Savonius Recuperado de: Experimental Comparison Study for Savonius Wind Turbine of Two and Three Blades at Low Wind Speed.

### <span id="page-31-0"></span>1.5 Ecuación de continuidad en tres dimensiones

La ecuación para la conservación de la masa, o ecuación de continuidad es la: Tasa de aumento de masa en el elemento fluido = Tasa neta de flujo de masa hacia el elemento fluido

<span id="page-31-2"></span>
$$
\frac{d(\rho)}{dt} + \frac{d(\rho u)}{dx} + \frac{d(\rho v)}{dy} + \frac{d(\rho w)}{dz} = 0
$$
\n(1.1)

o en notación vectorial más compacta

$$
\frac{d(\rho)}{dt} + div(\rho u) = 0\tag{1.2}
$$

Esta ecuación de continuidad o conservación de masa tridimensional, es estable en un punto en un fluido compresible. El primer término en el lado izquierdo es la tasa de cambio en el tiempo de la densidad (masa por unidad de volumen). El segundo término describe el flujo neto de masa fuera del elemento a través de sus límites y se denomina término convectivo. Para un fluido incompresible, la densidad  $\rho$  es constante y la ecuación [1.2](#page-31-2) se convierte en (Versteeg, y Malalasekera, 2007).

$$
divu = 0 \tag{1.3}
$$

o, lo que es igual;

$$
\frac{du}{dx} + \frac{dv}{dy} + \frac{dw}{dz} = 0\tag{1.4}
$$

### <span id="page-32-0"></span>1.6 Ecuación de momentum

La segunda ley de Newton  $F = ma$ , donde F es la fuerza ejercida en un cuerpo de masa  $m$  y  $a$  es la aceleración, esta establece que la tasa de cambio de momento de una partícula fluida es igual a la suma de las fuerzas sobre la partícula: Velocidad de aumento del momento de la partícula fluida = Suma de fuerzas sobre la partícula fluida Las tasas de aumento de momento  $X, Y, Y, Z$  por unidad de volumen de una partícula de fluido vienen dadas por

$$
\rho \frac{Du}{Dt} + \rho \frac{Dv}{Dt} + \rho \frac{Dw}{Dt}
$$
\n(1.5)

Hay dos tipos de fuerzas sobre partículas fluidas:

- 1. Fuerzas de superficie
	- Fuerzas de presión
	- Fuerzas de viscosidad
	- Fuerzas de gravedad
- 2. Fuerzas de cuerpo
	- Fuerzas centrifuga
	- Fuerzas Coriolis
	- $\bullet$  Fuerzas electromagnética

El estado de tensión de un elemento fluido se define en términos de la presión y los nueve componentes de tensión viscosa que se muestran en la Figura [1.3.](#page-33-1) La presión, una tensión normal, se denota por  $p$ . Las tensiones viscosas se denotan por  $\tau$ . La notación de sufijo habitual  $\tau_{ij}$  se aplica para indicar la dirección de las tensiones viscosas. Los suficientes i y j en  $\tau_{ij}$  indican que el componente de tensión actúa en la dirección  $j$ en una superficie normal a la dirección  $i$  .

<span id="page-32-1"></span>El componente x de la ecuación de momento es:

$$
\rho \frac{Du}{Dt} = \frac{\partial(-\rho + \tau_{xx})}{\partial x} + \frac{\partial \tau_{yx}}{\partial y} + \frac{\partial \tau_{zx}}{\partial z} + S_{Mx}
$$
\n(1.6)

<span id="page-33-2"></span>El componente y de la ecuación de momento es:

$$
\rho \frac{Dv}{Dt} = \frac{\partial \tau_{xy}}{\partial x} + \frac{\partial (-\rho + \tau_{yy})}{\partial y} + \frac{\partial \tau_{zy}}{\partial z} + S_{My}
$$
\n(1.7)

<span id="page-33-3"></span>El componente z de la ecuación de momento es:

$$
\rho \frac{Dw}{Dt} = \frac{\partial \tau_{xz}}{\partial x} + \frac{\partial \tau_{yz}}{\partial y} + \frac{\partial (-\rho + \tau_{zz})}{\partial z} + S_{Mz}
$$
\n(1.8)

El signo asociado con la presión es opuesto al asociado con el estrés viscoso normal, porque la convención del signo usual toma un esfuerzo de tracción como el estrés normal positivo, de modo que la presión, que es por definici´on un esfuerzo normal compresivo, tiene un signo menos. Los efectos de las tensiones superficiales se explican explícitamente; los términos de fuente  $S_{Mx},\,S_{My},\,y\,\,S_{Mz}$  en (Ecuación [1.6,](#page-32-1) [1.7](#page-33-2) y [1.8](#page-33-3) ) incluyen contribuciones debidas únicamente a las fuerzas del cuerpo. Por ejemplo, la fuerza del cuerpo debida a la gravedad sería modelada por  $S_{Mx}=0, \, S_{My}=0, \, {\bf y} \, \, S_{Mz}=\rho g$ (Versteeg, y Malalasekera, 2007).

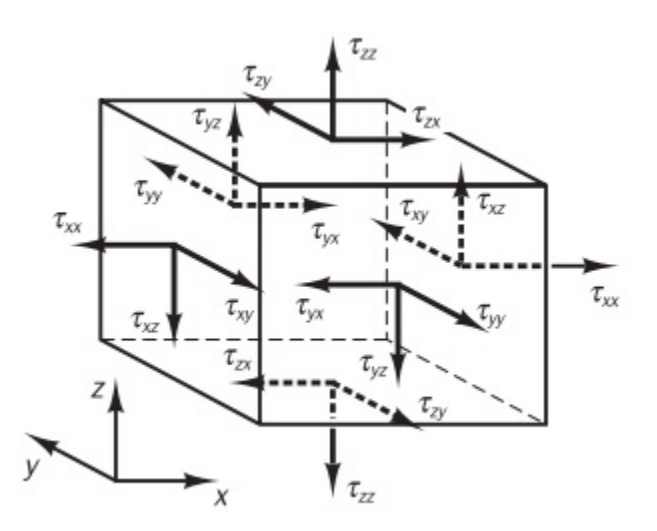

<span id="page-33-1"></span>Figura 1.3: Elementos de tensión en tres caras de elemento fluido. Fuente:Versteeg, y Malalasekera (2007)An introduction to computational fluid dynamics.2nd ed. Harlow: Pearson/Prentice Hall

### <span id="page-33-0"></span>1.7 Turbulencia

A los valores de número de Reynolds que se encuentra arriba del número de Reynolds crítico  $R_{e_{crit}}$  ocurre una serie complicada de eventos que eventualmente conducen a un cambio radical en las características del flujo, en el estado final, el comportamiento del flujo es aleatorio y caótico. El movimiento se vuelve intrínsecamente inestable incluso con condiciones de fronteras impuestas constantemente. La velocidad y todas las demás propiedades de flujo varían de forma aleatoria y caótica, este régimen se llama flujo turbulento.

La naturaleza aleatoria de un flujo turbulento impide una descripción económica del movimiento de todas las partículas de fluido. La velocidad  $u(t)$  se descompone en un valor estable medio U con un componente fluctuante  $u'(t)$  superpuesto en él:  $u(t) = U + u'(t)$ , esto tiene como nombre descomposición de Reynolds. Se puede caracterizar un flujo turbulento en términos de los valores medios de las propiedades de flujo  $(U, V, W, P, etc.)$  y algunas propiedades estadísticas de sus fluctuaciones  $(u, v, w, p, etc.).$ 

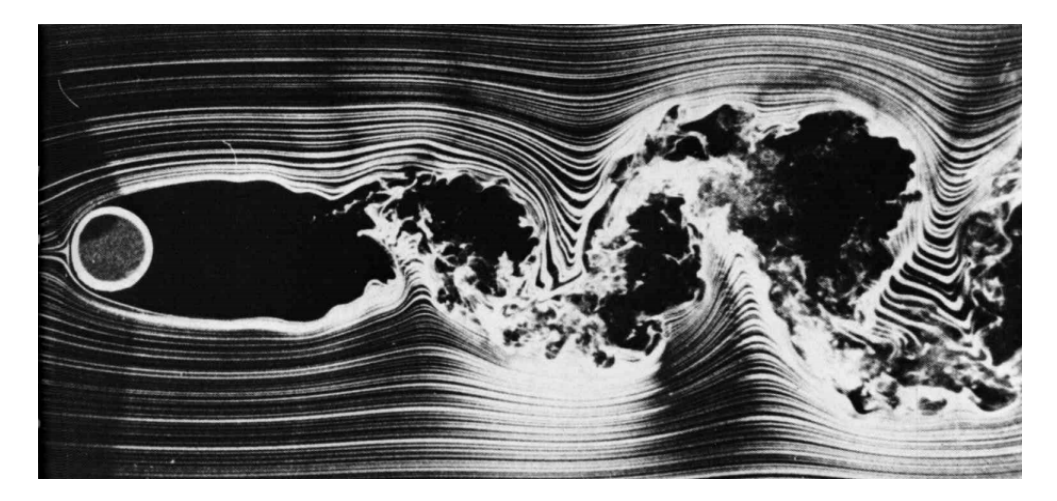

Figura 1.4: Visualización del flujo turbulento. Fuente: Corke T. y Nagib H. Circular Cylinder at R=10000. Recuperado de: An Album on Fluid Motion.

<span id="page-34-1"></span>Incluso en flujos donde las velocidades medias y las presiones varían solo en una o dos dimensiones espaciales, las fluctuaciones turbulentas siempre tienen un carácter espacial tridimensional. Además, las visualizaciones de flujos turbulentos revelan estructuras de flujo rotatorio, denominadas remolinos turbulentos, con una amplia gama de escalas de longitud.

Las partículas de fluido que inicialmente están separadas por una gran distancia pueden juntarse por los movimientos de remolinos en flujos turbulentos. Como consecuencia, el calor, la masa y el impulso se intercambian de manera muy efectiva, dando lugar a valores altos de coeficientes de difusión para masa, momento y calor.

<span id="page-34-0"></span>Los remolinos turbulentos más grandes interactúan y extraen energía del flujo medio mediante un proceso llamado estiramiento de v´ortice. La presencia de gradientes de velocidad media en flujos cortantes distorsiona los remolinos rotatorios turbulentos. Los remolinos alineados adecuadamente se estiran porque un extremo está obligado a moverse más rápido que el otro (Versteeg y Malalasekera, 2010).

### 1.8 Modelos de Turbulencia

Un flujo turbulento se presenta cuando este tiene un número de Reynolds alto, se desarrolla un estado de movimiento caótico y aleatorio en el cual la velocidad y la presión cambian continuamente con el tiempo dentro de regiones sustanciales de flujo. La turbulencia causa la aparición en el flujo de remolinos con una amplia gama de escalas de longitud y tiempo que interactúan de una manera dinámicamente compleja. Dada la importancia de evitar o promover las turbulencias en las aplicaciones de ingeniería, no es sorprendente que una cantidad sustancial de esfuerzo de investigación está dedicado al desarrollo de métodos numéricos para capturar los efectos importantes debidos a la turbulencia. Los m´etodos se pueden agrupar en las siguientes tres categorías (Versteeg y Malalasekera, 2010):

• Modelos de turbulencia para ecuaciones de Navier-Stokes (RANS) promediadas por Reynolds:

La atención se centra en el flujo medio y los efectos de la turbulencia en las propiedades del flujo medio. Antes de la aplicación de los métodos numéricos, las ecuaciones de Navier-Stokes se promedian en el tiempo (o conjunto promediado en flujos con condiciones de frontera dependientes del tiempo). Los términos adicionales aparecen en el promedio de tiempo (o Reynolds-averaged) ecuaciones de flujo debido a las interacciones entre diversas fluctuaciones turbulentas. Estos términos adicionales se modelan con modelos de turbulencia clásicos: entre los más conocidos están el modelo  $k-\varepsilon$  y el modelo de estrés de Reynolds. Los recursos informáticos requeridos para los cálculos de flujo razonablemente precisos son modestos, por lo que este enfoque ha sido el pilar de los cálculos de flujo de ingeniería en las últimas tres décadas. Los modelos de turbulencia que se encuentran bajo esta clasificación son:

- Modelo de mezcla de longitud. (Mixing length model)
- Modelo Spalart–Allmaras
- Modelo k − ε
- Modelo k − ω
- Modelo de esfuerzo algebraico (Algebraic stress model)
- Modelo de esfuerzos de Reynolds (Reynolds stress model)
- Gran simulación de remolinos:

Esta es una forma intermedia de cálculos de turbulencia que rastrea el comportamiento de los remolinos m´as grandes. El m´etodo implica el filtrado espacial de las ecuaciones inestables de Navier-Stokes antes de los cálculos, que pasa los remolinos más grandes y rechaza los remolinos más pequeños. Los efectos sobre el flujo resuelto debido a los remolinos más pequeños y no resueltos se incluyen por medio del
llamado modelo de escala de subred. Las ecuaciones de flujo inestables deben resolverse, por lo que las demandas de recursos informáticos en términos de almacenamiento y volumen de cálculos son grandes, pero (en el momento de redactar este documento) esta técnica está comenzando a abordar problemas de CFD con geometría compleja. Los modelos de turbulencia que se encuentran bajo esta clasificación son:

- Filtrado espacial de las ecuaciones inestables de Navier-Stokes (Spatial filtering of unsteady Navier-Stokes equations)
- Modelo Smagorinksy-Lilly SGS
- Modelos SGS de orden superior
- Modelos SGS avanzados
- Simulación numérica directa (DNS):

Estas simulaciones calculan el flujo medio y todas las fluctuaciones de velocidad turbulenta. Las ecuaciones inestables de Navier-Stokes se resuelven en cuadrículas espaciales que son lo suficientemente finas como para resolver las escalas de longitud de Kolmogorov en las que tiene lugar la disipación de energía y con pasos de tiempo lo suficientemente pequeños para resolver el período de las fluctuaciones más rápidas. Estos cálculos son muy costosos en términos de recursos informáticos, por lo que el método no se usa para cálculos de flujos industriales.

Los modelos seleccionados para la realización de este proyecro se encuentran en la clasificación de modelos de turbulencia para ecuaciones de Navier-Stokes (RANS) promediadas por Reynolds, por lo tanto, en las secciones posteriores se explicará cada uno de ellos.

#### 1.8.1 Modelo  $k - \varepsilon$

Los modelos de turbulencia de dos ecuaciones permiten la determinación de una escala de tiempo y longitud turbulenta al resolver dos ecuaciones de transporte separadas. El modelo estándar  $k-\varepsilon$  en ANSYS FLUENT se encuentra dentro de esta clase de modelos y se ha convertido en el modelo más común para la solución de cálculos prácticos de flujo de ingeniería. La robustez, la economía y la precisión razonable para una amplia gama de casos, además, es un modelo semi-empírico, y la derivación de las ecuaciones del modelo se basa en consideraciones fenomenológicas y empirismo.

El modelo  $k - \varepsilon$  estándar es un modelo basado en ecuaciones de transporte para la energía cinética de turbulencia (k) y su tasa de disipación (ε). La ecuación de transporte se deriva de la ecuación exacta, mientras que la ecuación de transporte de  $\varepsilon$  se obtuvo mediante el razonamiento físico y se parece poco a su equivalente matemáticamente exacto. En la derivación del modelo, la suposición es que el flujo es totalmente turbulento y que los efectos de la viscosidad molecular son insignificantes. El modelo  $k - \varepsilon$  estándar es, por lo tanto, válido solo para flujos totalmente turbulentos.

En capas delgadas de dos dimensiones, los cambios en la dirección del flujo son lentos, por lo tanto, la turbulencia puede ajustarse a las condiciones locales. En flujos donde la convección y la difusión causan diferencias significativas entre la producción y la disipación de la turbulencia, por ejemplo, en los flujos de recirculación, una prescripción algebraica compacta para la mezcla de longitud del flujo ya no es factible. El camino a seguir es considerar el estado con respecto a la dinámica de la turbulencia, el modelo  $k - \varepsilon$  se centra en los mecanismos que afectan la energía cinética turbulenta.

#### 1.8.1.1 Ecuaciones del modelo  $k - \varepsilon$

<span id="page-37-1"></span>El modelo  $k - \varepsilon$  estándar tiene dos ecuaciones, una para k y otra para  $\varepsilon$ . El modelo  $k - \varepsilon$  estándar utiliza las siguientes ecuaciones de transporte para  $k$  y  $\varepsilon$ .

$$
\frac{\partial(\rho k)}{\partial t} + div(\rho k \mathbf{U}) = div \left[ \frac{\mu_t}{\sigma_k} grad k \right] + 2\mu_t S_{ij} \cdot S_{ij} - \rho \varepsilon \tag{1.9}
$$

$$
\frac{\partial(\rho \varepsilon)}{\partial t} + div(\rho \varepsilon \mathbf{U}) = div \left[ \frac{\mu_t}{\sigma_{\varepsilon}} grad \varepsilon \right] + C_{1\varepsilon} 2\mu_t S_{ij} \cdot S_{ij} - C_{2\varepsilon} \rho \frac{\varepsilon^2}{k}
$$
(1.10)

<span id="page-37-0"></span>Las ecuaciones contienen cinco variables ajustables, las cuales son:  $C_\mu, \sigma_k, \sigma_\varepsilon, C_{1\varepsilon}$  y  $C_{2\varepsilon}$ . El modelo estándar  $k - \varepsilon$  emplea valores para las constantes a los que se llega mediante un ajuste de datos completo para una amplia gama de flujos turbulentos:

$$
C_{\mu} = 0,09 \qquad \sigma_k = 1,00 \qquad \sigma_{\varepsilon} = 1,30 \qquad C_{1\varepsilon} = 1,44 \qquad C_{2\varepsilon} = 1,92 \qquad (1.11)
$$

El término de producción en la ecuación k del modelo se deriva del término de producción exacto, una forma modelada de los principales procesos de transporte en la ecuación de  $k$  y  $\varepsilon$  aparece en el lado derecho. Los términos de transporte turbulento se representan utilizando la idea de difusión de gradiente, los números de Prandtl  $\sigma_k$  y  $\sigma_{\varepsilon}$  conectan las difusividades de k y  $\varepsilon$  a la viscosidad de eddy  $\mu_t$ .

La producción y destrucción de energía cinética turbulenta están estrechamente vinculadas. La tasa de disipación  $\varepsilon$  es grande donde la producción de k es grande. La ecuación modelo [1.10](#page-37-0) para  $\varepsilon$  asume que sus términos de producción y destrucción son proporcionales a los términos de producción y destrucción de la ecuación [1.9](#page-37-1) de k. La adopción de tales formas asegura que  $\varepsilon$  aumenta rápidamente si k aumenta rápidamente y que disminuye lo suficientemente rápido para evitar valores negativos (no físicos) de energía cinética turbulenta si k disminuye. El factor  $\frac{\varepsilon}{k}$  en los términos de producción y destrucción hace que estos términos sean dimensionalmente correctos en la ecuación  $\varepsilon$ . Las constantes  $C_{1\varepsilon}$  y  $C_{2\varepsilon}$  permiten la correcta proporcionalidad entre los términos en las ecuaciones k y  $\varepsilon$ .

#### 1.8.1.2 Modelación de la ecuación de viscosidad turbulenta

Se utiliza la k y  $\varepsilon$  para definir la escala de velocidad  $\vartheta$  y la escala de longitud  $\ell$  representativa de la turbulencia a gran escala de la siguiente manera:

$$
\vartheta = k^{\frac{1}{2}} \qquad \qquad \ell = \frac{k^{\frac{3}{2}}}{\varepsilon}
$$

Aplicando un análisis dimensional podemos especificar la viscosidad de eddy como:

$$
\mu_1 = C\rho\vartheta\ell = \rho C_\mu \frac{k^2}{\varepsilon} \tag{1.12}
$$

donde  $C_{\mu}$  es una constante adimensional.

**1.8.1.2.1 Evaluación del desempeño** El modelo  $k - \varepsilon$  es el modelo de turbulencia más utilizado y validado, ha logrado notables éxitos en el cálculo de una amplia variedad de capas de cortantes delgadas y flujos de recirculación sin la necesidad de un ajuste caso por caso de las constantes del modelo. El modelo se desempeña particularmente bien en flujos confinados donde los esfuerzos cortantes de Reynolds son más importantes. Esto incluye una amplia gama de flujos con aplicaciones de ingeniería industrial, lo que explica su popularidad. Hay disponibles versiones del modelo que incorporan efectos de flotabilidad (Rodi, 1980). Dichos modelos se utilizan para estudiar los flujos ambientales como la dispersión de contaminantes en la atm´osfera y en los lagos y el modelado de incendios.

A pesar de los numerosos éxitos, el modelo estándar  $k - \varepsilon$  muestra solo un acuerdo moderado en flujos no limitados. Se ha informado que el modelo no funciona bien en capas de corte débil, y la velocidad de propagación de los chorros simétricos a ejes en entornos estancados está muy sobre pronosticada. En gran parte de estos flujos, la tasa de producción de energía cinética turbulenta es mucho menor que la tasa de disipación, y las dificultades solo se pueden superar haciendo ajustes apropiados a la constante C del modelo.

Bradshaw et al. (1981) afirma que la práctica de incorporar la presión del término de transporte de la ecuación k exacta en la expresión del gradiente de difusión de la ecuación modelo se considera aceptable sobre la base de que el término de presión es a veces tan pequeño que midiendo la energía cinética turbulenta presupuestada se equilibran sin ´el. Notaron, sin embargo, que muchas de estas mediciones contienen errores sustanciales, y no es generalmente cierto que los efectos de la difusión de la presión sean despreciables.

Podemos esperar que el modelo  $k - \varepsilon$ , y todos los demás modelos que se basan en el supuesto de la viscosidad de las turbulencias isotrópicas de Boussinesq, tengan problemas en los flujos de remolinos y flujos con grandes deformaciones extra rápidas (por ejemplo, capas límite altamente curvadas y pasajes divergentes) que afectan la estructura de la turbulencia de manera sutil. Los flujos secundarios en conductos largos no circulares, que son impulsados por esfuerzos de Reynolds normales anisotrópicas, tampoco pueden predecirse debido a las mismas deficiencias del tratamiento de las tensiones normales dentro del modelo k−ε. Finalmente, el modelo es ajeno a las fuerzas del cuerpo debido a la rotación del marco de referencia (Versteeg y Malalasekera, 2010).

Las ventajas de este modelo son:

- Es el modelo de turbulencia m´as simple para el que solo es necesario suministrar condiciones iniciales y / o de frontera.
- Excelente rendimiento para muchos flujos industrialmente relevantes.
- Bien establecido, el modelo de turbulencia más ampliamente validado.

#### Las desventajas son:

- M´as caro de implementar que el modelo de longitud de mezcla (dos ecuaciones diferenciales parciales adicionales)
- Mal desempeño en una variedad de casos importantes, tales como:
	- Algunos flujos no confinados
	- Flujos con grandes deformaciones adicionales (por ejemplo, capas de borde curvadas, flujos girando)
	- Flujos rotando
	- Flujos impulsados por la anisotrop´ıa de los esfuerzos de Reynolds normales (por ejemplo, flujos completamente desarrollados en conductos no circulares)

### 1.8.2 Modelo  $k - \omega$  SST (Menter)

Este modelo es una variante de modelo  $k - \omega$  propuesto por Wilcox el cual, a diferencia del modelo  $k - \varepsilon$  usa una variable diferente a la tasa de disipación de la energía cinética turbulenta ( $\varepsilon$ ) para determinar la escala

de longitud, la cual es la frecuencia de turbulencia  $\omega = \varepsilon/k$ , (cuyas dimensiones son  $s^{-1}$ ). Además, si se usa esta variable, la escala de longitud es

$$
\ell = \sqrt{k}/\omega
$$

Para aplicaciones en las que el número de Reynolds es bajo el modelo  $k-\omega$  no requiere funciones de amortiguación de pared. El valor de la energía cinética de turbulencia k en la pared adquiere el valor en cero. La frecuencia  $\omega$  tiende a infinito en la pared, pero para un valor muy grande en la pared o, siguiendo a Wilcox (1988), se aplica una variación hiperbólica  $\omega_p = \frac{6}{(\beta_L \gamma_p^2)}$  en el punto de la malla cercano a la pared. Esta fue una raz´on importante para que este m´etodo llamara la atenci´on; su tratamiento en las paredes del dominio.

Así, Menter (1992) observó que los resultados del modelo  $k - \varepsilon$  son mucho menos sensibles a los valores asumidos (arbitrariamente) en el flujo libre, pero su rendimiento cerca de la pared no es satisfactorio para las capas límite con gradientes de presión adversos. Esto lo llevó a sugerir un modelo híbrido que utiliza (i) una transformación del modelo  $k - \varepsilon$  en un modelo  $k - \omega$  en la región cercana a la pared y (ii) el modelo estándar  $k - \varepsilon$  en la región completamente turbulenta lejos de la pared (Menter, 1992a, b, 1994, 1997). El cálculo de los esfuerzos de Reynolds y la ecuación de k son los mismos que en el modelo k –  $\omega$  original de Wilcox, pero la ecuación de  $\varepsilon$  se transforma en una ecuación  $\omega$  sustituyendo  $\varepsilon = k\omega$ . Obteniendo así

<span id="page-40-0"></span>
$$
\frac{\partial(\rho\omega)}{\partial t} + div(\rho\omega \mathbf{U}) = div \left[ \left( \mu + \frac{\mu_t}{\sigma_{\omega,1}} \right) grad(\omega) \right] + \gamma_2 \left( 2\rho S_{ij} \cdot S_{ij} \right) - \frac{2}{3} \rho \omega \frac{\partial \mathbf{U}_i}{\partial x_j} \delta_{ij} \right) + \beta_2 \rho \omega^2 + 2 \frac{\rho}{\sigma_{\omega,2} \omega} \frac{\partial k}{\partial x_k} \frac{\partial \omega}{\partial x_k} \tag{1.13}
$$

$$
(I) \hspace{1cm} (II) \hspace{1cm} (VI) \hspace{1cm} (V) \hspace{1cm} (V) \hspace{1cm} (V) \hspace{1cm}
$$

Se puede observar que la 'Ecuación de transporte para  $\omega$ ' tiene un termino fuente extra al lado derecho de la ecuación: el término de difusión cruzada, que surge durante la transformación por medio de  $\varepsilon = k\omega$  del término de difusión en la ecuación de $\varepsilon$ 

Siendo entonces,

- (I) Tasa de cambio de  $k \circ \omega$
- (II) Transporte de  $k \circ \omega$  por convección
- (III) Transporte de  $k$ o $\omega$ por difusión turbulenta
- (IV) Tasa de producción de  $k \circ \omega$
- (V) Tasa de disipación de k o  $\omega$ .
- (VI) Difusión cruzada.

Luego, para la simulación en fluent se planteó un caso estacionario en el tiempo y sin transferencia de calor, razones por las cuales se pueden omitir los términos (I) Y (II) de la ecuación [1.13](#page-40-0) debido a que la tasa de cambio de k u  $\omega$  ( $\frac{\partial(\rho\omega)}{\partial t}$ ) se hace cero y como no hay transferencia de calor, no se puede hallar el transporte de k u  $\omega$  por convección usando el termino (II). De dicha manipulación, se obtiene la siguiente ecuación

$$
\operatorname{div}\left[\left(\mu + \frac{\mu_t}{\sigma_{\omega,1}}\right)grad(\omega)\right] + \gamma_2\left(2\rho S_{ij}\cdot S_{ij}\right) - \frac{2}{3}\rho\omega\frac{\partial U_i}{\partial x_j}\delta_{ij}\right) + \beta_2\rho\omega^2 + 2\frac{\rho}{\sigma_{\omega,2}\omega}\frac{\partial k}{\partial x_k}\frac{\partial \omega}{\partial x_k} = 0(1.14)
$$

Menter et al. (2003) resume una serie de modificaciones para optimizar el rendimiento del modelo  $k - \omega$ SST basado en la experiencia con el modelo en el cálculo de propósito general. Las principales mejoras son:

- Constantes del modelo revisadas:
	- $\sigma_k = 1.0$ ;  $\sigma_{\omega,1} = 2.0$   $\sigma_{\omega} = 1.17$   $\gamma_2 = 0.44$   $\beta_2 = 0.083$   $\beta^* = 0.09$
- Funciones de mezcla: las inestabilidades num´ericas pueden deberse a diferencias en los valores calculados de la viscosidad de Foucault con el modelo  $k-\varepsilon$  estándar en el campo lejano y el modelo  $k-\varepsilon$ transformado cerca de la pared. Las funciones de fusión se utilizan para lograr una transición suave entre los dos modelos. las funciones de mezcla se introducen en la ecuación para modificar el término de difusión cruzada y también se usan para constantes de modelo que toman el valor  $C_1$  para el modelo  $k-\omega$  original y el valor  $C_2$  en el modelo  $k-\varepsilon$  transformado de Menter:

$$
C = F_C C_1 + (1 - F_C) C_2 \tag{1.15}
$$

Típicamente, una función de mezcla  $F_C = F_C(l_t/y, Re_y)$  es una función de la relación de turbulencia  $t = \sqrt{k/\omega}$  y la distancia y a la pared de un número Reynolds turbulento  $Re_y = y^2 \omega/v$ . La forma funcional de FC se elige de modo que (i) sea cero en la pared, (ii) tiende a la unidad en el campo lejano y (iii) produce una transición suave alrededor de una distancia a medio camino entre la pared y el borde la capa limite. De esta manera, el m´etodo ahora combina el buen comportamiento cerca de la pared del modelo  $k - \omega$  con la robustez del modelo  $k - \varepsilon$  en el campo lejano de una manera numéricamente estable.

## Capítulo 2

# Metodología

El primer paso realizado para el desarrollo exitoso del proyecto fue la recopilación de información; el tipo de generadores que existe, las ventajas, los métodos de estudio y la forma de simulación en CFD para cada modelo de turbina. Con la geometría desarrollada por parte del Grupo de investigación en diseño, análisis y desarrollo de sistemas de ingeniería mecánica (GIDAD) de la Fundación Universitaria Los Libertadores, se debía realizar la implementación en los análisis con CFD. El segundo paso fue definir el problema al cual se le dio solución con la implementación de la turbina, mencionado anteriormente en la sección de justificación, debido a que radica en la ausencia de implementación de VAWT en Colombia, específicamente en el casco urbano.

Según la geometría de la turbina y lo definido por parte del grupo de investigación para realizar el estudio en CFD, se determinó que la turbina es un híbrido entre generador eólico tipo Darrieus y Savonious, se debía tener en cuenta el comportamiento aerodinámico de la misma y revisar los modelos de flujo a los que esta se puede ver expuesta en el mundo real.

De esta manera, con base a la información de antecedentes encontrada, se escogieron dos modelos de turbulencia con los cuales se realizó la simulación y estudio en el programa ANSYS Fluent, esto se llevó a cabo con el fin de comparar los resultados de cada simulación para obtener el mejor modelo que describa el flujo, teniendo en cuenta que se realizó en estado estacionario, para de esta manera obtener resultados en donde los datos se asemejaran a las condiciones reales en el momento de instalar los generadores eólicos en la Fundación Universitaria Los Libertadores.

Se tomó la geometría diseñada por el grupo de investigación GIDAD y a partir de esta se creó un volumen de control, para su dimensionamiento se utilizó el articulo Experimental and numerical investigation of a three-dimensional vertical-axis wind turbine with variable-pitch, en el que las dimensiones están en relación al diámetro del rotor, para luego crear las fronteras del flujo, esta simulación se llevó a cabo en tres dimensiones, después de contar con estos parámetros, se procedió con el proceso de simulación, comenzando con la independencia de malla para la obtención de los resultados más precisos posibles y la simulación del flujo para conocer sus características.

La simulación de la geometría se realizó con diferentes ángulos de estudio, para esto se determinó que la geometría se ubicaría con intervalos de 20<sup>°</sup> de inclinación respecto a la dirección del flujo, dado que la turbina tiene 3 palas, por lo tanto, se desarrollan seis simulaciones por cada modelo de turbulencia, (comenzando con un ángulo de 0 grados respecto a la dirección del flujo), lo que en total resulta en doce simulaciones para completar el estudio.

Se recolectaron los datos de presión de Bogotá D.C. del documento Estudio de la caracterización climática a de Bogotá y Cuenca Alta del Rio de Tunjuelo, y los datos de la velocidad del viento de la estación de datos de la universidad Nacional de Bogotá, con el fin de realizar el estudio con los datos reales y determinar la viabilidad del proyecto.

Teniendo en cuenta todo el proceso descrito anteriormente, se comenz´o a realizar el estudio de independencia de malla, un aspecto importante que se debe tener en cuenta para la simulación CFD de una turbina eólica, con el fin de que sea confiable, es la cuadrícula (malla) computacional. Se debía realizar un estudio de independencia de malla por cada ´angulo trabajado, es decir que fueron seis estudios. Cada uno contaba con cuatro mallas, sus características y la manera de realizarlo se describen en secciones posteriores.

Después de completar el estudio de la independencia de malla, se realizaron la simulaciones en ANSYS Fluent de la manera en que se comporta el flujo con la geometría a estudiar, después de que el programa completó la simulación, generó resultados del campo de presión alrededor del generador eólico, el comportamiento del fluido en su trayectoria total por el volumen de control y de la velocidad del aire que circula a través del generador.

## Capítulo 3

# Pre-procesador

### <span id="page-44-1"></span>3.1 Dominio computacional

En esta etapa se crea el dominio computacional, en el software de modelamiento Design Modeler (DM) de ANSYS 19.1, con el fin de evitar defectos en la generación de la geometría y errores como el cruce de aristas, caras pequeñas, interferencia de volúmenes, entre otros. La elección de este CAD se debe también a su precisión, por sus herramientas para evitar la creación de volúmenes negativos y corrección de modelos importados de otros software.

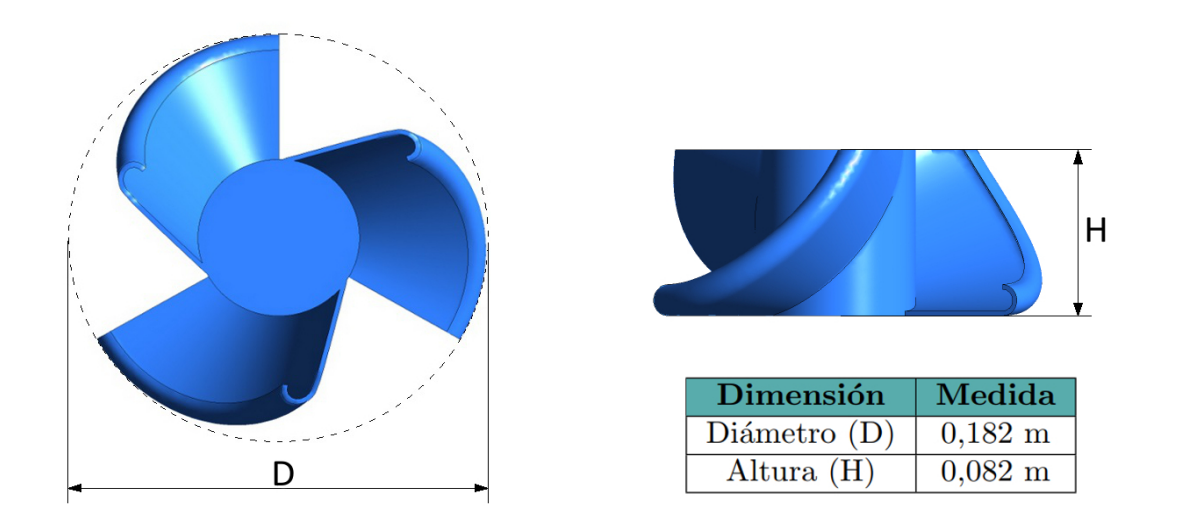

<span id="page-44-0"></span>Figura 3.1: Geometría y medidas de la microturbina. Fuente: Autores.

Cabe aclarar que la microturbina fue realizada en el software Solidworks, por el grupo de investigación GIDAD, basados en el trabajo previo de Diseño de un Aerogenerador que apoye la demanda energética de un hogar promedio en Bogotá de la Fundación Universitaria Los Libertadores y que en este provecto de grado se elaboró el dominio computacional que se utilizó en ANSYS 19.1. Las dimensiones y la geometría de la microturbina se pueden observar en en la figura [3.1,](#page-44-0) la abreviatura del diámetro de la microturbina se representa con la letra D y la altura con la letra H.

Se generaron dos regiones para el dominio computacional, ya que eran requeridos para la investigación tridimensional del VAWT, la manera en la que fueron generados se explicará en las subsecciones [3.1.1](#page-45-0) y [3.1.2.](#page-45-1) El dominio interno tiene forma cilíndrica, y es la zona que cuenta con mayor refinamiento de malla. El dominio externo tiene una forma de prisma rectangular.

#### <span id="page-45-0"></span>3.1.1 Dominio interno

Como se mencionó anteriormente, este dominio es de forma cilíndrica y contiene a la microturbina. En la geometría del cilindro se realizó una operación booleana para sustraer la forma de la turbina. Las dimensiones de este dominio, se decidieron con base al articulo Experimental and numerical investigation of a threedimensional vertical-axis wind turbine with variable-pitch, en esta zona se concentra el mayor refinamiento de la malla. El diámetro y la altura del cilindro son de 1,6 veces el diámetro de la turbina (D), esto se puede ver de forma gráfica en planos en la figura [3.2](#page-45-2) y como operación matemática en el cuadro [3.1.](#page-46-0)

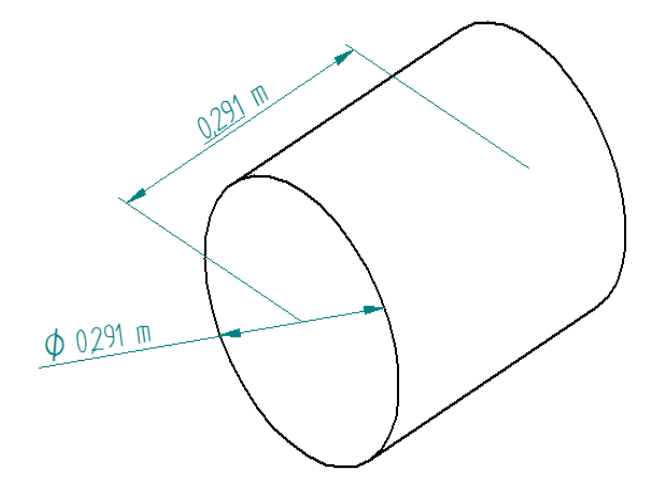

<span id="page-45-2"></span>Figura 3.2: Dominio interno. Fuente: Autores.

#### <span id="page-45-1"></span>3.1.2 Dominio externo

Este dominio representa la mayor parte del fluido que rodea el VAWT. Las dimensiones de esta geometría rectangular, fueron definidas usando el artículo nombrado en la subsección anterior, con el fin de permitir suficiente espacio libre alrededor del VAWT y que no existieran interferencias causados por lo límites.

Se determinó que el ancho del dominio externo fuera 11 veces el diámetro de la turbina, la medida de la profundidad del prisma desde la entrada (inlet) hasta la turbina es de 3 veces el diámetro, esta sección se nombró como profundidad 1, la medida desde la salida (outlet) hasta la turbina es de 16 veces el diámetro, nombrada como profundidad 2, esta longitud es necesaria para poder observar la estela que genera la turbina.

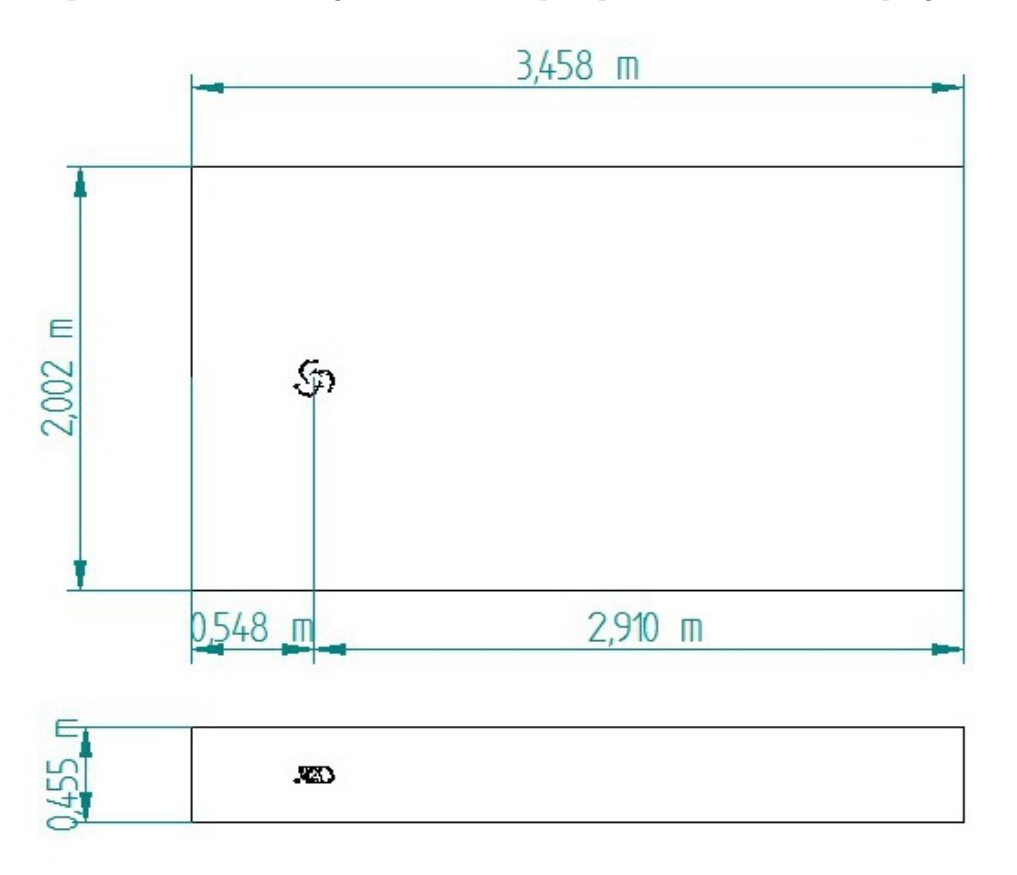

<span id="page-46-1"></span>Figura 3.3: Dominio externo. Fuente: Autores.

La altura se seleccionó para cumplir el parámetro de que fuera más del doble del diámetro de la turbina, se determinó que sería 2,5 veces el diámetro, con el objetivo de observar los vórtices que se generen. Las medidas se que se han explicado en esta sección se pueden ver de forma gráfica en planos en la figura [3.3](#page-46-1) y como operación matemática en el cuadro [3.1.](#page-46-0)

| Dominio<br><b>Dimensiones</b> | <b>Externo</b>  | Intermo           |
|-------------------------------|-----------------|-------------------|
| Diámetro                      |                 | 1.6D              |
| Altura                        | 2,5D            | $1,\!6\mathrm{D}$ |
| Ancho                         | 11 <sub>D</sub> |                   |
| Profundidad 1                 | 3D              |                   |
| Profundidad 2                 | 16D             |                   |

<span id="page-46-0"></span>Cuadro 3.1: Dimensiones del dominio externo e interno. Fuente: Autores.

### 3.2 Generación de malla

Para realizar la generación de malla se utilizó el módulo Meshing Fluent del software ANSYS. Las mallas se categorizan en estructuradas y no estructuradas, en las estructuradas, cada nodo está identificado de forma única por los índices i, j y k, y los elementos de la cuadrícula son hexaedros para simulaciones en 3D, sin embargo, en una malla no estructurada, los puntos de cuadrícula no tienen un orden particular y los puntos de cuadrícula vecinos no se pueden identificar directamente por sus índices.

Se requirió un estudio de sensibilidad de la malla para determinar la resolución apropiada, el uso de una cuadrícula más fina hace que los resultados numéricos sean más precisos, sin embargo, requiere mayor memoria de la computadora y costo computacional. El tamaño óptimo de la cuadrícula se determina aumentando el n´umero de la cuadr´ıcula hasta que la malla sea lo suficientemente fina, teniendo en cuenta las variables descritas anteriormente, además de las ventajas y desventajas de cada tipo de malla se debe escoger la independencia de malla que genere los mejores resultados posibles para la simulación. Se seleccionó una malla no estructurada que emplea tetraedros, esta proporciona una malla equilibrada sobre la superficie, tiene una transición de crecimiento controlada y se adapta mejor a geometrías complicadas, como la turbina, no requiere un gran número de celdas en zonas donde no se necesitan, además el uso de elementos tetraedricos proporciona una buena calidad de malla. (ANSYS, 2015)

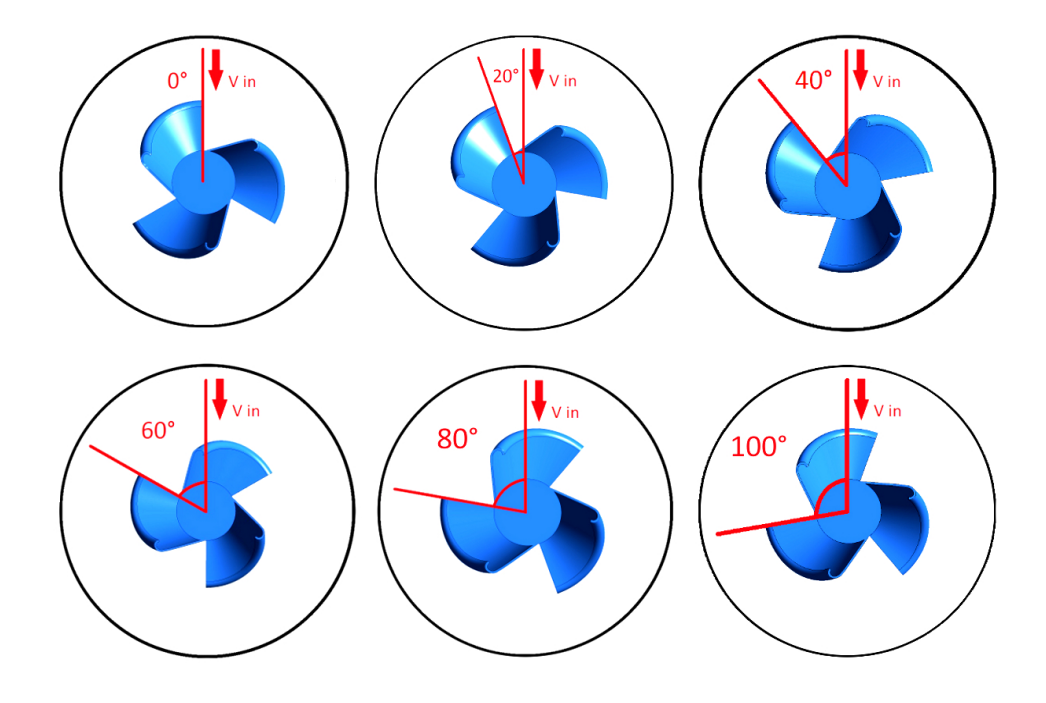

<span id="page-47-0"></span>Figura 3.4: Ángulos de rotación de la turbina para el estudio aerodinámico. Fuente: Autores.

Debido a que se buscaba una aproximación a un estudio en estado transitorio, se realizaron simulaciones con seis ángulos diferentes, los cuales fueron de 0°, 20°, 40°, 60°, 80° y 100°, estos ángulos de rotación se pueden observar en la figura [3.4](#page-47-0) se generaron 4 mallas por ´angulo para el estudio de independencia de malla, para un total de 24 mallas. Se realiz´o para cada ´angulo una malla gruesa, una mediana y una fina con el fin de obtener diferentes grados de refinamiento, variando la cantidad de elementos desde 500.000 hasta 3.000.000 aproximadamente. Para cada ángulo la malla que contaba con la menor cantidad de elementos se nombró malla gruesa, la de mayor cantidad de elementos se nombró malla fina, y por último, la malla mediana, en la que el número de elementos variaba entre la cantidad de la malla gruesa y la fina.

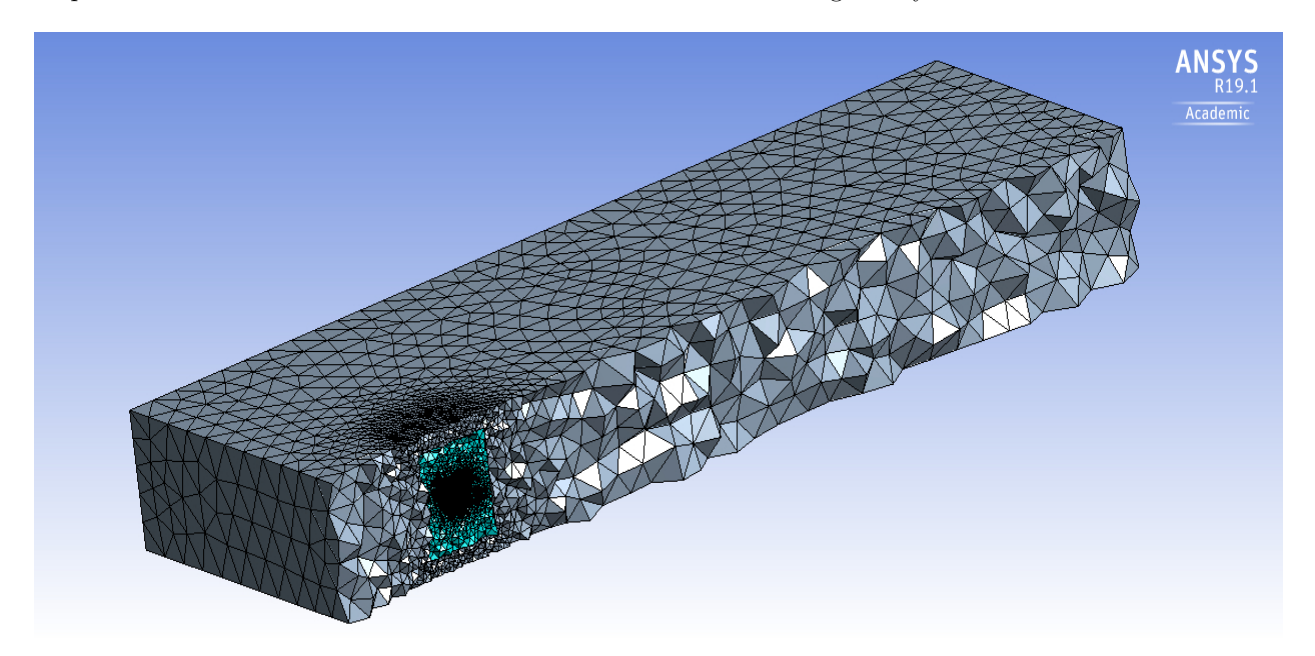

Figura 3.5: Malla vista isométrica con corte longitudinal. Fuente: Autores.

<span id="page-48-0"></span>Para la creación de la malla se decidió que los parámetros fueran los mismos para todas las mallas, los criterios de enmallado que se usaron fueron:

1. Size:

El parámetro size, que se encarga de proporcionar un control sobre la distribución de los elementos en la malla, ya sea sobre una superficie o dentro del volumen de control. Adicional a esto, esta herramienta se encuentra asociada con el cuerpo o las diferentes zonas a enmallar. La distribución de la malla está influenciada por el tamaño máximo y mínimo de los elementos, tasa de crecimiento, y la fuente de tamaño (ANSYS, 2015). Hay diferentes tipos de size, utilizados para generar diversas mallas computacionales. Para este caso se hizo uso de los size de proximidad y curvatura.

(a) Curvatura:

El parámetro de size, captación de curvatura, examina la curvatura en bordes y caras y establece tamaños de los elementos para no sobrepasar el tamaño máximo o el ángulo de curvatura, los cuales están definidos de forma automática por el programa o por el usuario. Adicional a esto, cuentan con una tasa de crecimiento la cual especifica el aumento en el tama˜no del elemento para cada capa sucesiva que progresa desde un borde. Un valor de 1.2 representa un aumento del 20 % (ANSYS, 2015).

(b) Proximidad:

La función de tamaño de proximidad calcula las medidas de cara en espacios, utilizando el mínimo n´umero especificado de capas de elementos. Para especificar el tama˜no de proximidad, se puede definir de dos maneras: entre el área de dos bordes de contorno opuestas de una cara o también a través de la región volumétrica interna entre dos caras. El size por proximidad adicional cuenta con unos parámetros de tasa de crecimiento, celdas por espacio, tamaño máximo y mínimo de los elementos (ANSYS, 2015).

2. Inflation:

Es utilizado para generar celdas delgadas adyacentes a las fronteras, el cual se lleva a cabo mediante la extrusión de caras normales a un límite. El uso de la inflación se requiere para la captura de las capas límite de pared adyacente para resolver capa límite viscosa en CFD. Para la generación de inflación en tres dimensiones, las células son creadas por inflado de la malla de superficie en el volumen y adicional a esto la inflación posee una opción de crecimiento controlado. (ANSYS, 2015)

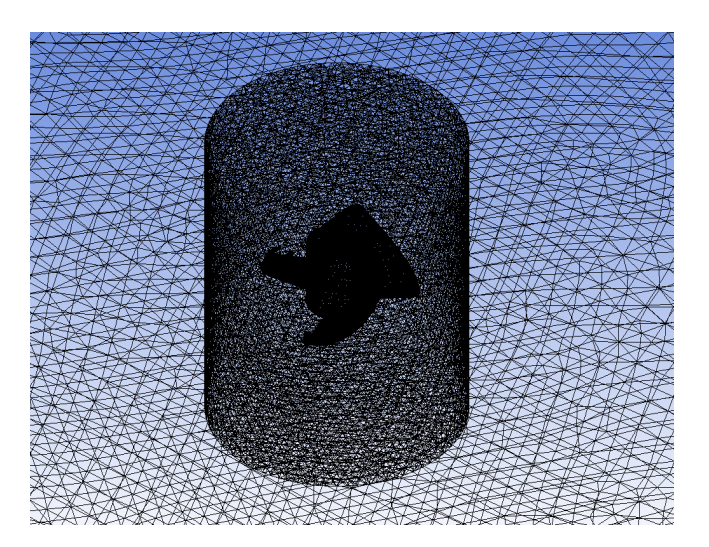

Figura 3.6: Vista de la zona de mayor refinamiento entre el cilindro y la superficie de la turbina. Fuente: Autores.

Cada enmallado se realizó variando parámetros como el tamaño máximo de los elementos a nivel global,

tasa de crecimiento, captación de curvatura, proximidad, tamaño de la cara sobre la turbina; esta herramienta permite que se generen elementos del mismo tamaño en la superficie de la turbina, así como el tamaño máximo del elemento para estas tres funciones, de manera que modificando el valor de estos parámetros se consiguió el grado de refinamiento necesario para cada malla. Se realizó una malla por cada ángulo con capas de inflation para capturar con precisión las variaciones de flujo dentro de la capa límite. En la figura [3.5](#page-48-0) se puede observar una de las mallas realizadas con un corte longitudinal que permite visualizar los elementos en su interior.

| <b>Skewness</b> |              | <b>Orthogonal quality</b> |              |  |
|-----------------|--------------|---------------------------|--------------|--|
| Intervalo       | Calificación | Intervalo                 | Calificación |  |
| $0 - 0.25$      | Excelente    | $0 - 0.001$               | Inaceptable  |  |
| $0,25 - 0,50$   | Muy bueno    | $0,001 - 0,14$            | Malo         |  |
| $0,50 - 0,80$   | Bueno        | $0,15 - 0,20$             | Aceptable    |  |
| $0,80 - 0,94$   | Aceptable    | $0,20 - 0,69$             | Bueno        |  |
| $0,95 - 0,97$   | Malo         | $0,70 - 0,95$             | Muy bueno    |  |
| $0.98 - 1.00$   | Inaceptable  | $0.95 - 1.00$             | Excelente    |  |

<span id="page-50-0"></span>Cuadro 3.2: Intervalos de calificación para la evaluación de la calidad de malla. Fuente: ANSYS, Inc. Introduction to ANSYS Fluent: Best Practice Guidelines. 17<sup>0</sup> Versión. 2016. p.30.

En el dominio interior se buscaba un mayor refinamiento de la malla, o en otras palabras que esta fuera más fina, ya que esta es la zona de mayor interés. Esto se consiguió al establecer un mismo tamaño de elemento y hacer inflation en las superficies externas de la turbina, lo que permite obtener una buena interconexión del enmallado en las interfaces turbina-cilindro. Además, otra de las consideraciones importantes es el tamaño de los elementos en los dominios, ya que debe coincidir con el tama˜no de los elementos en el dominio adyacente.

| Calidad<br>Malla | <b>Oblicuidad</b> | Clasificación | <b>Calidad ortogonal</b> | Clasificación |
|------------------|-------------------|---------------|--------------------------|---------------|
| $0^{\circ}$      | 0,21571           | Excelente     | 0,78301                  | Muy bueno     |
| $20^{\circ}$     | 0,21149           | Excelente     | 0,78697                  | Muy bueno     |
| $40^{\circ}$     | 0,2268            | Excelente     | 0,77124                  | Muy bueno     |
| $60^{\circ}$     | 0,22666           | Excelente     | 0,77205                  | Muy bueno     |
| $80^{\circ}$     | 0,21763           | Excelente     | 0,78062                  | Muy bueno     |
| $100^{\circ}$    | 0,20975           | Excelente     | 0,7888                   | Muy bueno     |

<span id="page-50-1"></span>Cuadro 3.3: Calidad de las mallas utilizadas para las simulaciones de flujo en el generador. Fuente: Autores.

Una malla de buena calidad puede mejorar la velocidad de convergencia y la precisión computacional, mientras que una malla de baja calidad puede conducir a resultados sin sentido o incluso falla de cálculo. Los par´ametros de calidad que se tuvieron en cuenta dado a su alta relevancia, fueron los de oblicuidad (skewness) y calidad ortogonal (orthogonal quality) para garantizar que existiera buena empatía entre los elementos y la cercanía entre las caras, ya que los cambios rápidos conllevan a errores, para garantizar la estabilidad y exactitud de los cálculos numéricos. Estos parámetros se monitorean para reducir los elementos de mala calidad, garantizar una buena calidad de la malla y obtener as´ı una buena exactitud en los resultados. Los par´ametros que se utilizaron para evaluar el nivel de la calidad de la malla se puede observar en el cuadro [3.2,](#page-50-0) estos valores de calidad de malla se obtuvieron directamente de los manuales del software ANSYS y en el cuadro [3.3](#page-50-1) se observa los valores de la calidad obtenidos para las mallas seleccionadas, lo cual nos indica que las mallas que fueron utilizadas para realizar las simulaciones fueron de alta calidad.

### 3.3 Independencia de malla

Con el fin de obtener los resultados más cercanos a la realidad y de realizar simulaciones a un bajo costo computacional se realizó un análisis de independencia de malla para el caso de estudio, ya que la malla divide el dominio computacional en volúmenes más simplificados, lo cual permitirá tener estabilidad y exactitud en los resultados.

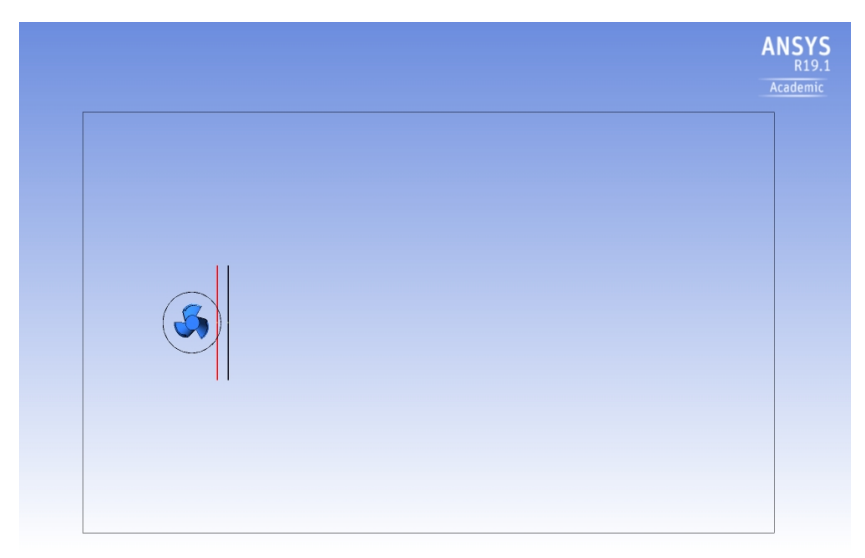

Figura 3.7: Líneas posicionadas para la medición del valor de la velocidad. Fuente: Autores.

<span id="page-51-0"></span>Para el estudio de la independencia de malla se decidió elaborar gráficas de magnitud de velocidad del flujo corriente abajo de la turbina a una cierta distancia del centro de esta, para lo cual se trazaron dos líneas sobre las cuales se realizó la medición de la velocidad. Estas líneas contaban con 80 puntos cada una para realizar la toma de datos y para su realización se utilizaron las siguientes posiciones:

$$
\frac{X}{D} = 0,7
$$
  

$$
X = 0,7D
$$
  

$$
X = 0,1274m
$$
  

$$
X = 0,182m
$$

Con estas igualdades se realizó un despeje para hallar el valor de  $X$  como se muestra en el proceso anterior, esta variable representa la distancia desde el centro de la turbina a cada linea, la D representa el diámetro de la turbina, como se mencionó en la sección [3.1.](#page-44-1) Al realizar el despeje se encontró que las líneas debían estar ubicadas a  $0,1274$  m y  $0,182$  m de la turbina. Estas líneas se pueden observar en la figura [3.7](#page-51-0) y se encuentran representadas con una l´ınea de color rojo y una l´ınea de color negro respectivamente.

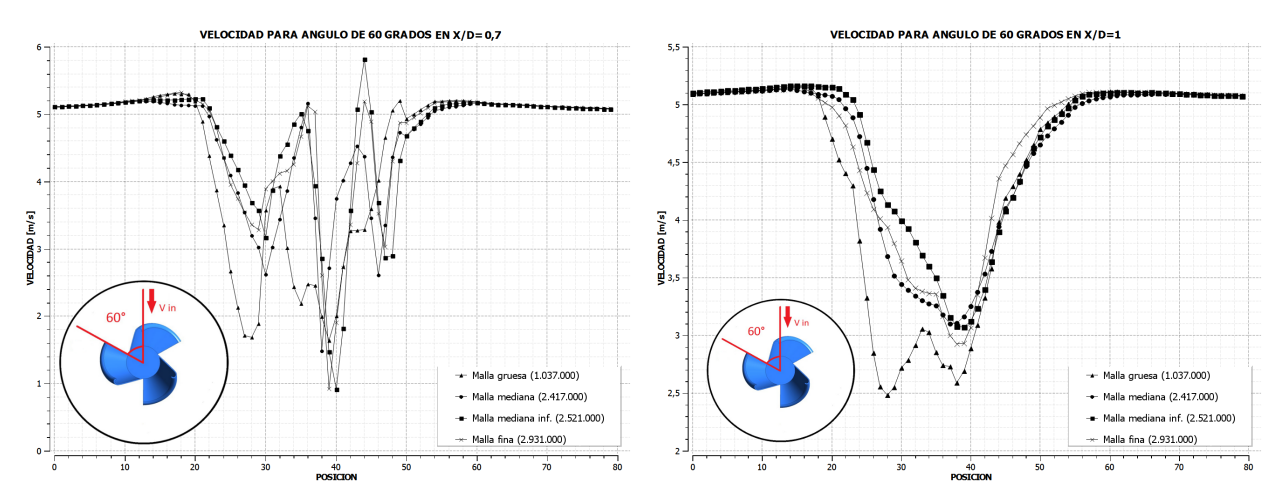

<span id="page-52-0"></span>Figura 3.8: Gráficas utilizadas para realizar la independencia de malla para 60°. Fuente: Autores.

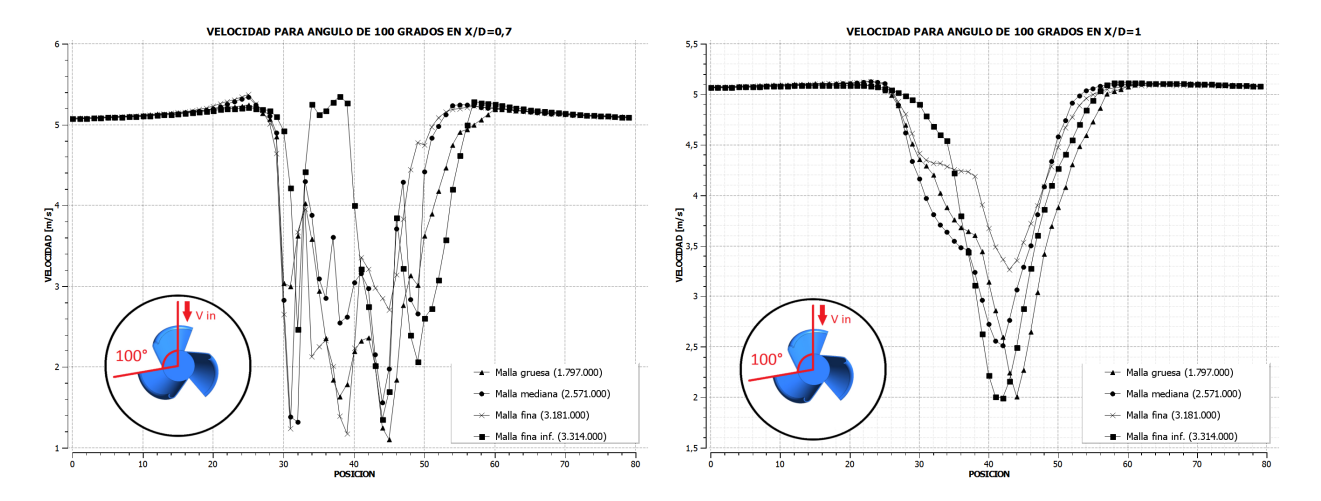

<span id="page-52-1"></span>Figura 3.9: Gráficas utilizadas para realizar la independencia de malla para 100°. Fuente: Autores.

Una vez determinada la posición de medición se realizó una gráfica de la velocidad del fluido vs la posición sobre la línea para cada una de las mallas, y posteriormente se unieron formando una sola gráfica para facilitar la comparación del resultado de cada malla. De esta manera, se obtuvieron dos gráficas por ángulo, una representando la velocidad en la posición  $X/D = 0, 7(0, 1274m)$  y  $X/D = 1(0, 182m)$  como las que se aprecian en las figuras [3.8](#page-52-0) y [3.9.](#page-52-1) Según el ángulo al que pertenecía, se logró visualizar la diferencia entre cada una de las mallas, evidenciando que para algunos ángulos, a medida que la malla se refina se obtiene que los valores de la velocidad comienzan a presentar convergencia. En el caso de que esta convergencia no se visualizara, se debería realizar la diferencia porcentual que se explica a continuación.

Se puede observar que la gráfica para independencia de malla en la posición  $X/D = 0,7$  presenta un comportamiento muy abrupto el cual dificulta la determinación de la malla a usar, principalmente porque en esta posición se captarían mas fluctuaciones en el flujo, debido a la cercanía con la turbina, razón por la cual solo se utilizó la gráfica para la posición  $X/D = 1$ .

El segundo parámetro para elegir la malla que se utilizó para llevar a cabo el presente proyecto, fue tomar la diferencia porcentual entre el valor de la velocidad de cada malla, comparando de este modo los valores de la malla gruesa vs los de la malla fina y los valores de la malla mediana vs la malla fina. Para evaluar esta comparación se utilizaron los ochenta puntos tomados como muestra en la línea, lo cual fue mencionado anteriormente de cada malla, esto permitió evaluar punto a punto los valores de velocidad, haciendo uso de la siguiente ecuación:

$$
Error por central = \frac{Value\ teórico - Value\ experimental}{Value\ teórico} * 100
$$

y que para este caso el valor teórico hace referencia al valor de la malla mas refinada y el valor experimental se refiere a una malla con menor grado de refinamiento, obteniendo así:

Error porcentual = 
$$
\frac{Value\_{Nalar\ Malla\ final} - Value\ Malla\ mediana}{Value\ Mala\ final} * 100
$$

\nError porcentual = 
$$
\frac{Value\ Mala\ final\ a\ New\ Malla\ final\ a\ truesa}{Value\ Mala\ final\ final} * 100
$$

El error porcentual aceptado se consideró de hasta  $5\%$ , si la cantidad de puntos que tenía un valor mayor a 5 % sobrepasaba el 20 % de los 80 puntos de la linea es decir 16 puntos, entonces se escogía la malla más refinada para utilizarla en las simulaciones turbulentas.

| Malla         | Fina vs Gruesa | Fina vs Mediana | Malla seleccionada         |
|---------------|----------------|-----------------|----------------------------|
| U.            | 22             | 16              | Malla mediana              |
| $20^{\circ}$  | 23             | 17              | Malla fina                 |
| $40^{\circ}$  | 18             | 21              | Malla gruesa con inflation |
| $60^{\circ}$  | 28             | 15              | Malla mediana              |
| $80^{\circ}$  | 20             | 14              | Malla mediana              |
| $100^{\circ}$ | 19             | 22              | Malla fina con inflation   |

Cuadro 3.4: Cantidad de medidas superiores al 5 %. Fuente: Autores.

## Capítulo 4

# Solver Fluent

Fluent, es el modulo de Ansys dedicado a realizar simulaciones computacionales de CFD, este se utiliz´o para resolver las ecuaciones de movimiento. Se empleó un solucionador en 3D, el cual aparece por defecto debido al dominio computacional que se maneja en este proyecto y de doble precisión basado en presión acoplado implícito inestable.

Para poder obtener la solución de los casos de estudio en ANSYS es necesario determinar las condiciones de frontera del dominio computacional dentro de las cuales, el software ofrece gran variedad de opciones. Las condiciones de frontera utilizadas se señalan en la figura [4.1.](#page-54-0) El flujo ingresa al dominio por la frontera denominada 'inlet' o de entrada, que a su vez va a tener la función de 'velocity inlet' o velocidad de entrada del fluido, en esta frontera se define la velocidad y propiedades escalares del flujo.

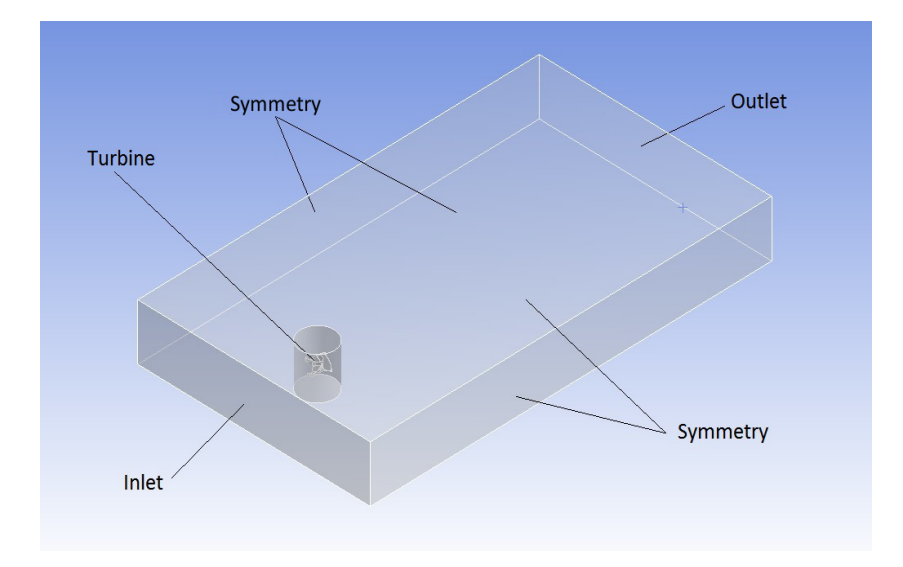

<span id="page-54-0"></span>Figura 4.1: Condiciones de frontera para el dominio computacional. Fuente: Autores.

En las paredes exteriores del dominio se utilizó la frontera de simetría o 'Symmetry', con el fin de reducir el esfuerzo computacional en el caso de estudio, además de no requerir valores de entrada y actuar como una transición entre esta frontera y el entorno aledaño, simulando una turbina en espacios exteriores.

Para que el flujo abandone el dominio es necesaria la de salida, la cual es denominada 'outlet' y la condición de frontera configurada es 'Pressure outlet' en el Solver Fluent, en esta frontera es necesario introducir el valor de la presión manométrica, que es interpretada como la presión estática del entorno en el que el flujo desemboca.

Finalmente, se le asigna a la geometría de la turbina el nombre de 'Turbine', la cual el software de simulación automáticamente va a establecer como una frontera de pared o wall en la cual se cumpliría la condición de no deslizamiento, además de permitir visualizar contornos en el modulo de post-procesamiento de Ansys.

Una vez dentro de la interfaz de fluent, con el fin de obtener una simulación con mayor probabilidad y rapidez de convergencia, se debe chequear la malla así como su calidad, en el caso de encontrar resultados adversos, aparecer´a un mensaje de advertencia enunciando los detalles del chequeo o directamente informando que esta acción fue fallida.

Las opciones que presenta ANSYS Fluent para elegir los parámetros del solucionador que se requieren para la simulación, son flujo compresible o incompresible, con una velocidad absoluta o relativa y si está en estado estacionario o transitorio. Para el caso de este proyecto se simuló con flujo incompresible, por lo cual la densidad es considerada como constante, velocidad absoluta, ya que esta es preferida en aplicaciones donde el flujo en la mayor parte del dominio no esta rotando, según la guía de usuarios de ANSYS Fluent, y estado estacionario para cada ángulo de análisis.

Inmediatamente después, se debe seleccionar el modelo físico a simular, por ejemplo flujo laminar o turbulento, transferencia de calor. En este caso el modelo es flujo turbulento, ya sea con el modelo  $k - \varepsilon$  o el modelo  $k - \omega$  SST.

Además de las condiciones de frontera, se deben definir las características o comportamiento del fluido, para lo cual se selecciona la "named selection"llamada inlet especificando el valor de entrada de la velocidad, el cual corresponde a 5 m/s y en las condiciones de operación del modelo se especificó un valor de 75110  $Pa$ a la presión ambiente.

El solver de ANSYS Fluent resuelve las ecuaciones que gobiernan la conservación de la masa, el momento, la energía y otros escalares, como la turbulencia. El software utiliza una técnica basada en control-volumen que consiste en la división del dominio en volúmenes de control discretos mediante una cuadrícula computacional, integración de las ecuaciones de control en los volúmenes de control individuales para construir ecuaciones algebraicas para las variables dependientes discretas o incógnitas como las velocidades, la presión, la temperatura, los escalares, entre otros, linealización de las ecuaciones discretizadas y solución del sistema de ecuaciones lineales resultantes para obtener valores actualizados de las variables dependientes. Esta solución de flujo (fluid solver), se logró seleccionando el método de simulación basado en la presión (Pressure Based), ya que este se utiliza para modelado de flujos incompresibles y con bajas velocidades. En este método el campo de velocidad se obtiene a partir de las ecuaciones de momento y el campo de presión se determina a partir de la ecuación de estado.

El solucionador basado en presión emplea un algoritmo que pertenece a una clase general de métodos llamado método de proyección. En el método de proyección, en el que la restricción de la conservación de masa (continuidad) del campo de velocidad se logra resolviendo una ecuación de presión (o corrección de presión). La ecuación de presión se deriva de las ecuaciones de continuidad y de impulso de tal manera que el campo de velocidad, corregido por la presión, satisface la continuidad. Dado que las ecuaciones de control no son lineales y están acopladas entre sí, el proceso de solución implica iteraciones en las que todo el conjunto de ecuaciones de control se resuelve repetidamente hasta que la solución converge.

ANSYS Fluent utiliza un esquema de ubicación conjunta, donde la presión y la velocidad se almacenan en los centros de las celdas. Sin embargo, para la ecuación de momento, se requiere el valor de la presión en la cara. Por lo tanto, se requiere un esquema de interpolación para calcular los valores de las caras de presión de los valores de celda.

Este procedimiento funciona bien siempre que la variación de presión entre los centros de las celdas sea suave. Cuando hay saltos o gradientes grandes en los términos de la fuente de impulso entre los volúmenes de control, el perfil de presión tiene un gradiente alto en la cara de la celda y no se puede interpolar utilizando este esquema. Otra fuente de error es que ANSYS Fluent asume que el gradiente de presión normal en la pared es cero. Esto es válido para capas límite, pero no en presencia de fuerzas corporales o curvatura. Nuevamente, el hecho de no tener en cuenta correctamente el gradiente de presión de la pared se manifiesta en vectores de velocidad que apuntan hacia adentro o hacia afuera de las paredes. Hay varios m´etodos alternativos disponibles para casos en los que el esquema de interpolación de presión estándar no es válido:

- El esquema lineal calcula la presión frontal como el promedio de los valores de presión en las celdas adyacentes.
- El esquema de segundo orden reconstruye la presión frontal de la manera utilizada para los términos de convección precisos de segundo orden. Este esquema puede proporcionar alguna mejora con respecto a los esquemas estándar y lineales, pero puede tener algunos problemas si se usa al inicio de un cálculo y / o con una malla defectuosa.

Se empleó una discretización de segundo orden ya que, en las mallas tetraédricas el flujo no se encuentra

alineado con la malla y con este orden se obtienen resultados m´as precisos que con primer orden.

Para el caso del modelo de turbulencia  $k - \varepsilon$  y  $k - \omega$  SST las constantes del modelo fueron las predeter-minadas por el programa, estos parámetros pueden ser observados en el cuadros [4.1.](#page-57-0)

| Constantes del modelo $k-\varepsilon$ |       | Constantes del modelo $k - \omega$ SST |        |  |
|---------------------------------------|-------|----------------------------------------|--------|--|
| Constante                             | Valor | Constante                              | Valor  |  |
| $C_\mu$                               | 0.09  | $Alpha*$ inf                           |        |  |
| $C_{1\varepsilon}$                    | 1,44  | $Alpha_inf$                            | 0.52   |  |
| $C_{2\varepsilon}$                    | 1,92  | $Beta*$ <sub>inf</sub>                 | 0,09   |  |
| TKE Prandtl Number                    |       | a1                                     | 0,31   |  |
| TDR Prandtl Number                    | 1.3   | Beta <sub>i</sub> (Inner)              |        |  |
|                                       |       | Beta <sub>i</sub> (Outer)              | 0,0828 |  |
|                                       |       | TKE (Inner) Prandtl Number             | 1,176  |  |
|                                       |       | TKE (Outer) Prandtl Number             |        |  |

<span id="page-57-0"></span>Cuadro 4.1: Valores de las constantes predeterminadas por el programa Ansys para el modelo turbulento  $k - \varepsilon$  estándar y  $k - \omega$  SST. Fuente: Autores.

Las simulaciones se llevaron a cabo con una inicialización híbrida, la cual es una colección de recetas y métodos de interpolación de límites. Este tipo de inicialización resuelve la ecuación de Laplace para producir un campo de velocidad que se adapta a geometrías de dominio complejas, y un campo de presión que conecta suavemente los valores de presión alta y baja en el dominio computacional. Todas las demás variables serán solucionadas por ANSYS con base en valores promediados de dominio o una receta de interpolación particular. Para que el programa inicie la simulación se requiere seleccionar la función de inicializar, esta opción se encuentra en la pestaña llamada solución.

Después, en la sección de métodos que dispone fluent, aparece la opción llamada iniciar simulación ('Run Calculation'), en el cual se encuentran las "data quantities", all´ı se seleccionaron las variables que se necesitaban para hacer el post-proceso, este tema se profundiza en el siguiente capitulo.

Después de realizar los pasos anteriores, a cada uno de los modelos de turbulencia se le ingresó la cantidad de iteraciones que se deseaba el programa realizará, para el caso de este proyecto se simuló con 1000 iteraciones. Ansys cuenta con monitores que permiten vigilar la convergencia de la solución, por medio del chequeo de residuales, estadísticas, valores de fuerza, integrales de superficie e integrales de volumen. Por esta raz´on es importante en este proceso revisar los residuos de las simulaciones, ya que esta es una de las herramientas m´as importantes a la hora de controlar la convergencia durante el proceso iterativo. Los residuos representan la diferencia entre los valores de las variables a resolver entre iteraciones. Acá los residuales estaban en el orden de 1X10<sup>−</sup><sup>3</sup> .

Para que las simulaciones convergan deben ocurrir:

• Residuos escalados: deben ir decreciendo con el n´umero de iteraciones

• Magnitudes fluidas: debe observarse la estabilización y convergencia de todas las magnitudes fluidas  $\,$ monitorizadas durante el proceso de cálculo.

Algunas de las simulaciones convergieron antes de que se cumplieran las 1000 iteraciones, esto sucedió porque las diferencias tendían a reducirse hasta alcanzar un valor muy pequeño en el que se estabilizaron. En un caso ideal, debería hacerse cero, pero los ordenadores tienen precisión finita; Y porque se cumplieron las condiciones anteriores.

## Capítulo 5

# Post-proceso

Una vez realizadas todas las simulaciones correspondientes para cada ángulo de análisis, es necesario visualizar los resultados de dicha simulación, para esto es necesario usar el módulo CFD-Post de ANSYS, para el post-procesamiento de los resultados. En este m´odulo se encuentran diferentes ayudas visuales que facilitan el análisis de resultados como; imágenes de contornos en el dominio computacional, gráficas de variables simuladas, entre otras.

En este proyecto, se presenta una comparación cualitativa de los modelos de turbulencia, visualizando contornos de velocidad, presión, energía cinética turbulenta k e intensidad de turbulencia. Para realizar estos contornos se posicionó un plano  $XZ$  sobre el dominio computacional a una altura media de la altura total del dominio, de manera que se pudiera captar el comportamiento de las variables mencionadas anteriormente a la mitad de la turbina, tal como se muestra en la figura [5.1.](#page-59-0)

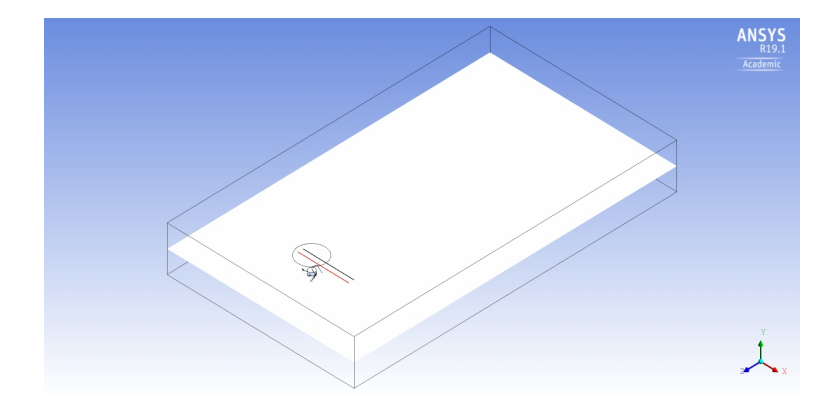

<span id="page-59-0"></span>Figura 5.1: Plano empleado para realizar los contornos. Fuente: Autores.

Los contornos de cada variable se encuentran del apéndice [C](#page-80-0) hasta el [H,](#page-95-0) se escogió entre la totalidad de los contornos obtenidos, aquellos ángulos en los cuales se pudo observar un comportamiento con la mayor cantidad de cambios. Las imágenes correspondientes a cada ángulo se presentan de la siguiente manera; la foto ubicada al lado izquierdo son los resultados que se obtuvieron al realizar la simulación con el modelo de turbulencia  $k - \varepsilon$  y al lado derecho los resultados del modelo de turbulencia  $k - \omega$  SST.

Las figuras  $5.2$  y  $5.3$  muestran los contornos de presión obtenidos para los ángulos de  $80^{\circ}$  y  $100^{\circ}$ , como se puede observar, al usar los modelos, se generan zonas de alta presión, las cuales se encuentran señaladas por el color rojo en cada imagen, este color se observa principalmente en la zona de las palas de la microturbina que se encuentran expuestas directamente al flujo de aire, con excepción para una sola pala, fenómeno que se obtuvo con los dos modelos de turbulencia utilizados. Se puede observar que el modelo  $k - \varepsilon$  para el ángulo de 80° muestra el número más alto de presión, sin embargo la diferencia entre los resultados de los dos modelos es de  $0,026 \times 10^1$ . Para el caso de 100° se observa que es contrario, es decir que el modelo que representa un número mayor es el  $k - \omega$  SST, presentado una diferencia de 0,008 x 10<sup>1</sup>.

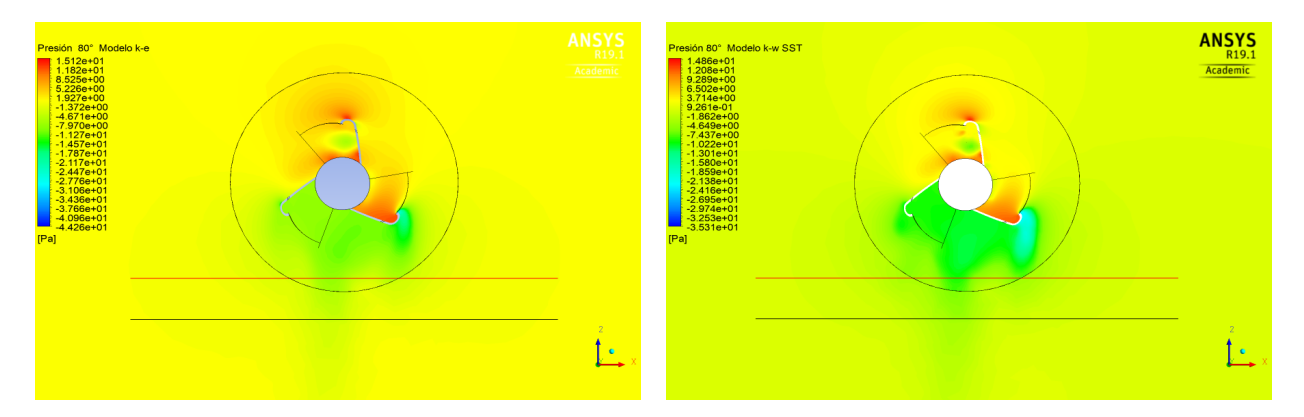

<span id="page-60-0"></span>Figura 5.2: Contornos de presión para 80°. Fuente: Autores.

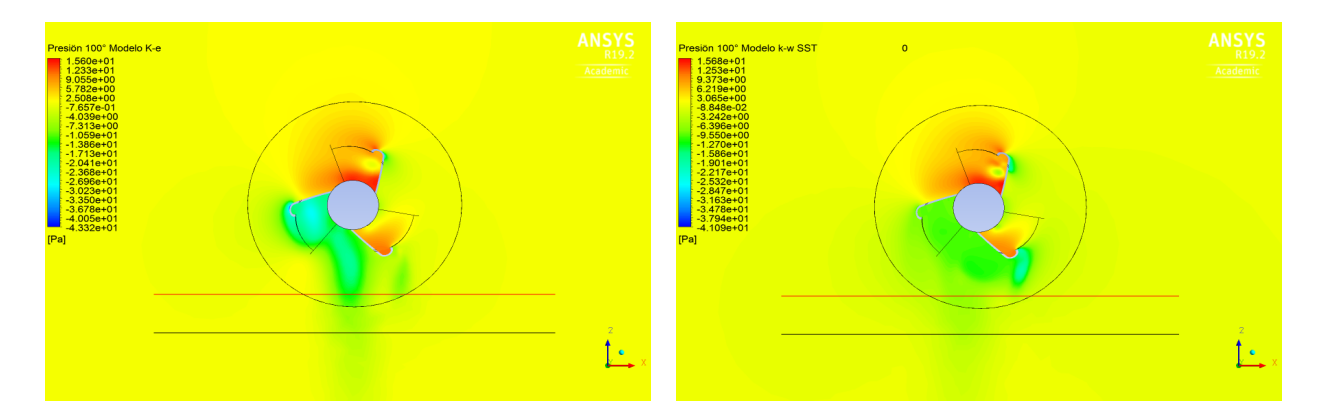

<span id="page-60-1"></span>Figura 5.3: Contornos de presión para 100°. Fuente: Autores.

Una de las palas, la que se encuentra siempre hacia el lado derecho en las imágenes, genera zona de alta presión, con esta presión se produce el movimiento en la turbina, está zona también está expuesta al aire que está girando de forma turbulenta cerca a la turbina. Los valores de presión más bajos se encuentran en

las zonas que no están expuestas directamente al aire de entrada, incluyendo la única pala en la que no se generaban zonas de alta presión, este es el caso para las simulaciones realizadas por cada ángulo.

De los modelos de solución se identifica un gradiente de presión en la parte posterior de la turbina, en el cual el valor de la presión disminuye, específicamente este es menor en el segundo alabe de la turbina y un aumento de esta en la parte frontal de la turbina, según la dirección del viento.

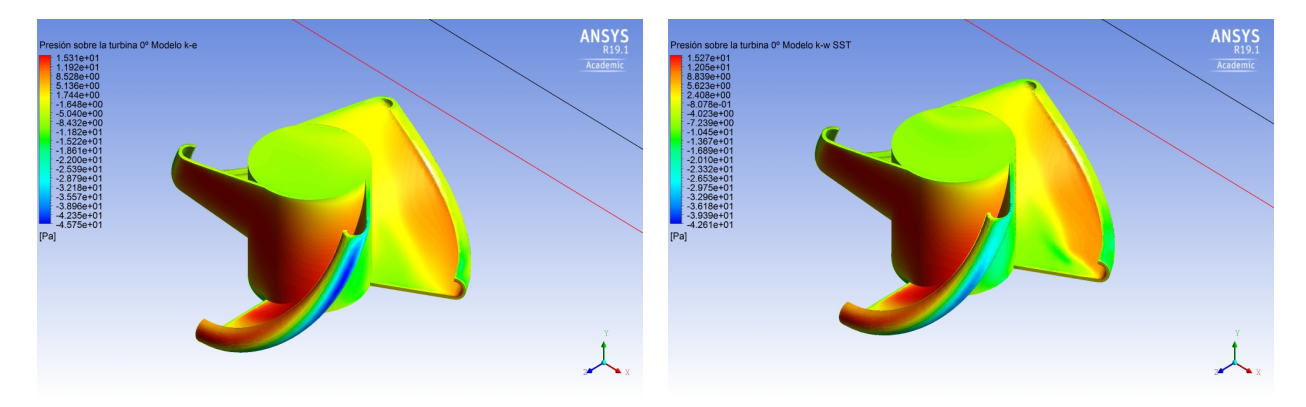

Figura 5.4: Contornos de presión sobre la turbina para 0°. Fuente: Autores.

<span id="page-61-0"></span>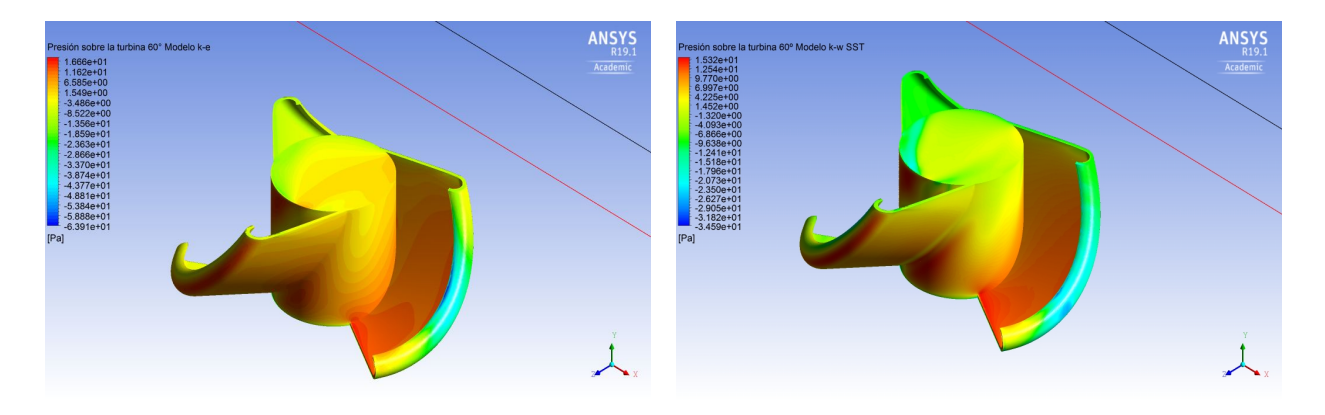

Figura 5.5: Contornos de presión sobre la turbina para 60°. Fuente: Autores.

<span id="page-61-1"></span>Para complementar la idea descrita anteriormente para el contorno de presión sobre el plano transversal, se incluye el análisis del contorno de presión sobre la turbina, como se puede apreciar en las figuras [5.4](#page-61-0) y [5.5.](#page-61-1)

Se puede observar que la presión del flujo sobre la turbina es mayor en las palas que están expuestas directamente al flujo, presentando un valor máximo de aproximadamente 15  $Pa$  y una presión negativa en un rango de -1 Pa a -10 Pa sobre las mismas, dicha diferencia de presiones va a resultar en una corriente de aire en la cual el flujo con mayor presión, los cuales están representados por los colores naranja y rojo, van a migrar a una zona de menor presión, como se observa con los colores amarillo, verde y azul, para que esta presión logre equilibrarse.

También, se puede observar que existe una alta presión sobre palas de la turbina representada en colores

naranja y rojo, haciendo que esta presión actúe sobre dicha pala con un valor comprendido entre los 8 y 15 Pa justo en el momento en que la turbina se encuentra en los ángulos analizados (0° y 60°) y que, teniendo en cuenta que 1 Pascal es la presión que hace una fuerza de 1 Newton (1  $kgm/s^{-2}$ ) sobre un metro cuadrado, esta presión de 8 a 15 Pa sería equivalente a desplazar una masa de 8 a 15 kg a una velocidad de 1  $m/s^{-2}$ sobre un área de un metro cuadrado. Con lo anterior mencionado y teniendo en cuenta las dimensiones de la turbina, el área de cada pala no alcanza 1 m<sup>-2</sup> y esta presión se concentraría en el área reducida de las palas expuestas, provocando un posible movimiento rotacional de la turbina, generando torsión sobre su eje de rotación en este instante de tiempo.

Adicionalmente se puede afirmar que debido a la geometría de la turbina, se provoca una presión mayor sobre la pala que está en contra del viento, la cual se encuentra ubicada al lado derecho de la figura, que sobre la pala que se encuentra a favor del viento, ubicada al lado izquierdo, haciendo que las palas experimenten menos resistencia cuando se mueven en contra del viento que a favor de ´el, este comportamiento se puede apreciar para todos los ángulos en el Apéndice [D,](#page-83-0) desde la figura [D.1](#page-83-1) hasta la figura [D.6.](#page-85-0) Esto refuerza la idea que la turbina podría rotar gracias al flujo de aire que la rodea, girando en contra del sentido de las agujas del reloj, si se observa desde una vista superior.

Al analizar los contornos para la magnitud de velocidad, se puede observar que se produce una estela en la sección posterior a la turbinas, esta es la perturbación local en el patrón de flujo detrás de la turbina, y causa una pérdida de momentum (o arrastre de forma) la cual se extiende por detrás de la turbina y se visualiza en las figuras [5.6](#page-63-0) y [5.7.](#page-63-1) Si el flujo se separa detrás de un cuerpo, entonces se genera la estela, y en dicha estela, el flujo parece estar arrastrándose tras de la turbina. La energía para arrastrar esta estela atrás, resulta en creación de arrastre.

En las figuras [5.6](#page-63-0) y [5.7](#page-63-1) se presenta el campo de velocidades obtenidos a través de la simulación realizada para el modelo de turbulencia  $k - \varepsilon$  y el modelo  $k - \omega$  SST. En esta se evidencia un perfil de velocidad uniforme delante de la turbina y también se puede observar una gran disminución de la velocidad en la estela generada detrás de la turbina con respecto a la magnitud de la velocidad de entrada (5  $m/s$ ); entre más lejos se encuentra la estela de la turbina, la ca´ıda de velocidad es menor, as´ı la estala se va disipando.

En estas misma im´agenes se aprecia el comportamiento de la velocidad sobre la superficie de la turbina, en la cual se observa la disminución de la velocidad en la superficie posterior de la turbina y las zonas cercanas a esta, la que luego le dará paso a la formación de la estela, en la cual la velocidad obtiene valores cercanos a la magnitud de la velocidad de entrada, lo mismo ocurre en el lado derecho de la primera pala, porque el aire choca contra esta superficie; y el valor mayor de la velocidad se puede observar al lado derecho e izquierdo de la turbina de color rojo, en este lado ocurre una clara aceleración del flujo, allí llega a una velocidad de aproximadamente 7m/s. En esta misma imagen se pueden observar la similaridad de los contornos obtenidos para cada modelo de turbulencia, sin embargo la escala de valores de la velocidad para el modelo  $k - \omega SST$ alcanza un valor mas elevado, ya que este modelo predice mejor el inicio de la separación del flujo.

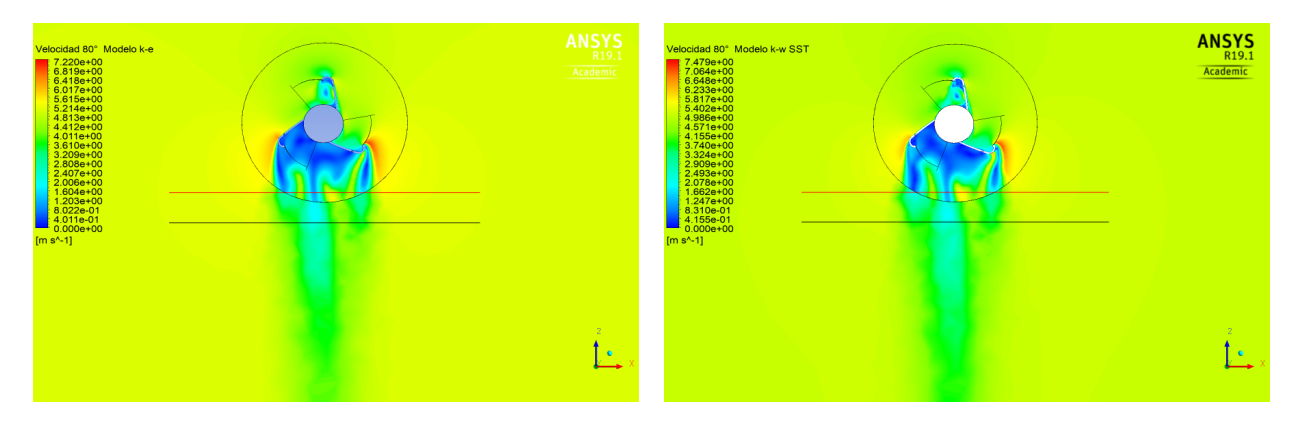

<span id="page-63-0"></span>Figura 5.6: Contornos de velocidad para 80°. Fuente: Autores.

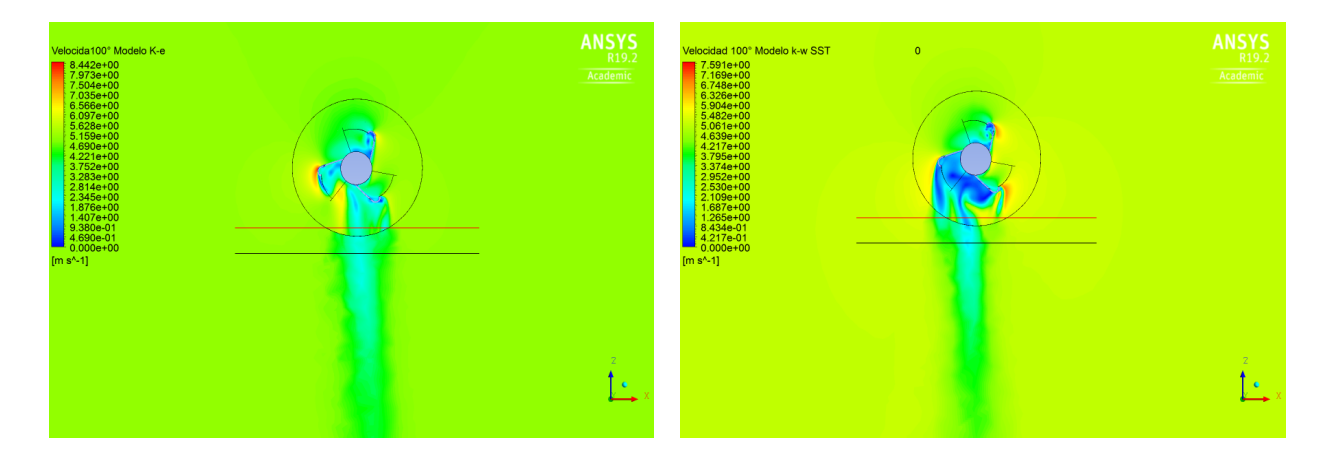

<span id="page-63-1"></span>Figura 5.7: Contornos de velocidad para 100°. Fuente: Autores.

En la figura [5.7](#page-63-1) se observa que el modelo  $k-\omega$  SST, este tiene zonas en donde el flujo se acelera en la pala número 1 y 2 con valores aproximados a las 7,5  $m/s$ . Estos picos de velocidad son ocasionados por la forma de la geometría. En el modelo  $k - \varepsilon$  no se observan una gran cantidad de gradientes de velocidad como las demás imágenes. Comportamiento que no parece adecuado teniendo en cuenta los demás contornos obtenido en el proyecto, razón por la cual se considera que este modelo no captó todos los fenómenos ocurridos allí.

De manera complementaria, se observan los contornos de velocidad en la dirección  $z(w)$  del flujo, la cual es la dirección en la que este se dirige a la turbina, aclarando que el flujo se dirige en la dirección negativa de z (-Z o −w) por lo tanto la escala de valores ubicada en la izquierda obtiene valores negativos y positivos para velocidades positivas y negativas, respectivamente.

Los contornos de velocidad en z (w) se pueden apreciar en las figuras [5.8](#page-64-0) y [5.9,](#page-64-1) en ellas se observa un comportamiento similar al obtenido con los contornos de velocidad, dado que la componente w es uno de las tres componentes del flujo en estudio (porque este es un flujo en 3D), en estas también se evidencia la formación de la estela, pero con un valor que la obtenida para la magnitud de la velocidad, la cual se va disipando a medida que se va alejando de la turbina. Por está razón un estudio en 3D representa mejor el comportamiento de la turbina en la realidad, ya que tiene en cuenta todos los efectos causados en las tres direcciones. En estas figuras se visualiza la formación de regiones en donde el flujo se acelera en las proximidades de la turbina, estos son representados con un color azul oscuro, y ocurren por la geometría de la turbina, así como una velocidad negativa del flujo representada en colores naranja-rojo.

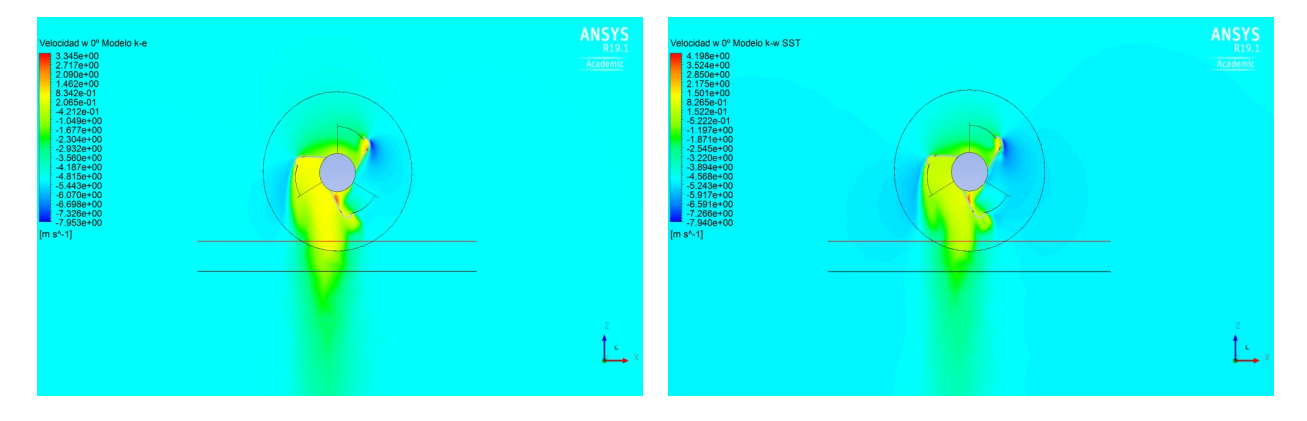

Figura 5.8: Contornos de velocidad w para 0°. Fuente: Autores.

<span id="page-64-0"></span>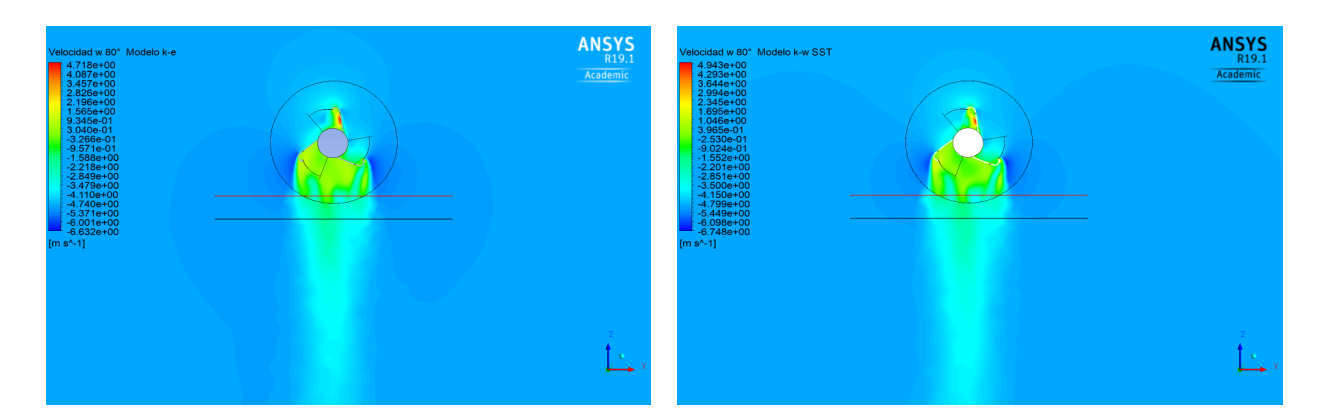

Figura 5.9: Contornos de velocidad w para 80°. Fuente: Autores.

<span id="page-64-1"></span>El flujo turbulento ocurre cuando el valor de Reynolds se encuentra por encima del número Reynolds crítico, en este ocurre un cambio radical en el carácter del flujo, ya que el comportamiento del flujo es aleatorio y caótico, queriendo decir que la velocidad, y otras propiedades del flujo varían de esta manera, en este orden de ideas se procede a analizar el comportamiento de la energía cinética turbulenta a través de la observación de las figuras [5.10](#page-65-0) y [5.11.](#page-65-1) En estas figuras se aprecia que en la superficie posterior de la turbina entre el alabe uno y dos se genera una estela de energía cinética turbulenta. En la superficie del primer alabe se formó una pequeña burbuja de energía cinética turbulenta; a excepción de la figura [5.10](#page-65-0) modelo  $k - \varepsilon$ , en la cual no se formó dicha burbuja.

Esto quiere decir que la presencia de la turbina por si misma en el flujo que la rodea va a presentar esta energía cinética turbulenta, generando así remolinos de aire los cuales tienen una gran energía, y podría afectar el comportamiento de otras posibles turbinas que se ubiquen justo por detrás de esta, haciendo que estos remolinos interactúen con la turbina y le transfieran su energía cinética, posiblemente afectando la manera en que se da el giro de esta turbina, aunque esto correspondería a otro caso de investigación diferente.

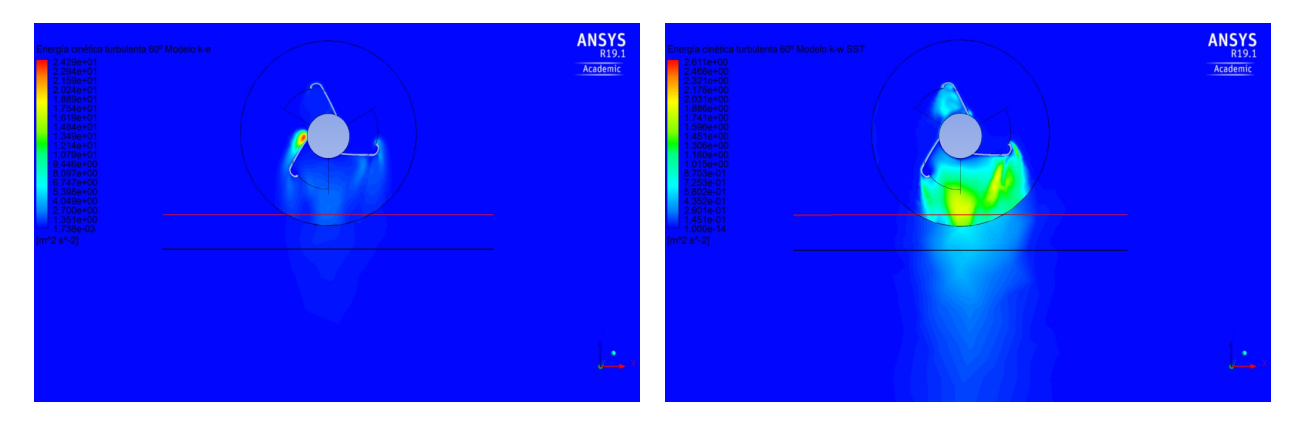

Figura 5.10: Contornos de Energía Cinética Turbulenta para 60°. Fuente: Autores.

<span id="page-65-0"></span>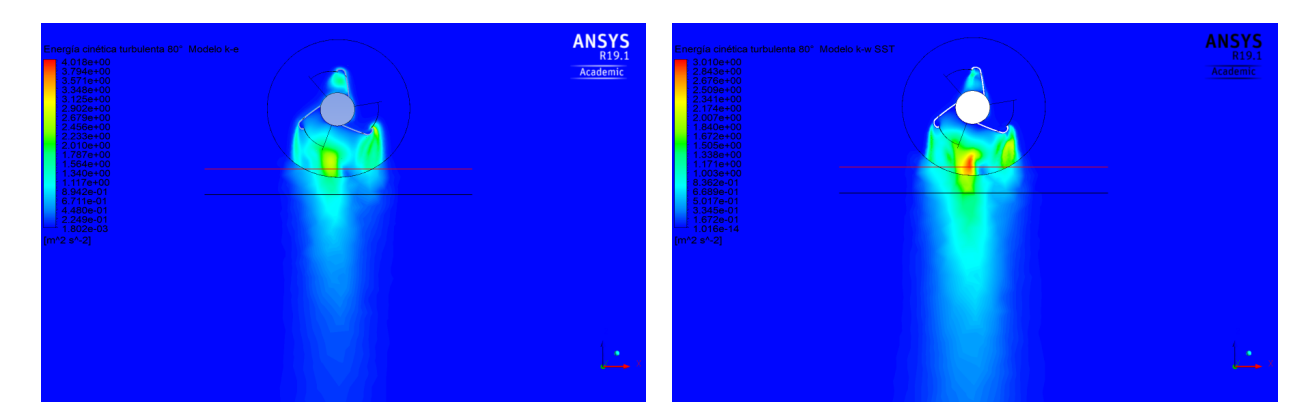

<span id="page-65-1"></span>Figura 5.11: Contornos de Energía Cinética Turbulenta para 80°. Fuente: Autores.

Es de gran utilidad analizar el parámetro de intensidad de turbulencia, la cual es una relación entre las fluctuaciones del flujo  $u'(t)$ , respecto al valor medio del mismo U, defiendo la intensidad de turbulencia como  $I = u'(t)/U$ . Es así que se puede evidenciar en las figuras [5.12](#page-66-0) y [5.13](#page-66-1) el contorno de Intensidad de Turbulencia para los dos modelos de turbulencia usados.

Encontrando que las fluctuaciones  $(u'(t))$  en el flujo tienen mayor magnitud que el valor medio del mismo  $(U)$ , generando así la aparición de un flujo de régimen turbulento, especialmente en la zona de la turbina y corriente abajo de esta. También, se puede evidenciar como los fenómenos de la turbulencia son captados de mejor manera por el modelo  $k - \omega$  SST debido a su tratamiento de pared, se observar que, para el ángulo de 100° esta intensidad tiene un valor máximo de aproximadamente entre 110 y 130 % para el modelo  $k - \varepsilon$ , mientras que el modelo  $k - \omega$  SST este valor máximo puede llegar hasta casi el 160%, suponiendo así una diferencia porcentual de por lo menos 30, lo cual es significativo, teniendo en cuenta que una Intensidad de turbulencia de 30 % se considera como alta turbulencia, (de acuerdo a la guía para el usuario de ANSYS). Esto es claramente una razón mas para afirmar que el modelo  $k-\omega$  SST es, dentro de los modelos simulados el mas adecuado para captar de mejor manera el comportamiento del flujo sobre la microturbina (y posiblemente para otros casos similares en geometría y tipo de flujo).

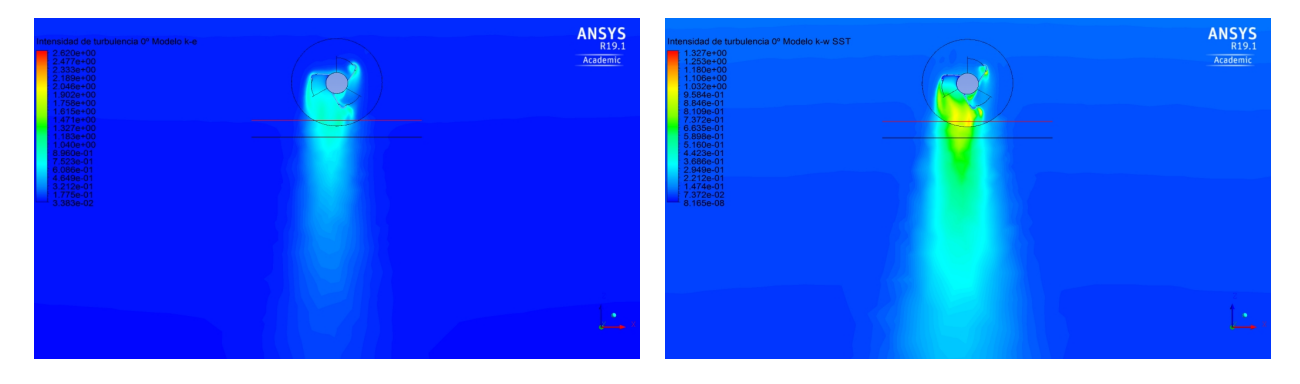

Figura 5.12: Contornos de Intensidad de Turbulencia para 0°. Fuente: Autores.

<span id="page-66-0"></span>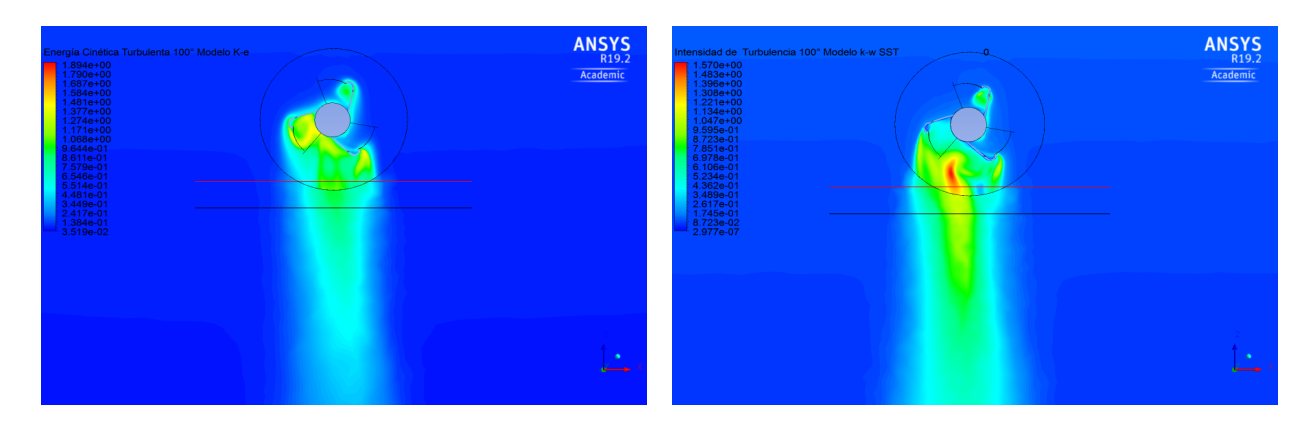

<span id="page-66-1"></span>Figura 5.13: Contornos de Intensidad de Turbulencia para 100°. Fuente: Autores.

Finalmente se realizaron gráficas comparativas de la magnitud de la velocidad del flujo para los dos modelos de turbulencia  $k - \varepsilon$  y  $k - \omega$  SST para todos los ángulos de análisis, aunque en esta sección solo se tendrán en cuenta las gráficas de los ángulos de 40°, 80° y 100°; las demás gráficas se podrán encontrar en el apéndice [I.](#page-97-0) Estas gráficas se realizaron tomando los datos en la posición  $X/D = 1$  equivalente a 0,182 m corriente abajo del centro de la turbina, como fue expuesto con los contornos y se escogieron estas gráficas para el análisis ya que muestran diferentes casos de comparación para los dos modelos.

Para el caso de la magnitud de la velocidad para el ángulo de 40°, el cual se puede observar en la figura [5.14,](#page-67-0) se puede apreciar que el comportamiento es muy similar para los dos modelos de turbulencia,

presentando una velocidad estable en las primeras 15 posiciones para después empezar la reducción de esta variable, la cual se puede apreciar en un valle principal en el que en su punto mas bajo, los dos modelos tienen una diferencia de apenas 0,1 m/s.

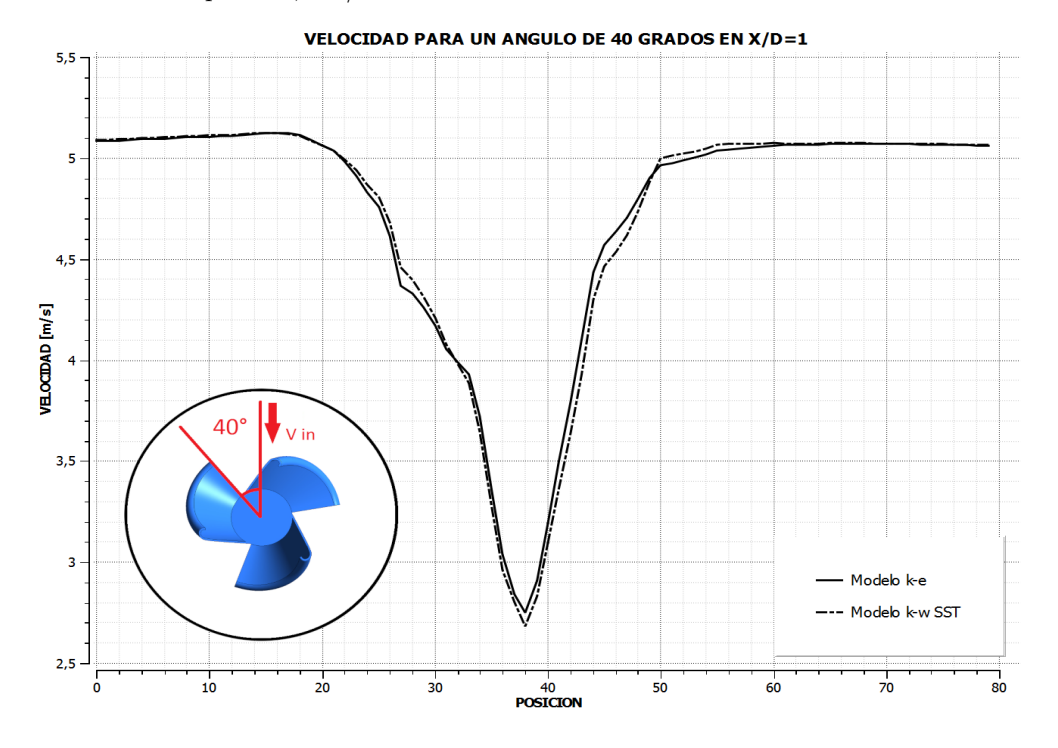

<span id="page-67-0"></span>Figura 5.14: Gráfica Turbulencia 40<sup>°</sup>. Fuente: Autores.

Adicionalmente en este valle se pueden ver dos separaciones mínimas en las posiciones 28 y 46 aproximadamente, pero de igual manera siguen siendo de un valor m´ınimo. Luego, el valle finaliza alrededor de la posición 60, para luego estabilizarse el valor de esta variable hasta la posición 80. Como comentario a destacar de esta gráfica es que los dos modelos presentaron un comportamiento similar y que, en este caso hubo una similitud aceptable para considerar el modelo mas simplificado (modelo  $k - \varepsilon$ ) como una buena herramienta para realizar el estudio.

Se puede ver una comparación directa de la magnitud de velocidad del flujo en la posición  $X/D = 1$ equilavente a 0.182 m, evidenciando que aproximadamente en las primeros y ultimas 25 tomas de datos, los valores no presentan un cambio significativo, sin embargo, entre la posición 25 y 55 se puede ver que hay una diferencia en el valor de la velocidad, presentando el modelo k − ε mayor perdida de momento que el modelo  $k - \omega$  SST, debido a que el modelo  $k - \varepsilon$  asume que el flujo es totalmente turbulento, además de no tener en cuenta los efectos en la pared, afectando asía los resultados computacionales.

Para analizar la figura [5.15](#page-68-0) la cual representa la velocidad de los dos modelos de turbulencia para un ángulo de 80°, esta se dividió en diferentes puntos de estudio, el primero va desde la posición 0 a la 22 y de 58 a 80, en este los dos modelos se comportan de forma muy similar, ya que en la capa l´ımite interna se desarrolla las ecuaciones del modelo  $k - \omega$  SST, mientras que en la región que se encuentra fuera de la capa límite se desarrollan las del modelo  $k - \varepsilon$ , es decir en esta zona los dos modelos están desarrollando las mismas ecuaciones.

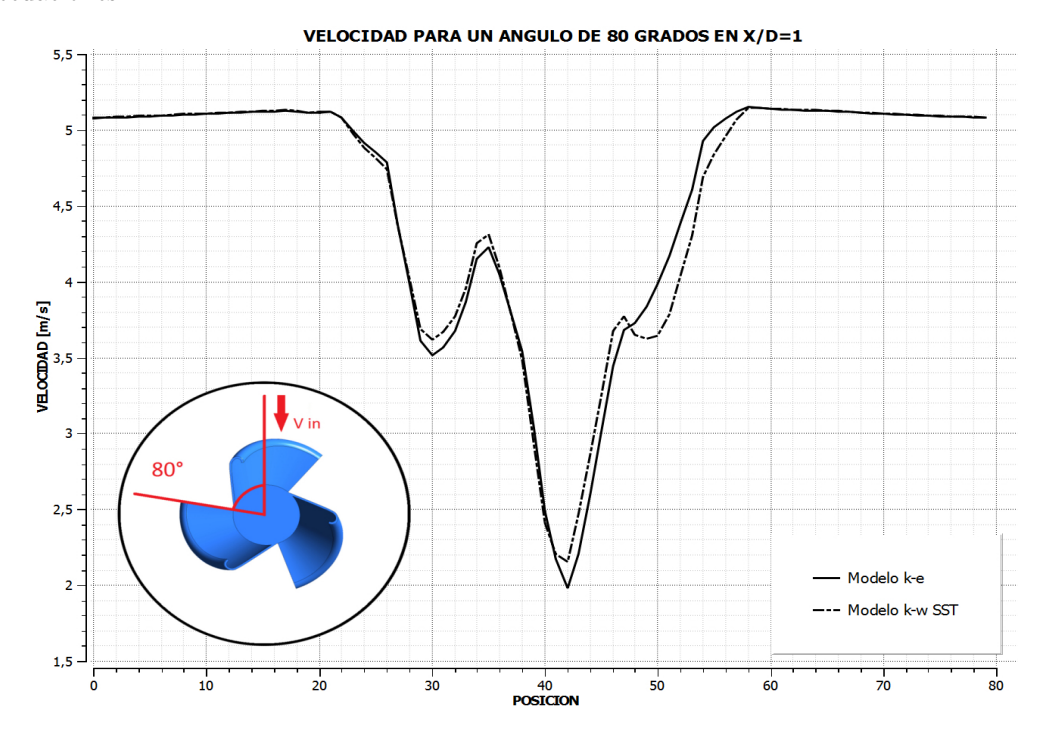

<span id="page-68-0"></span>Figura 5.15: Gráfica Turbulencia 80°. Fuente: Autores.

El segundo se da entre los puntos 22 al 28, en el cual la magnitud de la velocidad va disminuyendo hasta llegar a la velocidad de 3,7  $m/s$ . Desde este punto empieza el tercer lugar de análisis, en el cual los modelos empiezan a comportarse distinto y adquiere un valor para la velocidad diferente cada uno, esto ocurre porque el modelo  $k - \omega SST$  predice mejor el comportamiento cerca a la pared de la turbina, por lo tanto este resultado es más confiable.

El cuarto punto de an´alisis va del 35 al 41, en el cual la velocidad continua disminuyendo su valor hasta llegar a 2,2 m/s para el modelo  $k - \omega$  SST y a 2 m/s para el modelo  $k - \varepsilon$ ; allí se observa que los valores de velocidad que adquieren los modelos son muy similares, hasta que ocurre la perdida de momento para el modelo  $k - \omega$  SST, lo cual genera la diferencia de velocidad.

El quinto lugar de análisis va desde el 42 hasta el 46, aquí el valor de la velocidad comienza a aumentar para los dos modelos hasta llevar a 3,7 m/s para  $k - \varepsilon$  y 3,8 m/s para  $k - \omega$  SST y el sexto lugar son los puntos desde el 46 al 58, en este el modelo  $k - \omega$  SST tiene un valor menor que el modelo  $k - \varepsilon$ , esto sucede ya que las ecuaciones de  $k - \varepsilon$  predice el inicio de la separación tarde, por lo cual proporciona una característica de rendimiento demasiado optimista y su precisión para el uso en la vida real se ve afectada.

Finalmente se puede apreciar la figura de magnitud de velocidad para un ángulo de 100° en la figura [5.16](#page-69-0)

se puede observar que desde el punto 0 hasta aproximadamente el punto 22 los dos modelos cuentan con un comportamiento similar en el cual la velocidad es constante y se encuentra entre 5  $m/s$  y 5,1  $m/s$ . Desde el punto 22 la velocidad comienza a cambiar de forma significativa en los dos modelos de turbulencia, en forma parabólica.

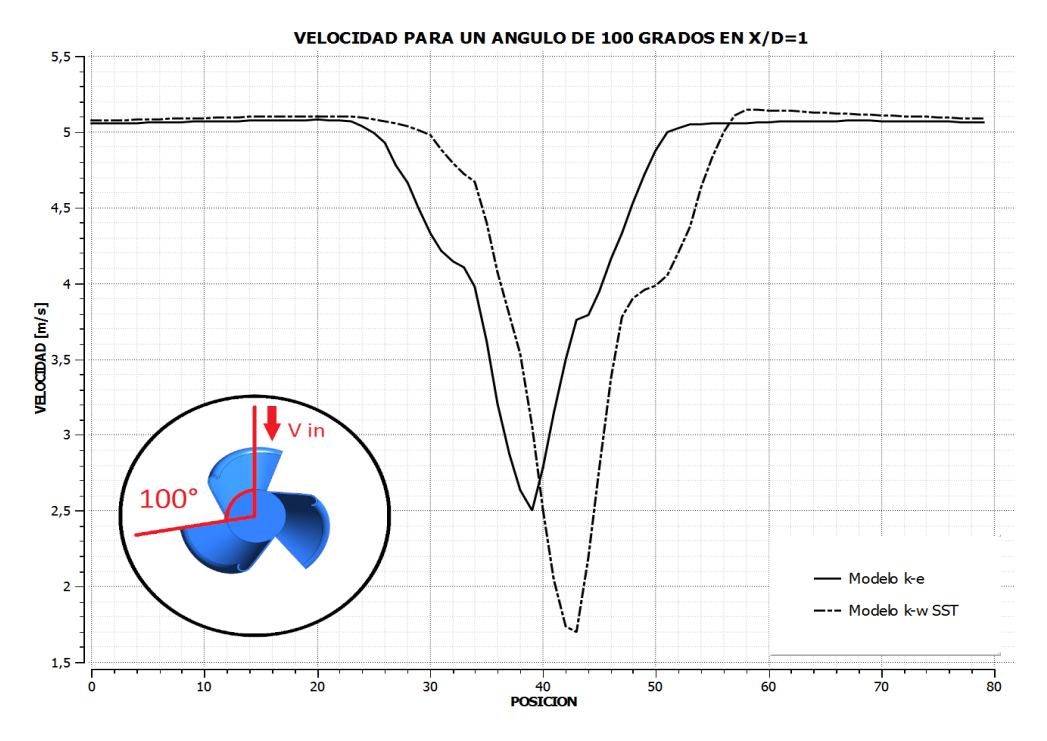

<span id="page-69-0"></span>Figura 5.16: Gráfica Turbulencia 100°. Fuente: Autores.

Se puede observar que la velocidad desciende hasta llegar a 2,5  $m/s$  para el modelo  $k-\varepsilon$  y a una velocidad de 1,7  $m/s$  para el modelo  $k - \omega$  SST, siendo esta la diferencia más notoria frente a los demás ángulos de estudio, además presenta una traslación hacia la derecha desde el punto 22 hasta el punto 60, después de este punto hasta el punto 80, se ve cómo la magnitud de la velocidad para los dos modelos se comienza a acercar hasta que vuelve a ser similar, como en los primeros puntos de la gráfica.

Este comportamiento es diferente a los demás ángulos y ocurre por la orientación en la que se encuentra la turbina en ese momento, ya que allí el modelo de turbulencia  $k−ε$ , no captó todos los fenómenos ocurridos, debido a que este modelo no tiene en cuenta los efectos en la pared y por tanto no captó la reducción del momento como lo hizo el modelo  $k - \omega$  SST y por esto existe la diferencia amplia entre los valores de la velocidad de los dos modelos, además la geometría compleja de la turbina, es decir, su curvatura hace que se obtengan los resultados de la figura [5.16.](#page-69-0)

El modelo  $k - \varepsilon$  se desempeña particularmente bien en flujos confinados donde los esfuerzos cortantes de Reynolds son más importantes, sin embargo, solo demuestra una precisión baja al predecir flujos no confinados, no tiene en cuenta las fuerzas del cuerpo debido a la rotación del marco de referencia, cuenta con desventajas como: mal desempeño en flujos no confinados, flujos con grandes deformaciones adicionales (por ejemplo, capas de borde curvadas, flujos de recirculación), flujos simétricos y flujos rotando (Versteeg y Malalasekera, 2010), sin embargo, el modelo  $k - \omega SST$  es un modelo que brinda un desempeño superior en condiciones donde el gradiente de presión es igual a cero, predice la longitud de reinserción y proporciona una representación precisa de la distribución de presión de la pared, predice perfiles de velocidad altamente precisos, tiene un buen rendimiento para aplicaciones incompresibles (Wilcox, 2006). También como fue expuesto por Menter (1994) el modelo  $k - \omega$  SST tiene en cuenta los efectos del transporte del esfuerzo cortante turbulento, lo cual lleva a que este modelo a diferencia del modelo  $k - \varepsilon$  tenga una mejora en la predicción de flujos con gradientes de presión adversos.

Por las razones dadas anteriormente, el modelo  $k - \omega$  SST es el más preciso para el análisis aerodinámico de la turbina, ya que predice mejor los cambios que presenta el flujo; también se llega a esta conclusión por los resultados obtenidos en este proyecto, ya que en los contornos estudiados se observa que los del modelo  $k - \omega$  SST captan mejor las alteraciones sufridas, así como se mencionó en el análisis de cada contorno.

## Capítulo 6

# Conclusiones

- Se realizaron exitosamente las simulaciones con las condiciones ambientales cercanas a la zona urbana donde se encuentra la Fundación Universitaria Los Libertadores y estás se hicieron para seis ángulos diferentes, con el fin de asemejar el estudio estacionario a uno donde el estado sea transitorio.
- Se compararon cualitativamente los modelos de turbulencia k−ε y k−ω SST con los cuales se realizaron las simulaciones y se obtuvo que el modelo que mejor describe el comportamiento turbulento del flujo alrededor de la turbina es el modelo  $k - \omega$  SST, lo cual se evidencia en el capitulo de post-proceso.
- Con base a los contornos de presión obtenidos y abordados en el capitulo 5, se puede decir que esta distribución de presiones podría ser suficiente para que se genere movimiento en la turbina, con la velocidad de flujo utilizada en las simulaciones.
- $\bullet$  A partir de la generación del campo de velocidades se evidencia la existencia de una estela generada en la parte posterior de la turbina, también se observa que el modelo que capta mejor estos cambios es el modelo  $k - \omega$  SST.
#### Capítulo 7

## Recomendaciones

- El estudio de independencia de malla es uno de los procesos mas determinantes para el resultado final del an´alisis por CFD, por eso se recomienda que para posteriores investigaciones se destine una cantidad de tiempo considerable a este estudio de independencia de malla, en caso de que la geometría de la turbina se cambie, se defina otra área de refinamiento o dominio computacional, así como en el caso de que se requiera una simulación en otro ángulo de rotación.
- Se recomienda realizar las simulaciones nuevamente con un c´odigo de ANSYS en el cual las celdas de la malla en la zona de refinamiento del cilindro, concuerden con las celdas adyacentes en la zona de la caja, con el objetivo de que no se presente cambios bruscos como los que se pueden observar en algunos contornos, y haya un cambio uniforme en los cambios de zona de las propiedades del flujo.
- Se recomienda hacer las simulaciones con los modelos  $k \varepsilon$  realizable (modelo de dos ecuaciones) y Transition SST (modelo de cuatro ecuaciones), ya que estos son aplicados para flujos en circulación, en rotación y geometrías con curvaturas. Además el modelo SST hace menos aproximaciones que los otros modelos raz´on por la cual es m´as preciso.
- Se recomienda hacer las simulaciones en estado transitorio con el modelo  $k \omega SST$  para comparar los resultados obtenidos con las simulaciones de este proyecto.
- Por ´ultimo, se recomienda que cuando se realicen las simulaciones de los modelos de turbulencia, se obtenga del programa el valor de los coeficientes de drag y de lift, para comparar el comportamiento de esta turbina con los de tipo Savonius y Darrieus.

#### **Bibliografía**

- [1] Anderson, J. (2010). Computational fluid dynamics (1st ed.). New York, NY: McGraw-Hill.
- [2] ANSYS, Inc. (2011) ANSYS FLUENT Theory guide. Canonsburg, PA.
- [3] ANSYS, Inc. (2011) ANSYS FLUENT User's guide. Canonsburg, PA.
- [4] ANDERSON, John. Computational Fluid Dynamics: The Basics with Applications. New York: McGraw-Hill, 1995. p.3.
- [5] ANSYS, Inc.. *ANSYS Fluent Meshing User's Guide*. Version 16.1. Canonsburg, 2015. p.43.
- [6] ASHRAFI, Najafian; GHADERI, M y SEDAGHAT, A. Parametric study on off-design aerody-namic performance of a horizontal axis wind turbine blade and proposed pitch control. En: (2015), pág. 1.
- [7] Bhuyan, A. Biswas. Investigations on self-starting and performance characteristics of simple H and hybrid H-Savonius vertical axis wind rotors. Energy conversion and management, 87, 859-867. doi: 10.1016/j.enconman.2014.07.056
- [8] Estudio de la Caracterización Climática de Bogotá y Cuenca Alta del Río Tunjuelo. Bogota, p.26. Recuperado de: http://www.ideam.gov.co/documents.
- [9] GHASEMIAN, Nejat. Aerodynamic noise prediction of a Horizontal Axis Wind Turbine usingImproved Delayed Detached Eddy Simulation and acoustic analogy. En:  $(2015)$ , pág. 1.
- [10] GHASEMIAN, Masoud; ASHRAF, Z. Najafian y SEDAGHAT, Ahmad. A review on compu-tational fluid dynamic simulation techniques for Darrieus vertical axis wind turbines. En: (2017), pág. 2
- [11] GOMEZ, Tomás y RIBO, David. Assessing the obstacles to the participation of renewable energysources in the electricity market of Colombia. En:  $(2018)$ , pág. 1
- [12] Jain, P. (2011). Wind energy engineering (2nd ed.). New York: McGraw-Hill
- [13] Menter, F. R. (1994). Two-Equation Eddy-Viscosity Turbulence Models for Engineering Applications. AIAA Journal, 32(8), 1598-1605.
- [14] M. Zheng, Y. Li, H. Teng, J. Hu, Z. Tian, and Y. Zhao. Effect of Blade Number on Performance of Drag Type Vertical Axis Wind Turbine. Applied solar energy, 52(4), 315-320. doi: 10.3103/S0003701X16040150
- [15] MURCIA, José; SERNA, Julieta y ZAPATA, Henry. Atlas de Viento de Colombia». En: (2017), pág. 85
- [16] Paraschivoiu, I. (2002). Wind Turbine Design. 1st ed. Montreal: Polytechnic Internation Press, pp.1 13.
- [17] Spera, D. (2009). Wind turbine technology. 2nd ed. New York: ASME Press.
- [18] S. Jagadish Venkata Sai, T. Venkateswara Rao. Design and Analysis of Vertical Axis Savonius Wind Turbine. International Journal of Engineering and Technology (IJET), 8(2), 1069-1076.
- [19] Tong, W. (2010). Wind power generation and wind turbine design (1st ed.). Southampton: WIT Press.
- [20] Tu, J., Liu, C., Yeoh, G. (2013). Computational Fluid Dynamics: A Practical Approach (2nd ed.). Australia: Butterworth-Heinemann.
- [21] S. Jagadish Venkata Sai, T. Venkateswara Rao. Application of the revised Wilcox (1998) kw turbulence model to a jet in co-flow. Second International Conference on CFD in the Minerals and Process Industries, 479-484.
- [22] VALENCIA, Jorge. Integración de las energías renovables no convencionales en Colombia». En: $(2015)$ , pág. 23
- [23] Van Dyke, M. (2012). An album of fluid motion (1st ed.). Stanford, Ca.: The Parabolic Press.
- [24] VERSTEEG, H.K. y MALALASEKERA W. An Introduction to Computational Fluid Dynamics. 2º Edición. Harlow: Pearson, 2007. p.1.
- [25] Versteeg, H. y Malalasekera, W. (2010). An introduction to computational fluid dynamics. 2nd ed. Harlow: Pearson/Prentice Hall, pp.40 - 115.
- [26] Wilcox, D (2006). Turbulence modeling for CFD (3rd ed.). La Canada: DCW Industries, Inc.

#### Apéndice A

## Datos del viento

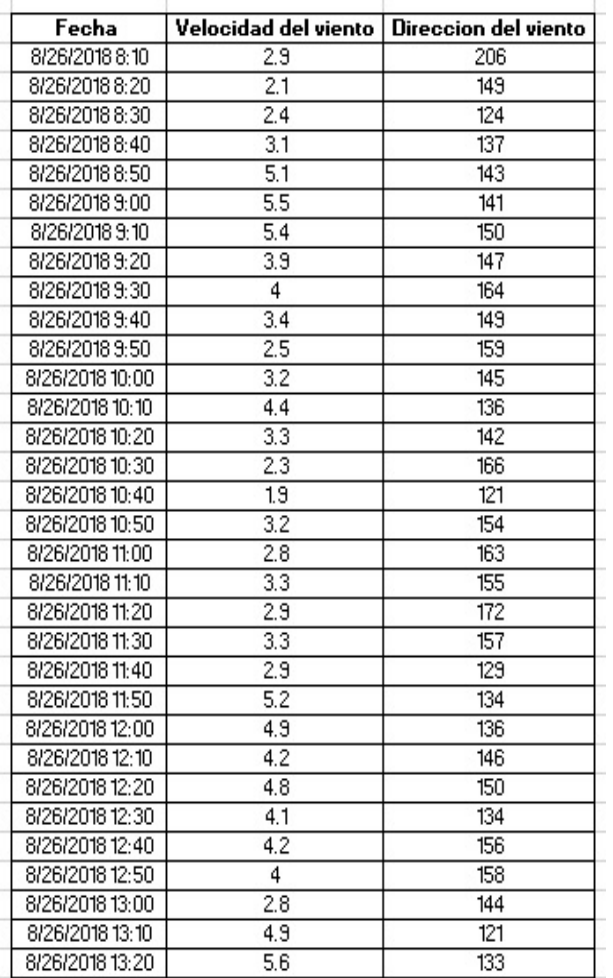

<span id="page-75-0"></span>Figura A.1: Datos del viento de la estación de datos de la universidad Nacional de Bogotá. Fuente: Laboratorio de Radiometría Solar de la Fundación Universitaria Los Libertadores

Los datos de la figura [A.1](#page-75-0) hacen parte de un documento proporcionado por el Laboratorio de Radiometría Solar de la Fundación Universitaria Los Libertadores, en el cual se encuentra los datos de la velocidad y la dirección del viento, tomados cada 10 minutos, por la estación de datos de la Universidad Nacional de Bogotá.

#### Apéndice B

## Independencia de malla

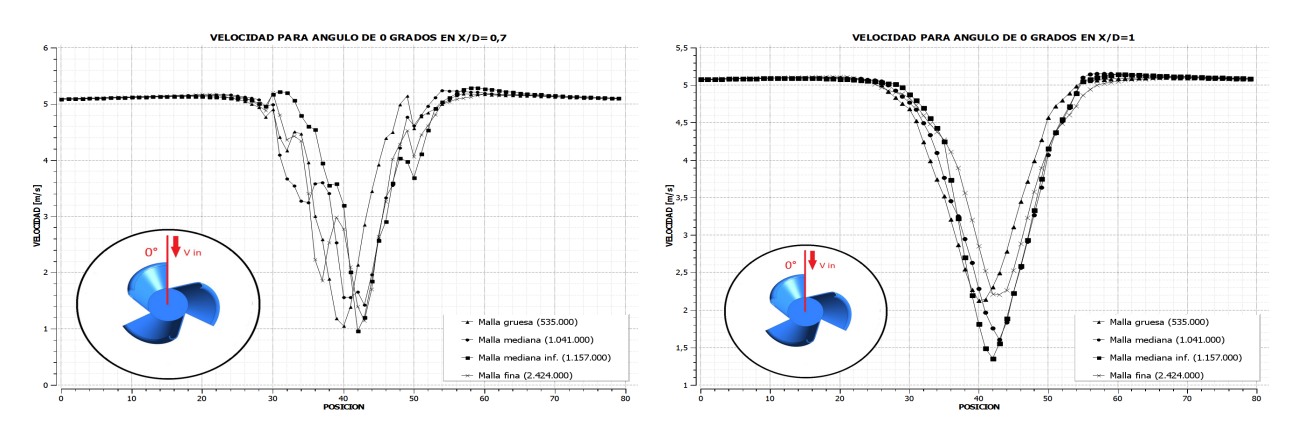

Figura B.1: Independencia de malla para 0°. Fuente: Autores.

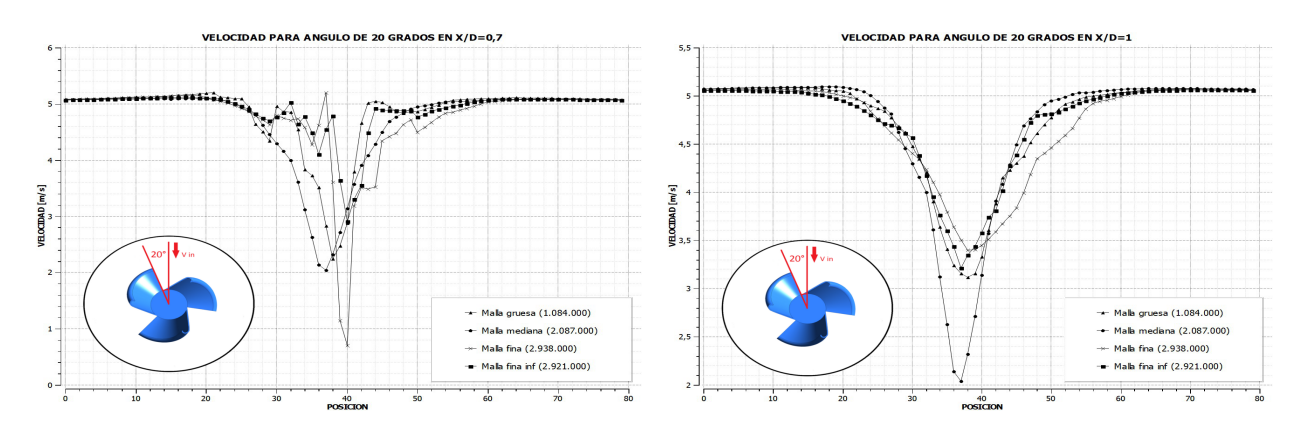

Figura B.2: Independencia de malla para 20°. Fuente: Autores.

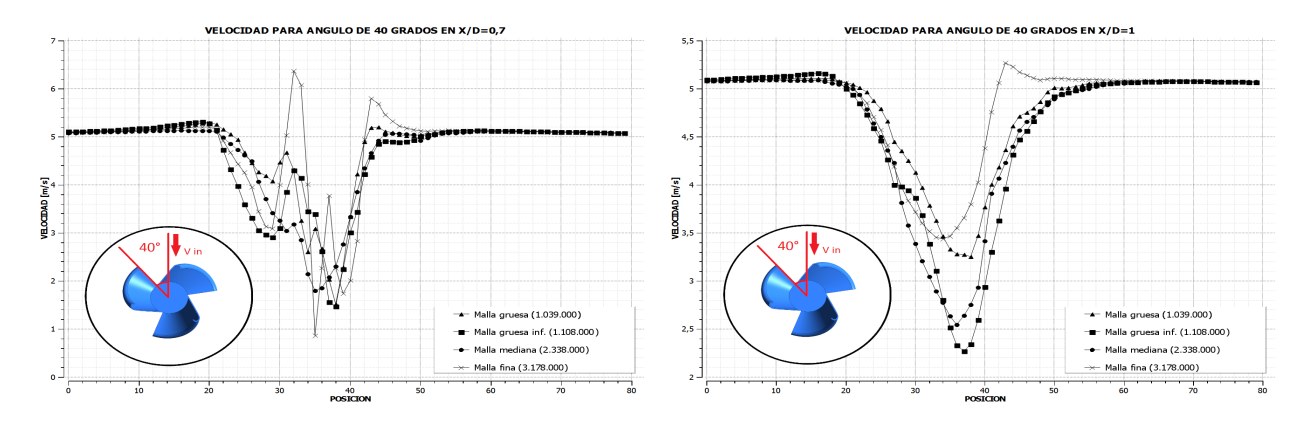

Figura B.3: Independencia de malla para 40°. Fuente: Autores.

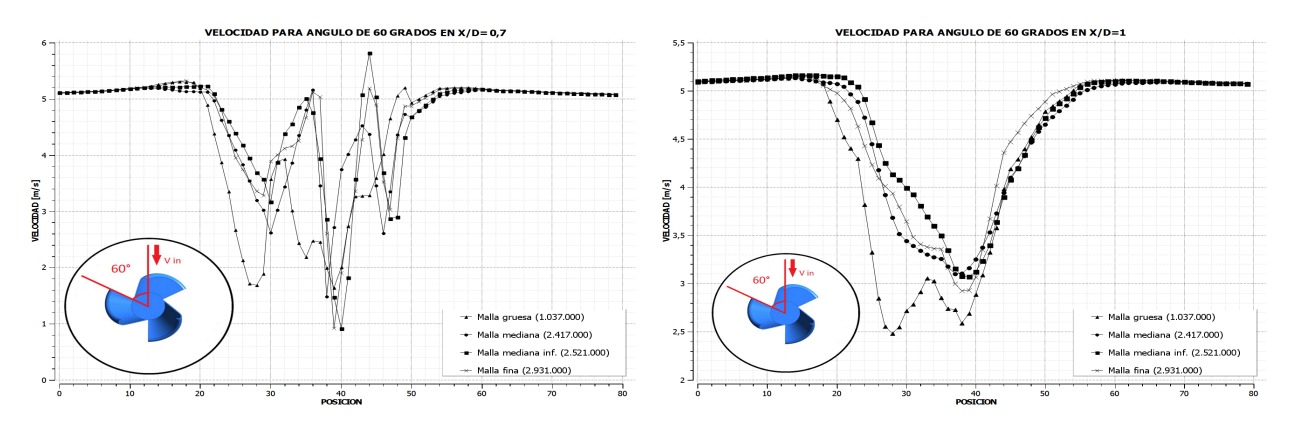

Figura B.4: Independencia de malla para 60°. Fuente: Autores.

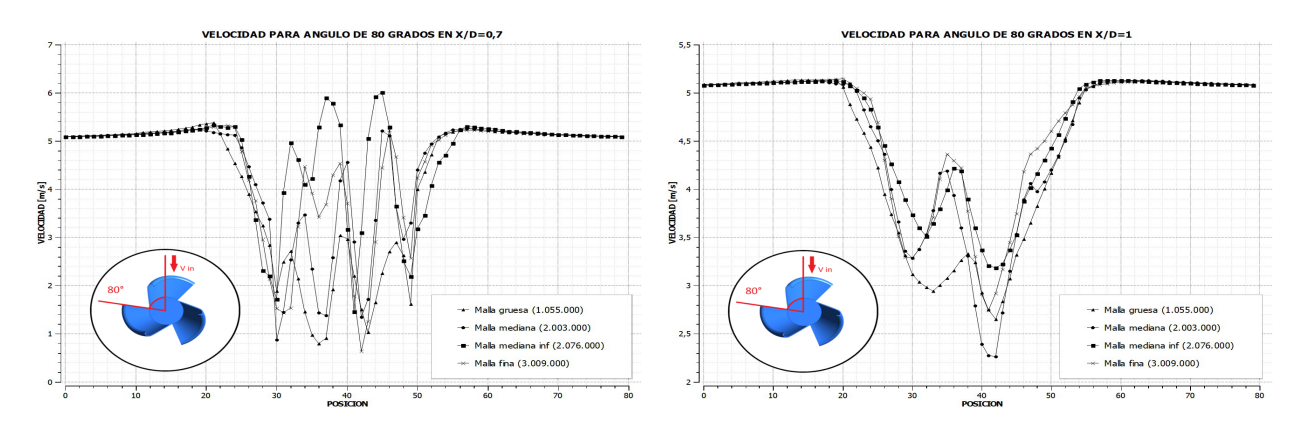

Figura B.5: Independencia de malla para 80°. Fuente: Autores.

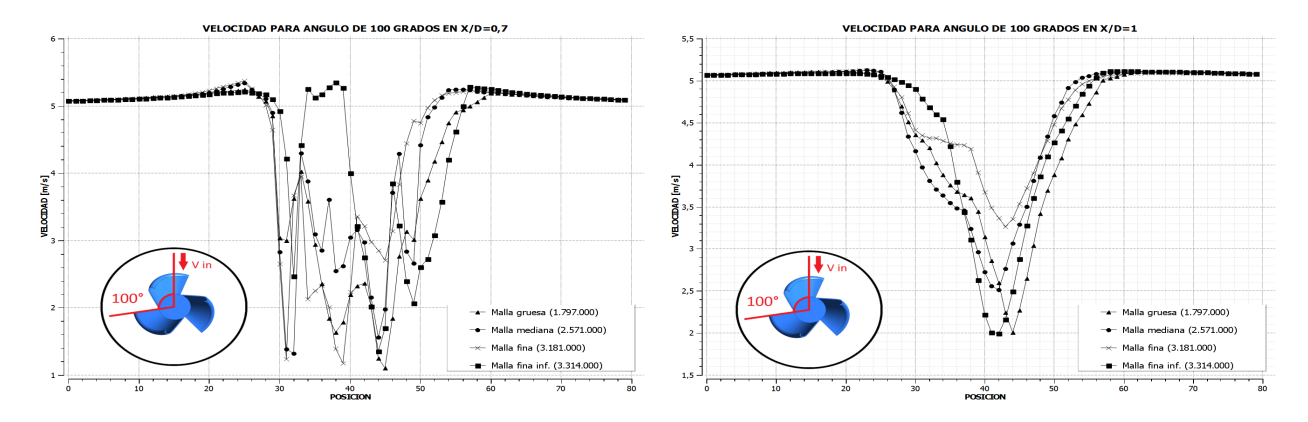

Figura B.6: Independencia de malla para 100°. Fuente: Autores.

## Apéndice C

## Contornos de presión

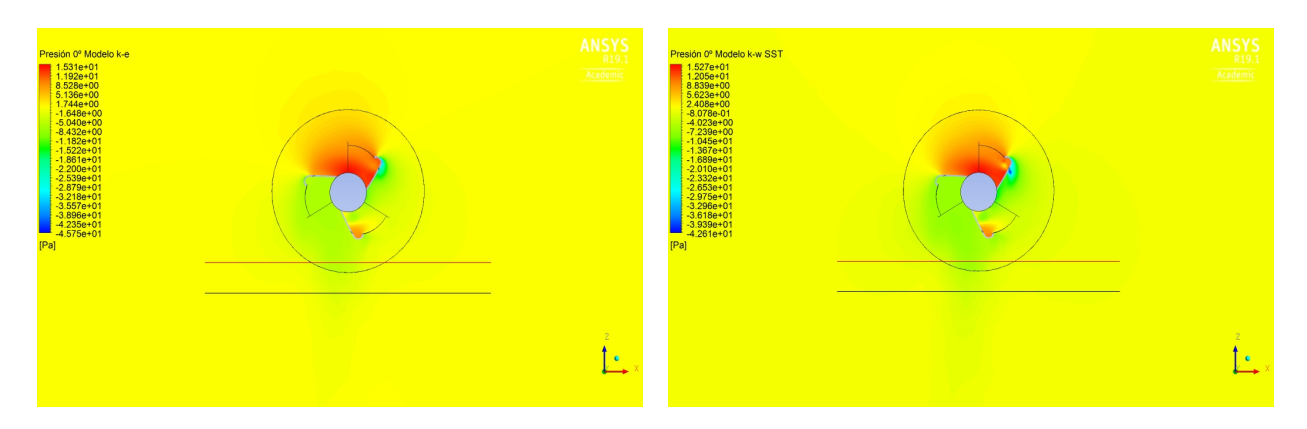

Figura C.1: Contornos de presión para 0°. Fuente: Autores.

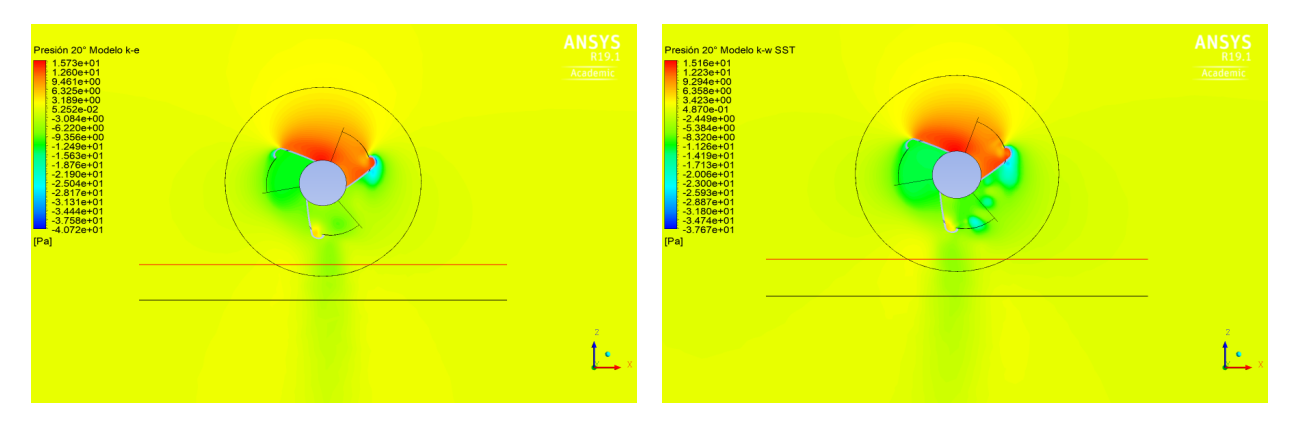

Figura C.2: Contornos de presión para 20°. Fuente: Autores.

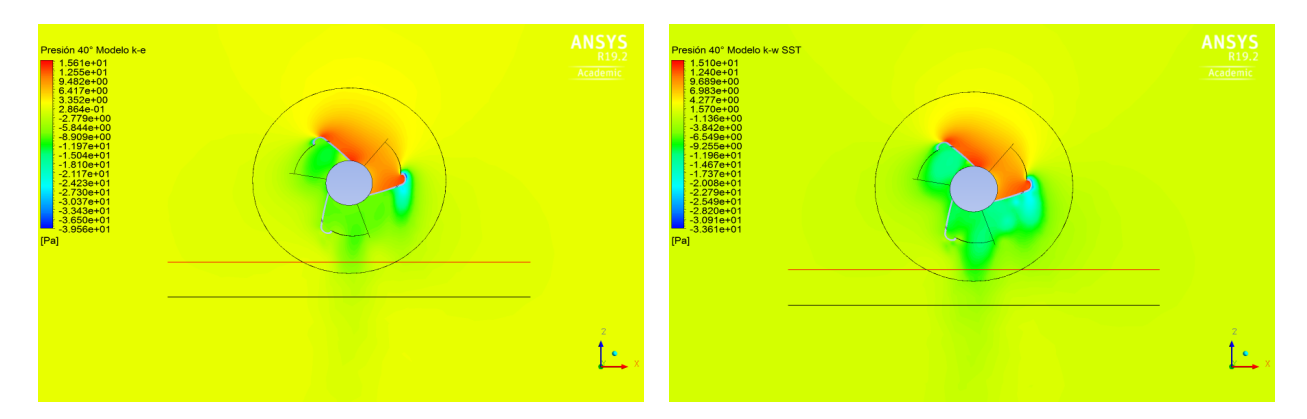

Figura C.3: Contornos de presión para 40°. Fuente: Autores.

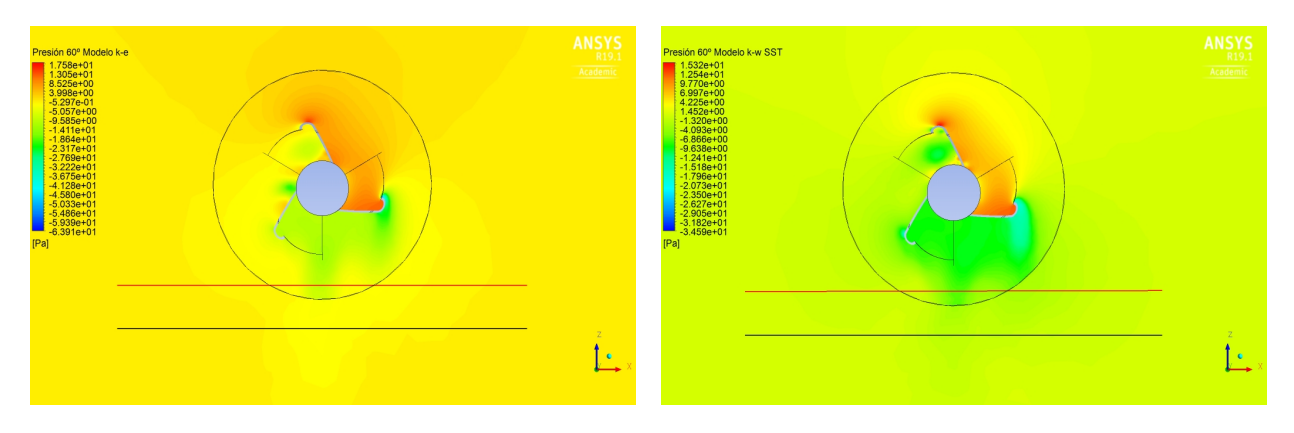

Figura C.4: Contornos de presión para  $60^\circ.$  Fuente: Autores.

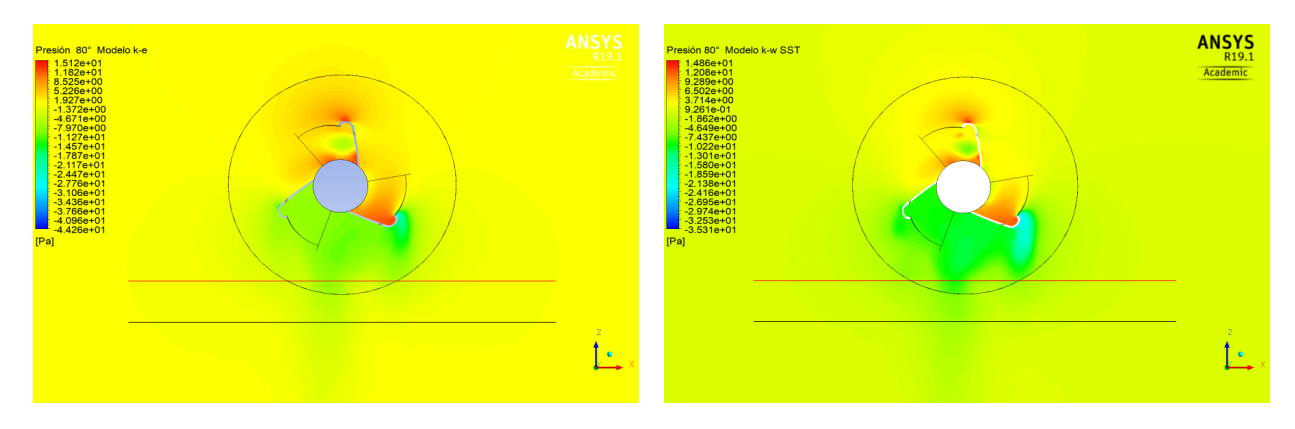

Figura C.5: Contornos de presión para 80°. Fuente: Autores.

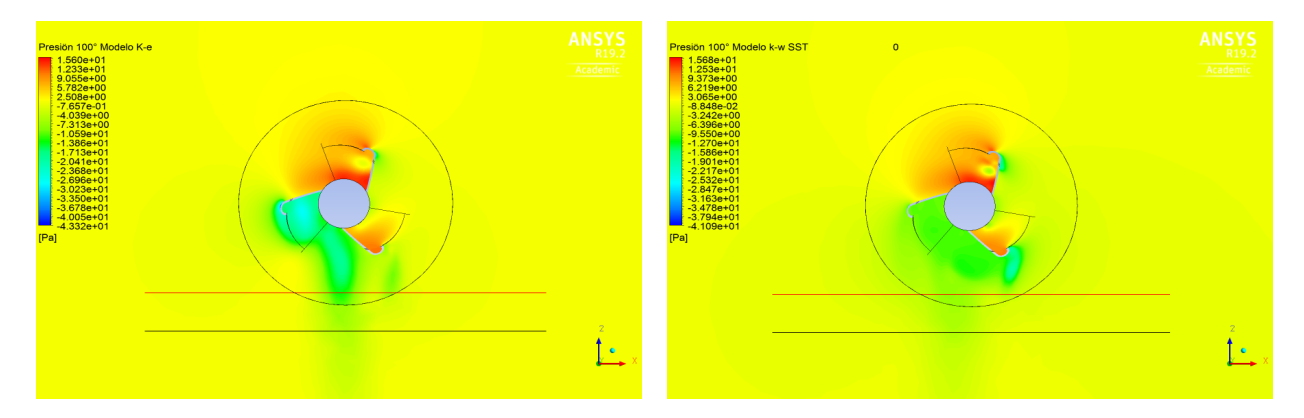

Figura C.6: Contornos de presión para  $100^\circ.$  Fuente: Autores.

#### Apéndice D

## Contornos de presión sobre la turbina

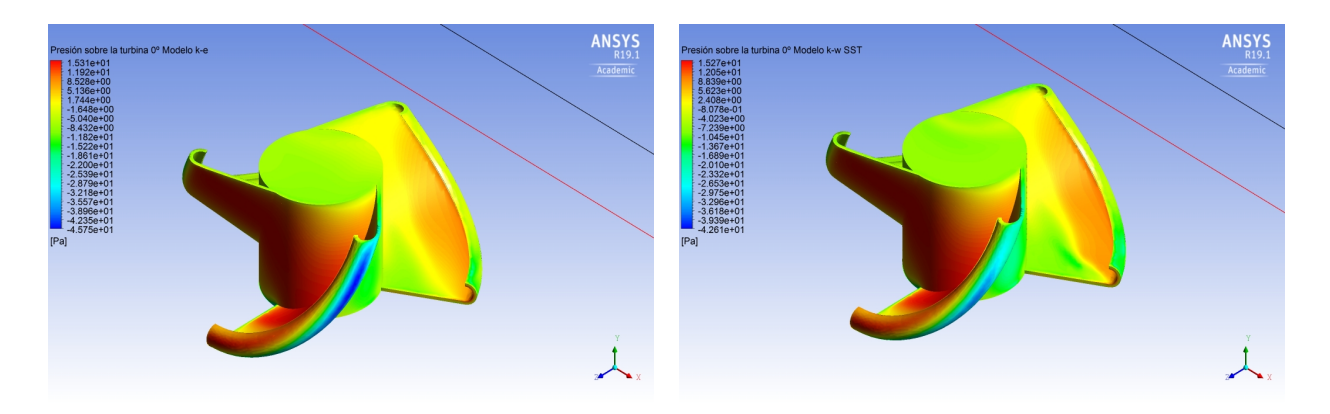

Figura D.1: Contornos de presión sobre la turbina para 0°. Fuente: Autores.

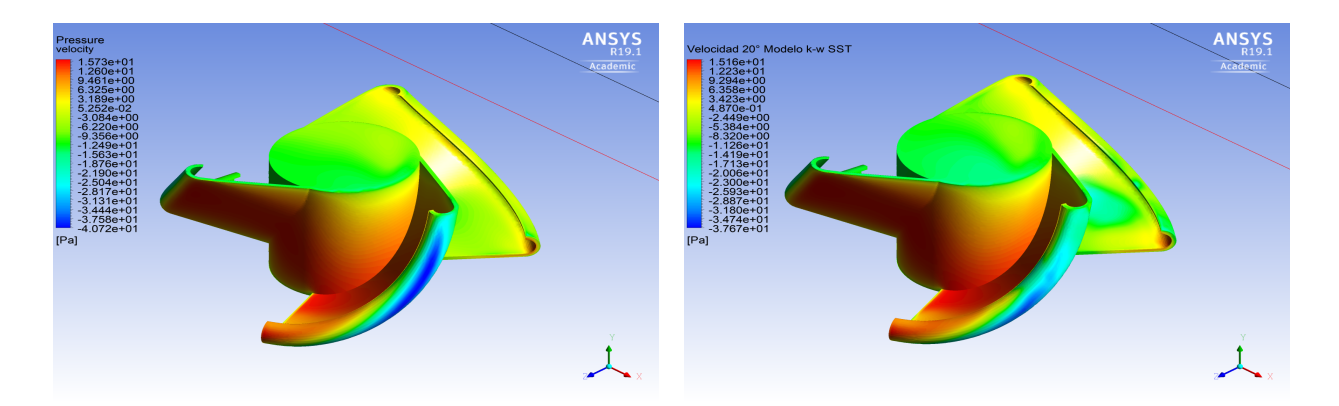

Figura D.2: Contornos de presión sobre la turbina para 20<sup>°</sup>. Fuente: Autores.

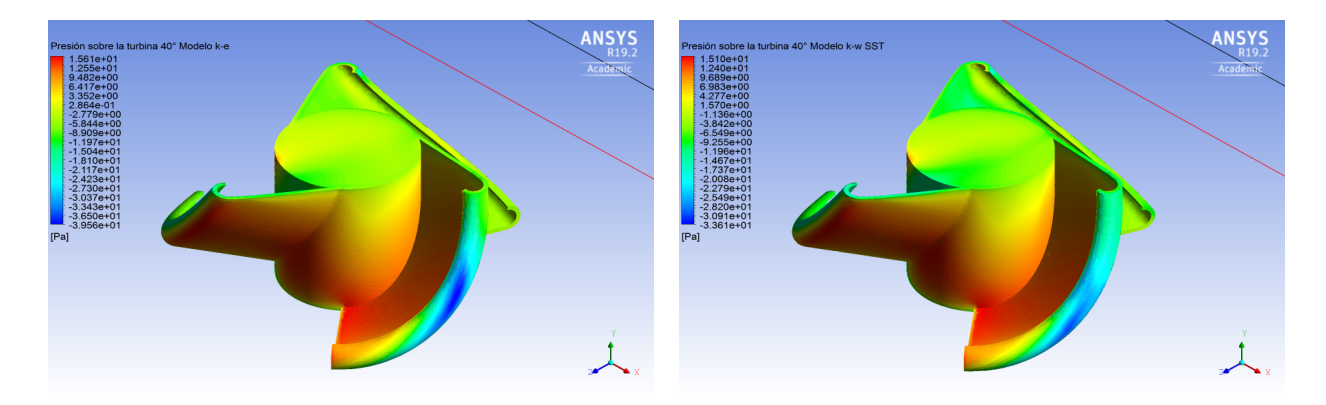

Figura D.3: Contornos de presión sobre la turbina para 40°. Fuente: Autores.

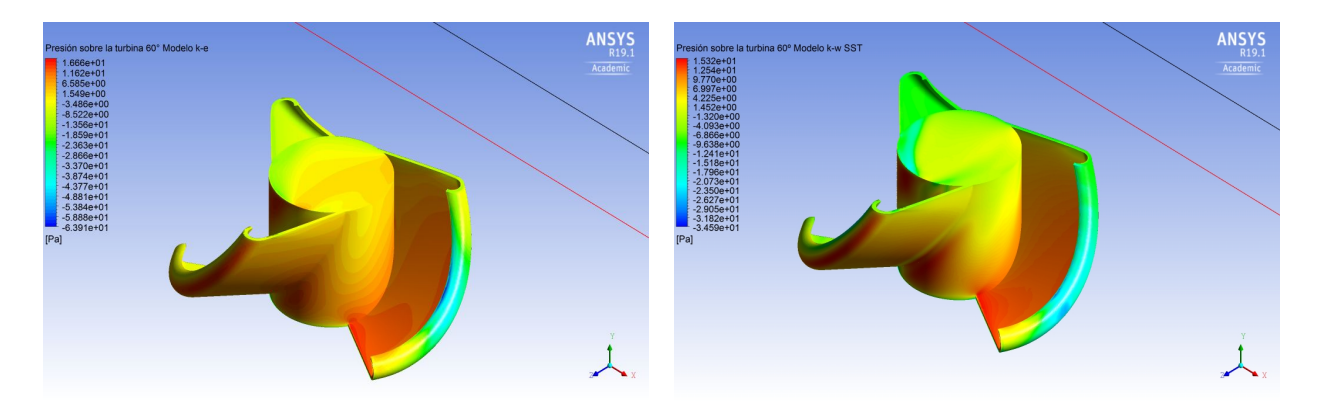

Figura D.4: Contornos de presión sobre la turbina para 60°. Fuente: Autores.

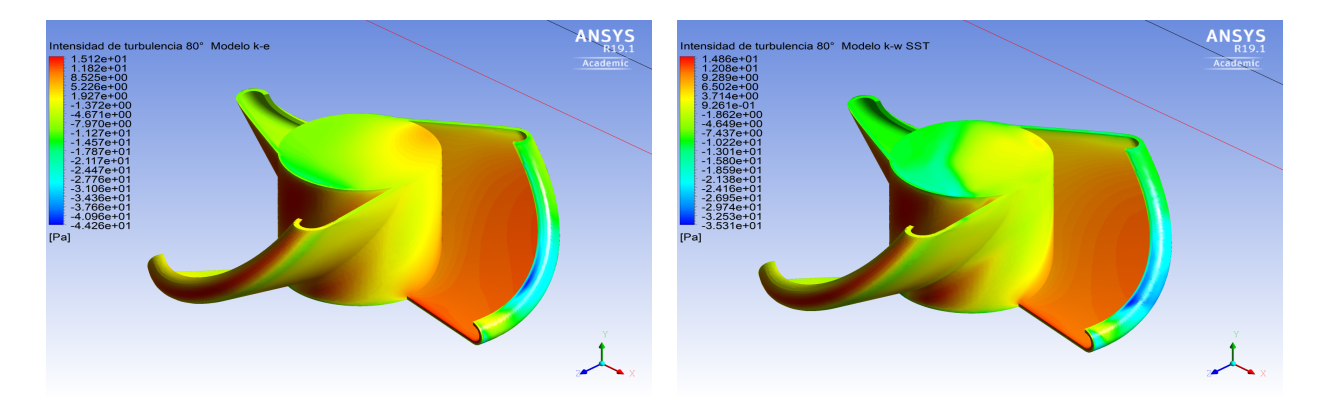

Figura D.5: Contornos de presión sobre la turbina para 80°. Fuente: Autores.

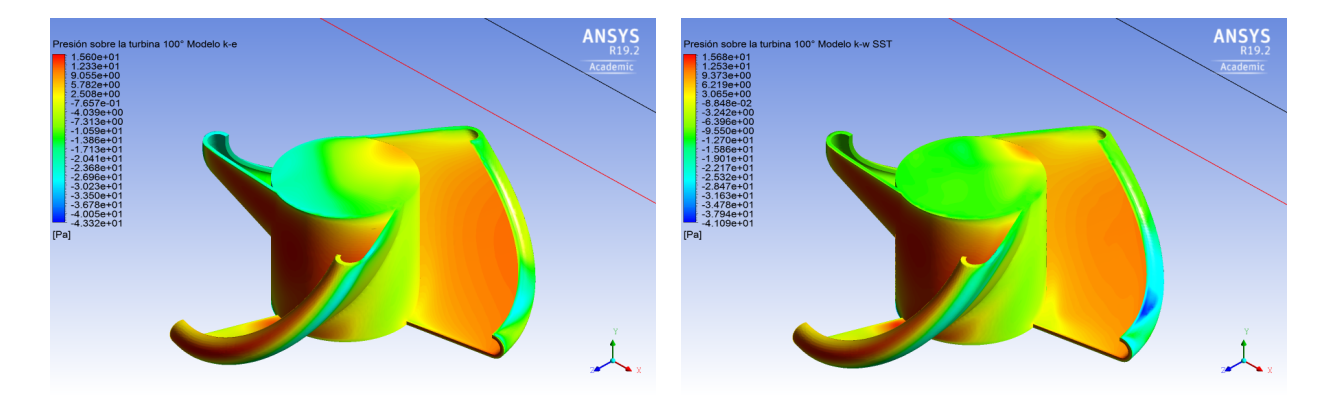

Figura D.6: Contornos de presión sobre la turbina para  $100^{\circ}.$  Fuente: Autores.

## Apéndice E

## Contornos de velocidad

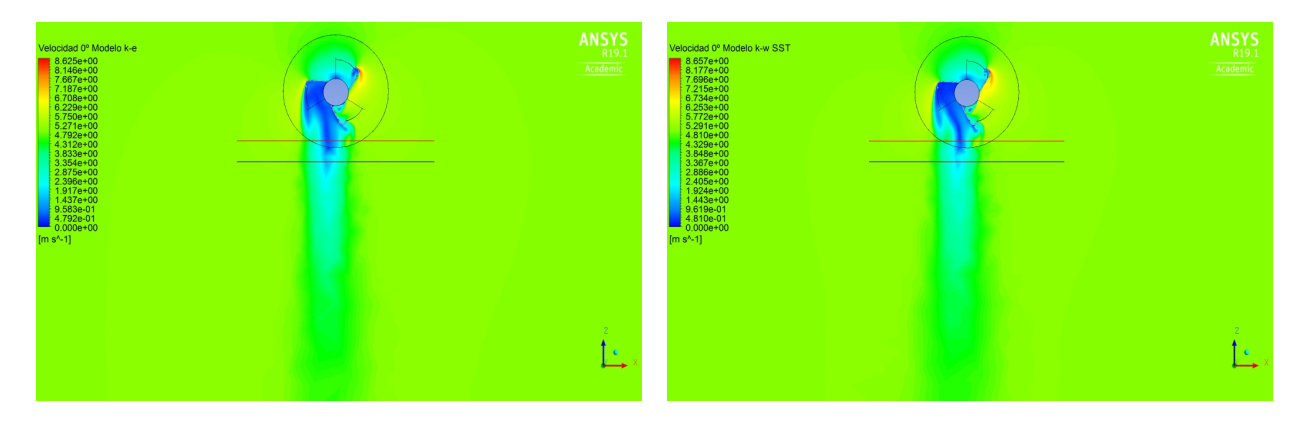

Figura E.1: Contornos de velocidad para 0°. Fuente: Autores.

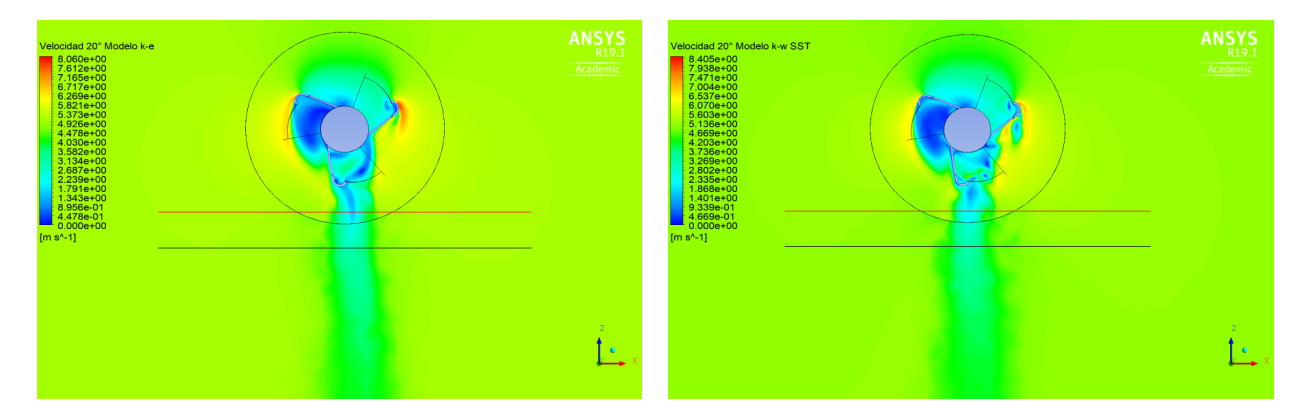

Figura E.2: Contornos de velocidad para 20°. Fuente: Autores.

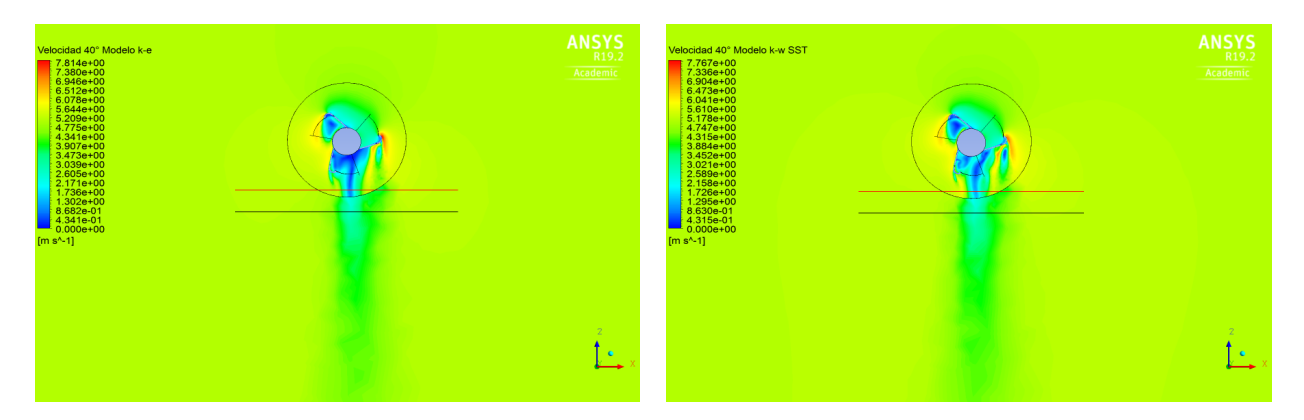

Figura E.3: Contornos de velocidad para 40°. Fuente: Autores.

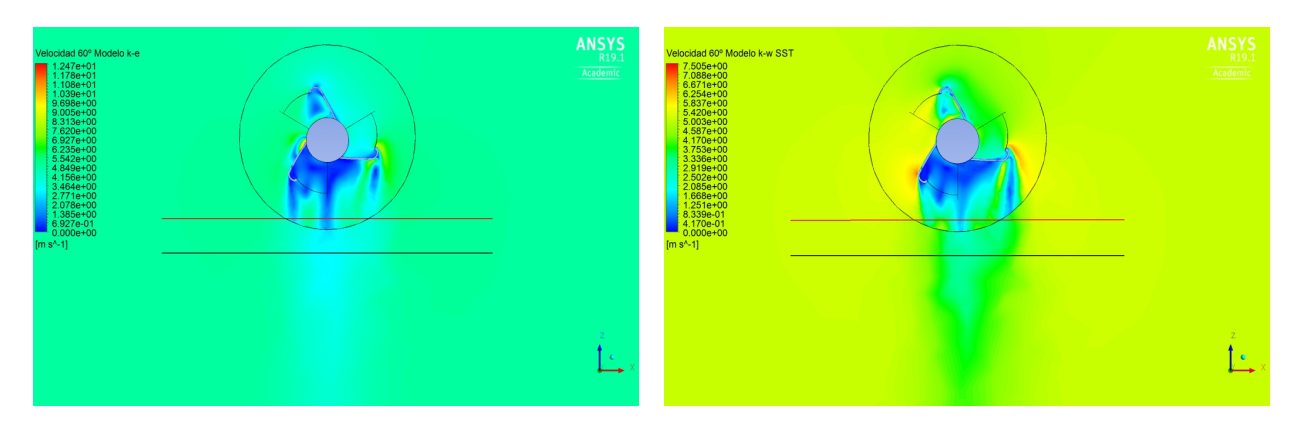

Figura E.4: Contornos de velocidad para 60°. Fuente: Autores.

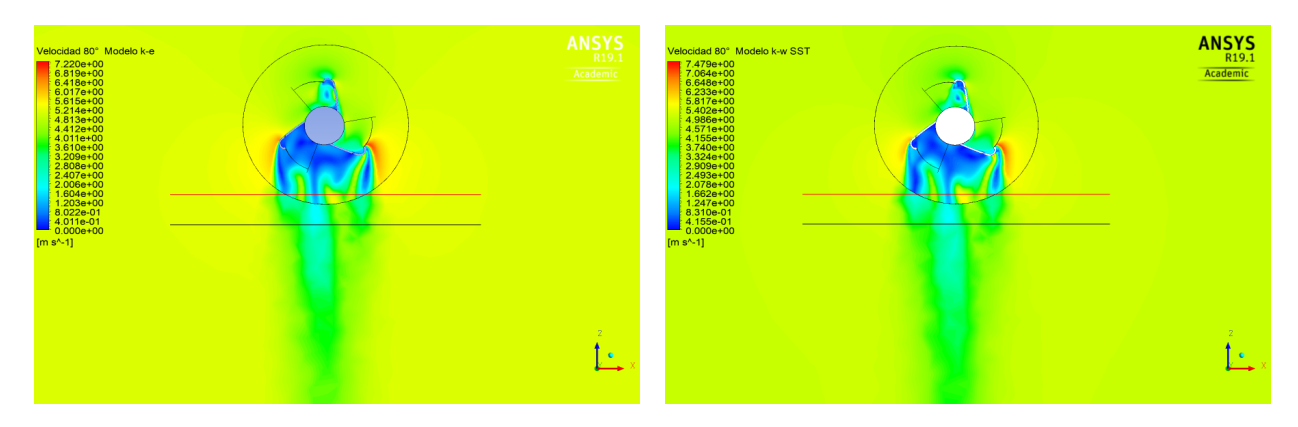

Figura E.5: Contornos de velocidad para 80°. Fuente: Autores.

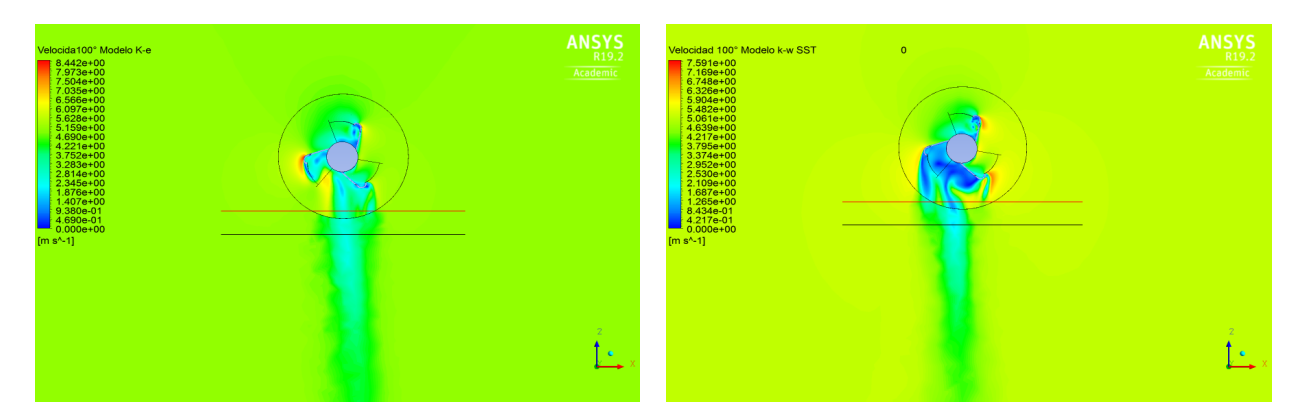

Figura E.6: Contornos de velocidad para 100°. Fuente: Autores.

## Apéndice F

## Contornos de velocidad w

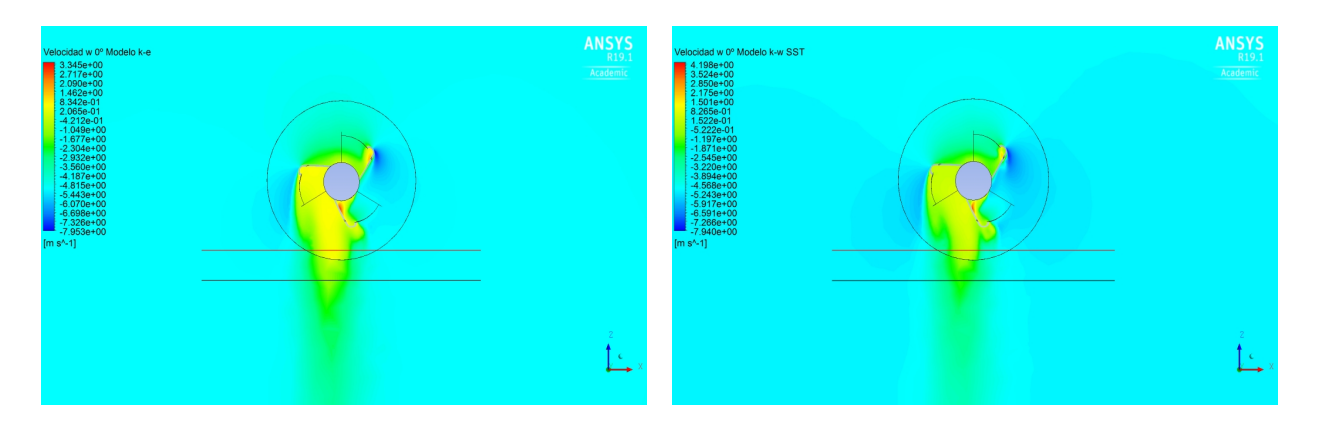

Figura F.1: Contornos de velocidad w para 0°. Fuente: Autores.

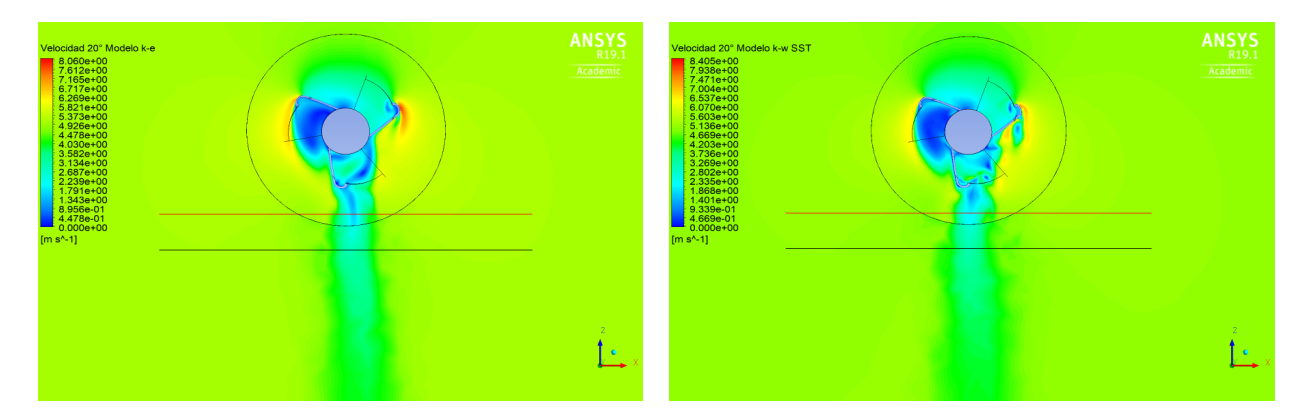

Figura F.2: Contornos de velocidad w para 20°. Fuente: Autores.

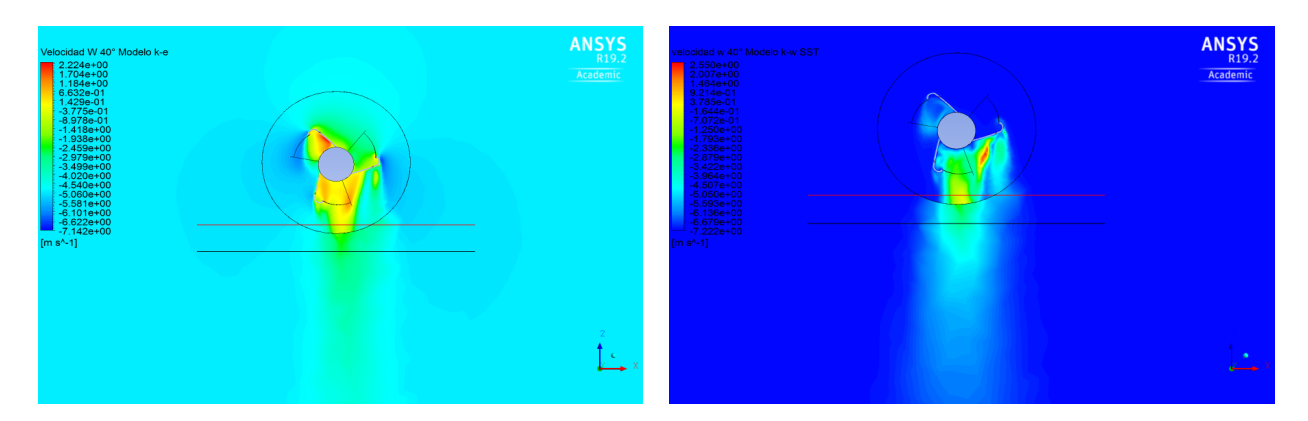

Figura F.3: Contornos de velocidad w para 40°. Fuente: Autores.

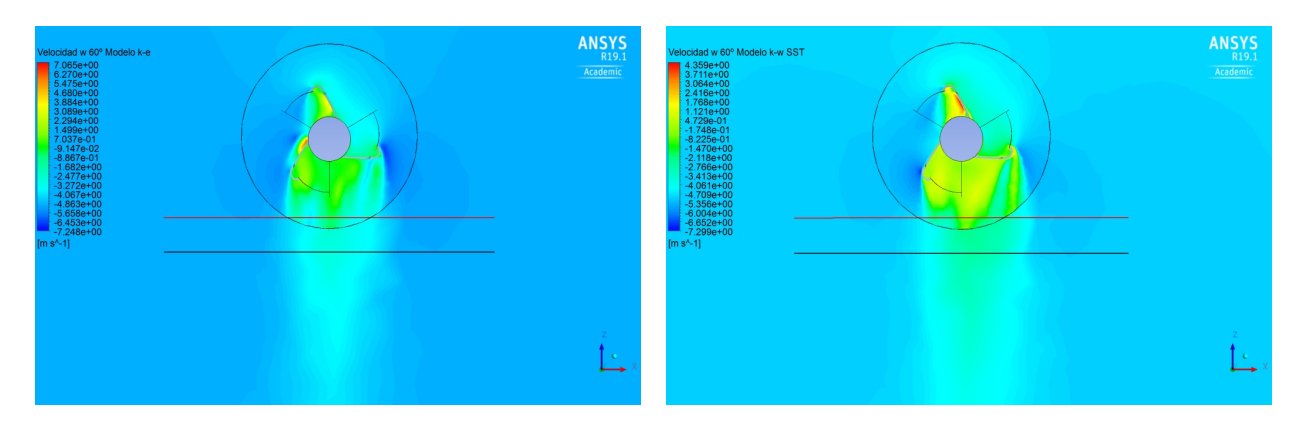

Figura F.4: Contornos de velocidad w para 60°. Fuente: Autores.

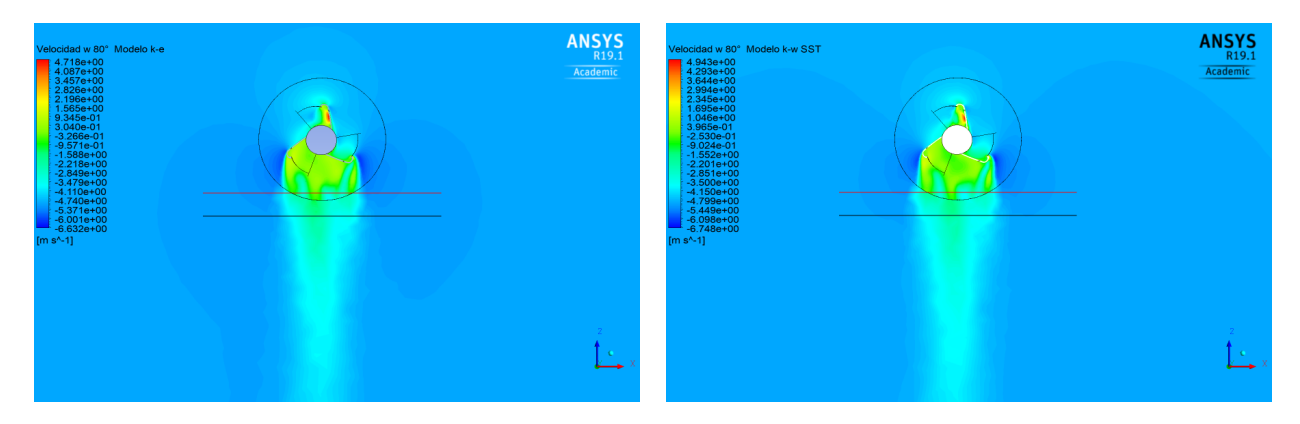

Figura F.5: Contornos de velocidad w para 80°. Fuente: Autores.

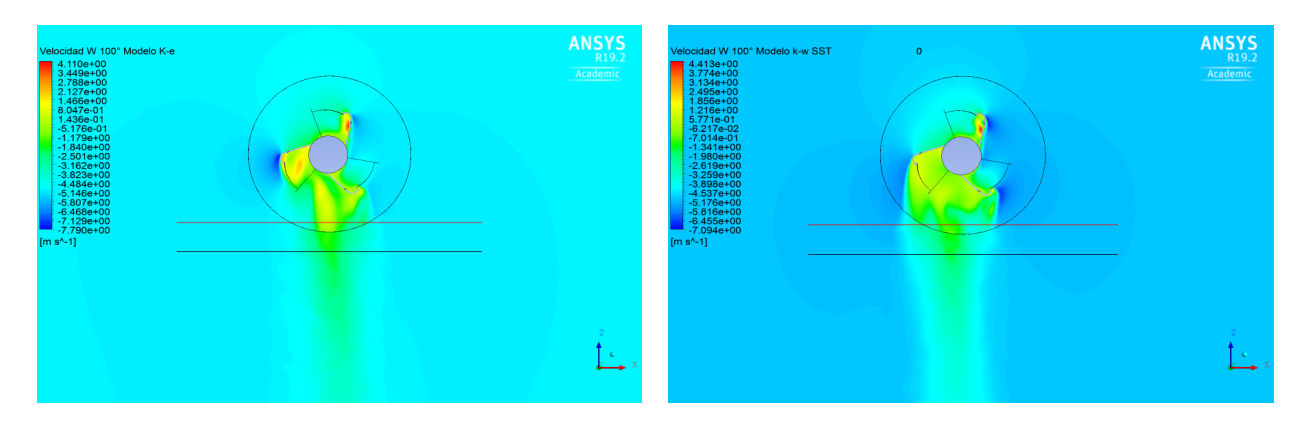

Figura F.6: Contornos de velocidad w para 100°. Fuente: Autores.

#### Apéndice G

# Contornos de Energía Cinética

## Turbulenta $k$

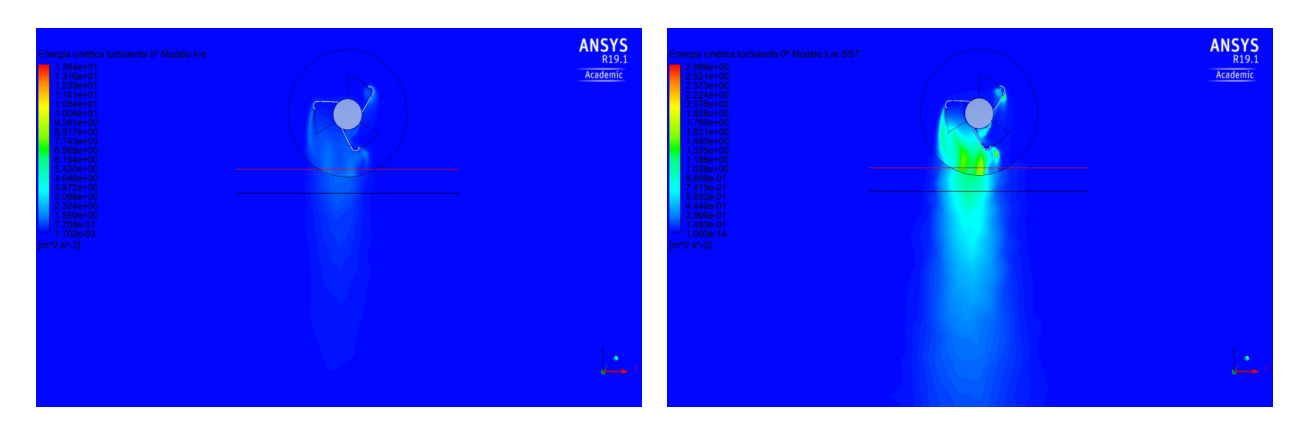

Figura G.1: Contornos de energía cinética turbulenta para 0°. Fuente: Autores.

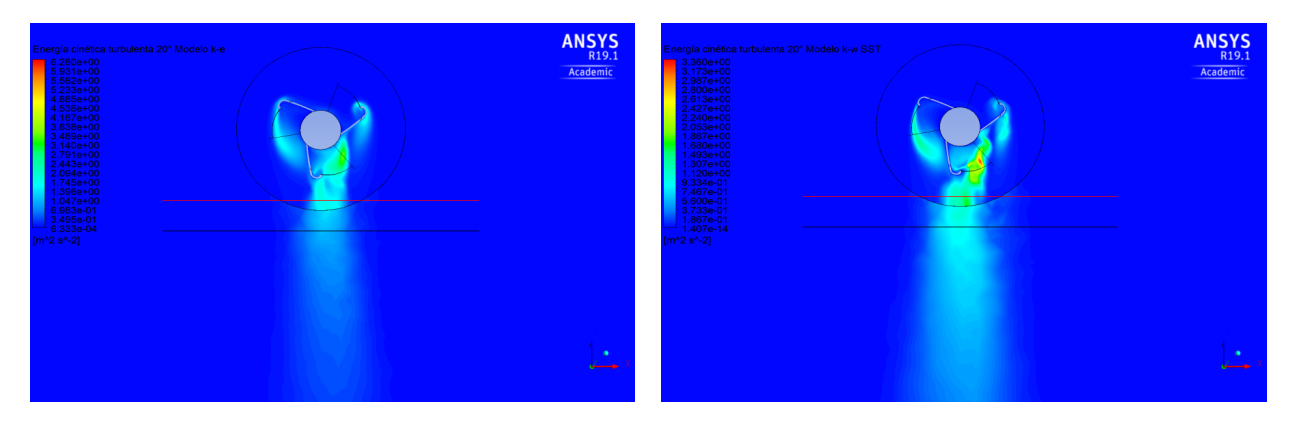

Figura G.2: Contornos de Energía Cinética Turbulenta para 20°. Fuente: Autores.

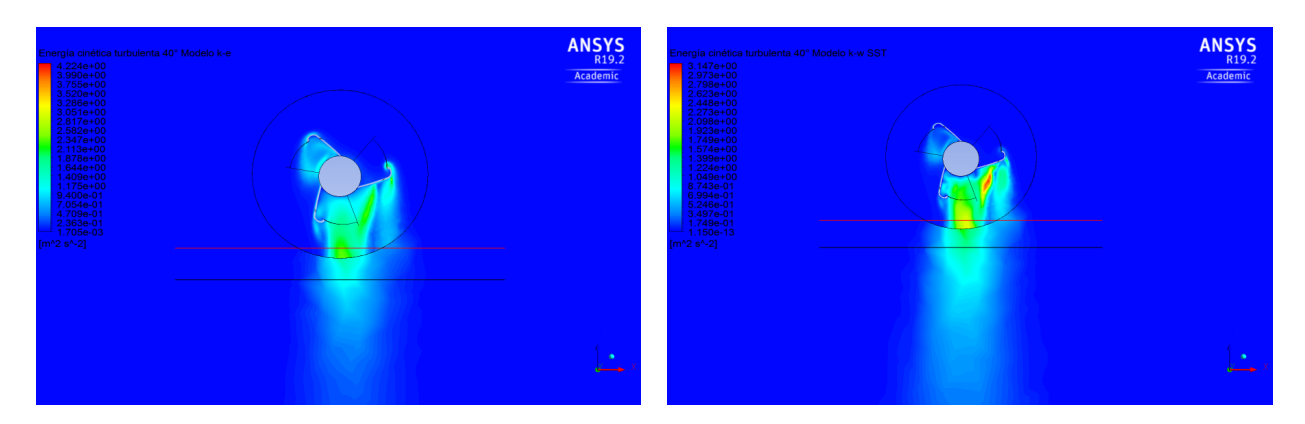

Figura G.3: Contornos de Energía Cinética Turbulenta para 40°. Fuente: Autores.

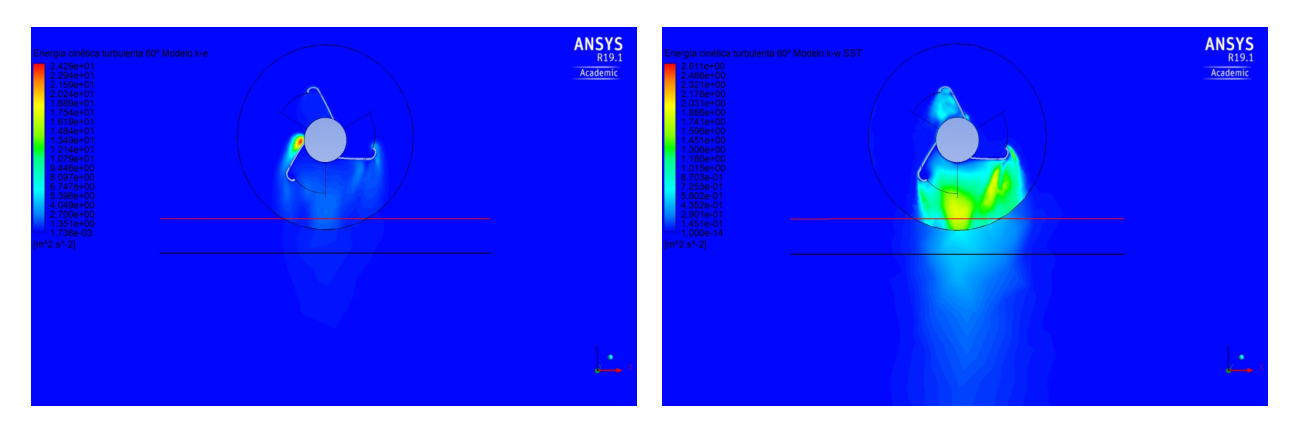

Figura G.4: Contornos de Energía Cinética Turbulenta para  $60^\circ.$  Fuente: Autores.

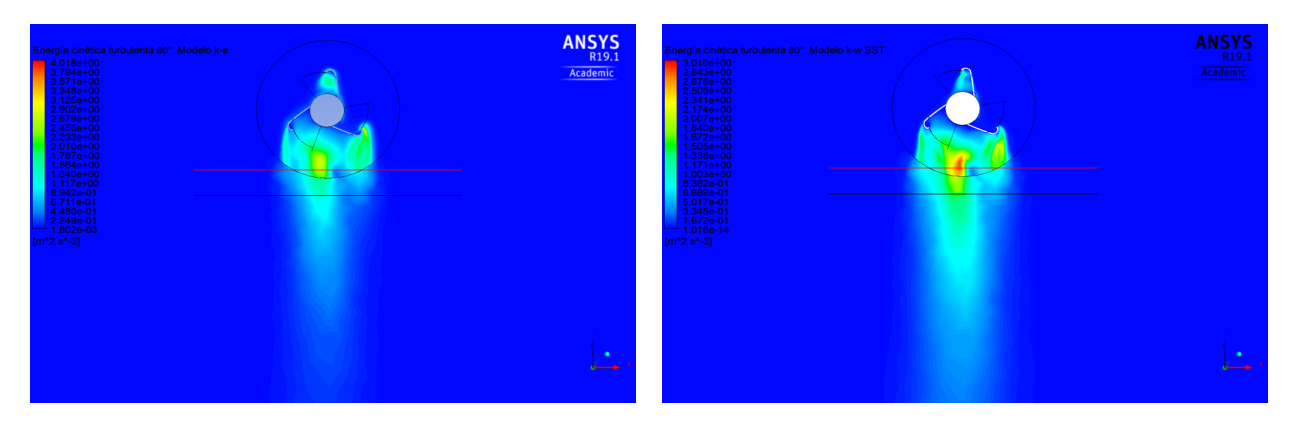

Figura G.5: Contornos de Energía Cinética Turbulenta para 80°. Fuente: Autores.

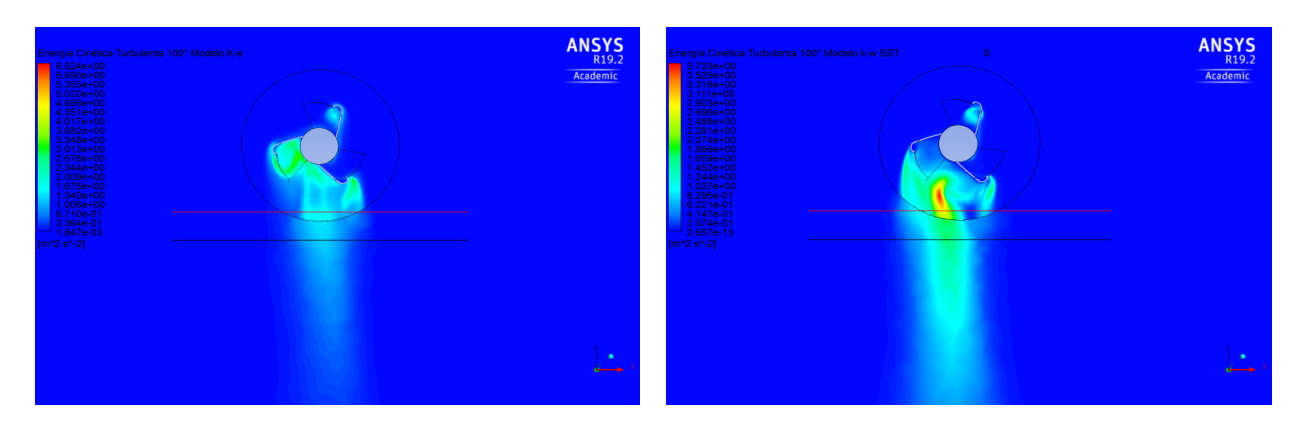

Figura G.6: Contornos de Energía Cinética Turbulenta para  $100^\circ.$  Fuente: Autores.

#### Apéndice H

## Contornos de Intensidad de Turbulencia

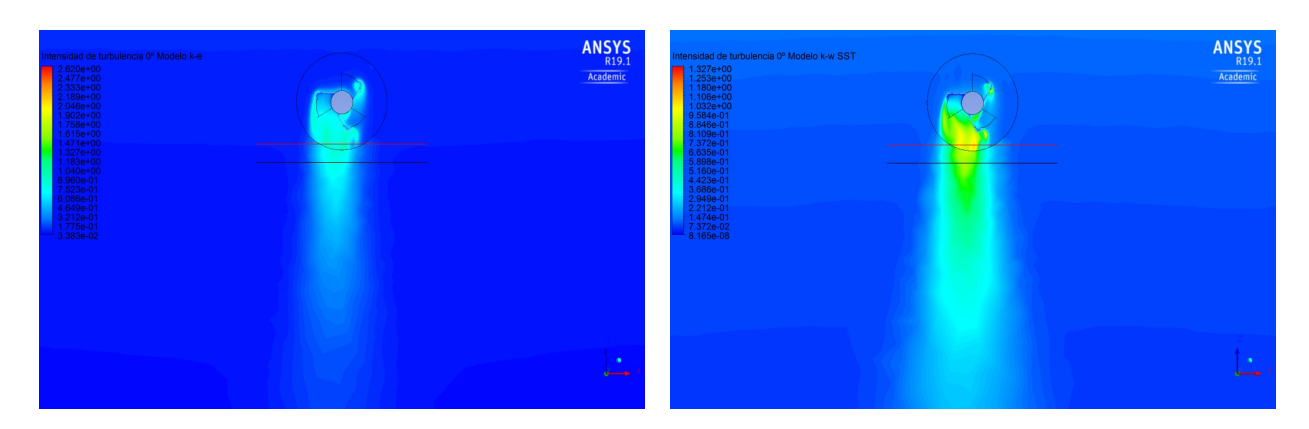

Figura H.1: Contornos de Intensidad de Turbulencia para 0°. Fuente: Autores.

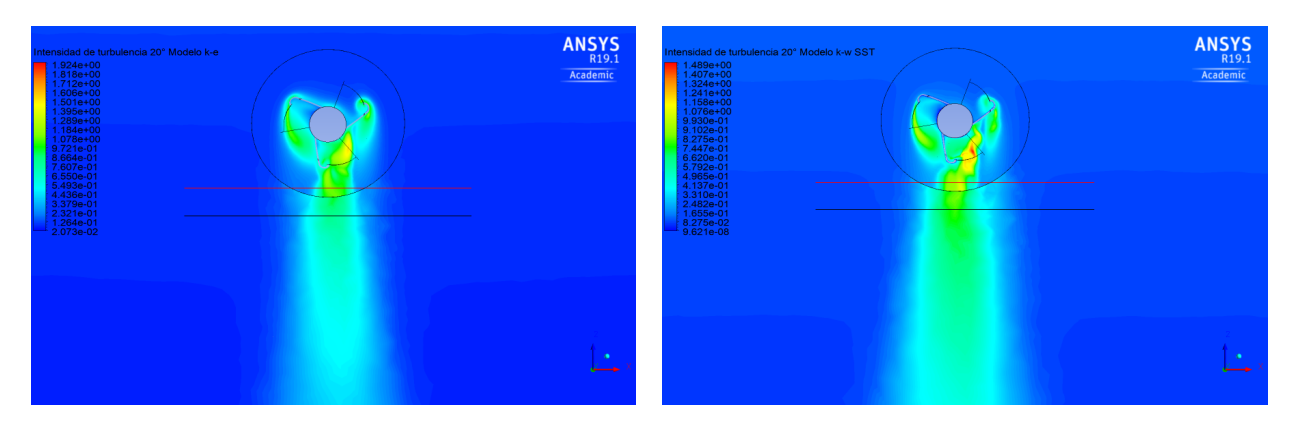

Figura H.2: Contornos de Intensidad de Turbulencia para 20°. Fuente: Autores.

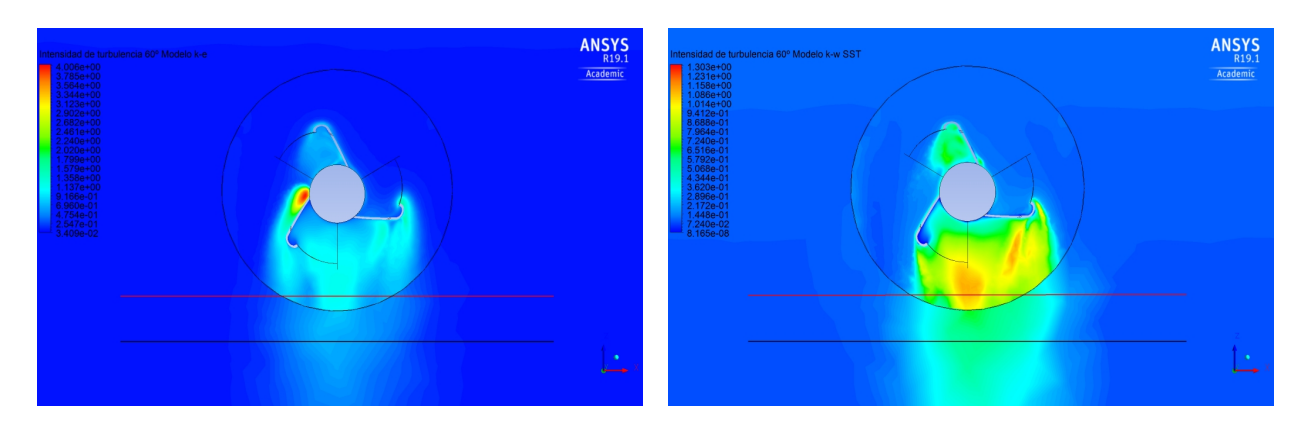

Figura H.3: Contornos de Intensidad de Turbulencia para 60°. Fuente: Autores.

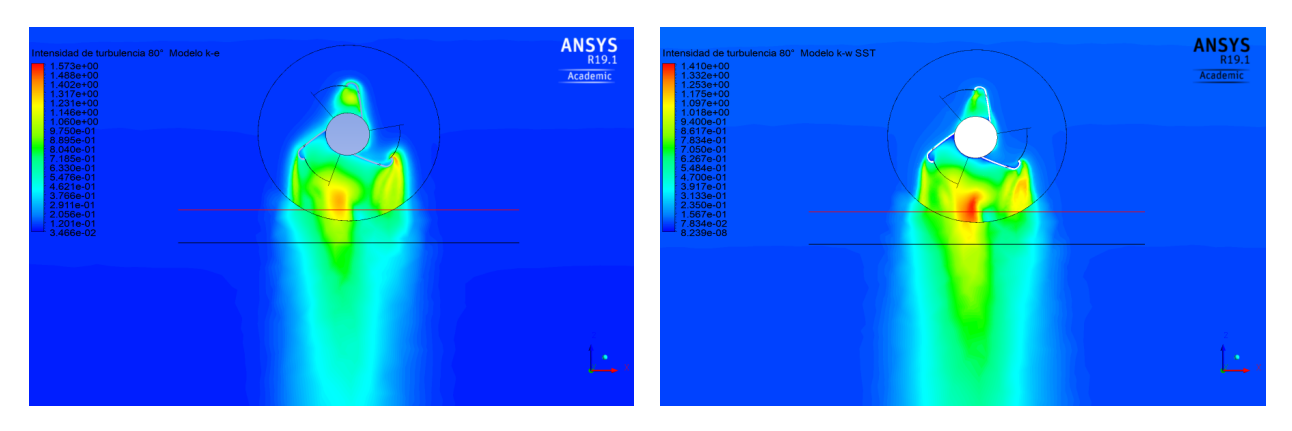

Figura H.4: Contornos de Intensidad de Turbulencia para 80°. Fuente: Autores.

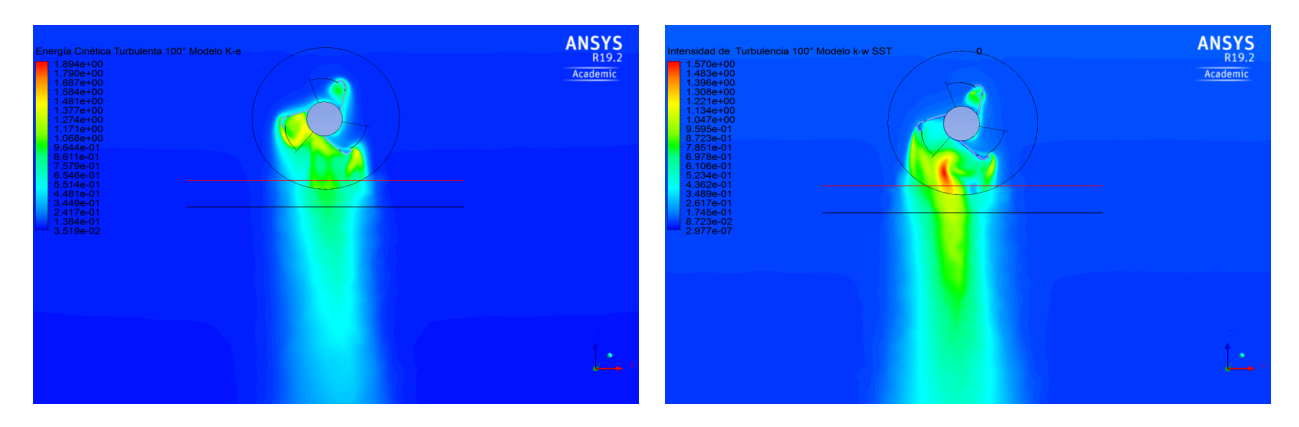

Figura H.5: Intensidad de Turbulencia para 100°. Fuente: Autores.

## Apéndice I

## Modelos de turbulencia

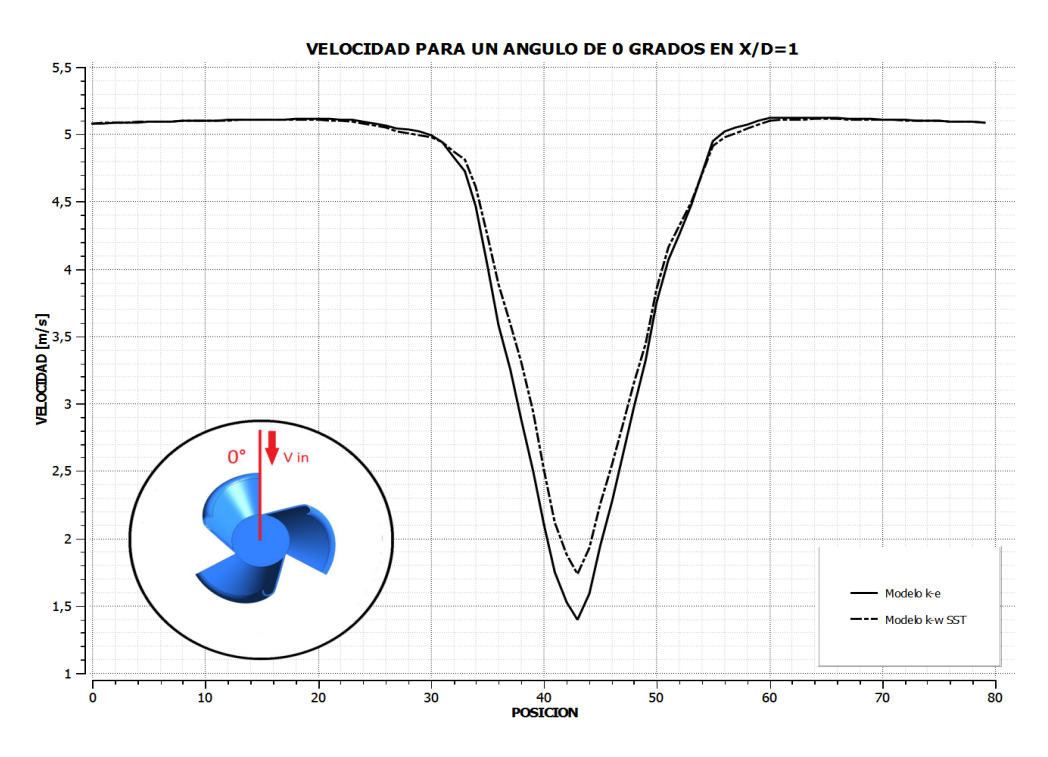

Figura I.1: Gráfica Turbulencia $0^\circ.$  Fuente: Autores.

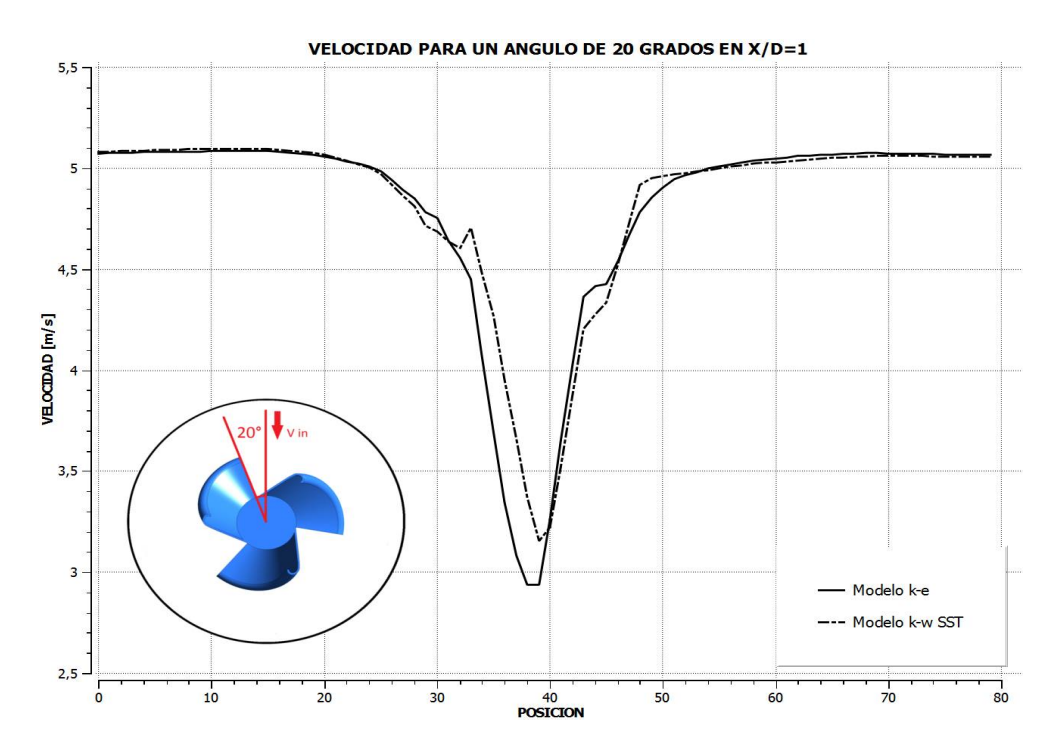

Figura I.2: Gráfica Turbulencia 20°. Fuente: Autores.

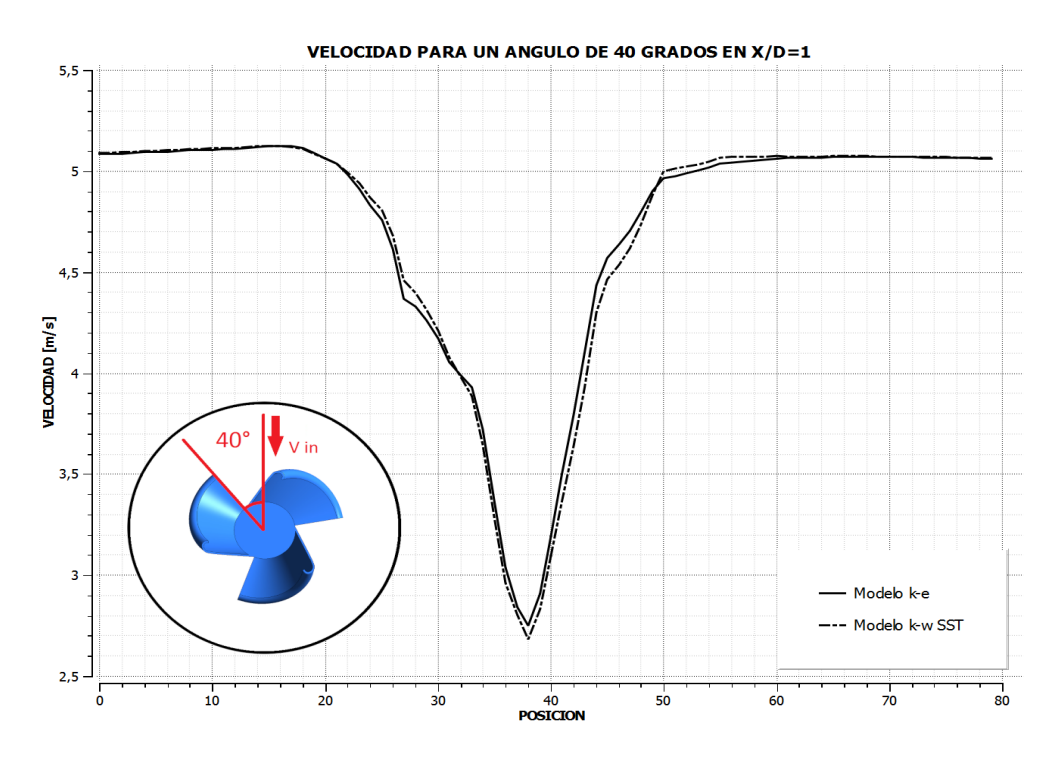

Figura I.3: Gráfica Turbulencia 40°. Fuente: Autores.

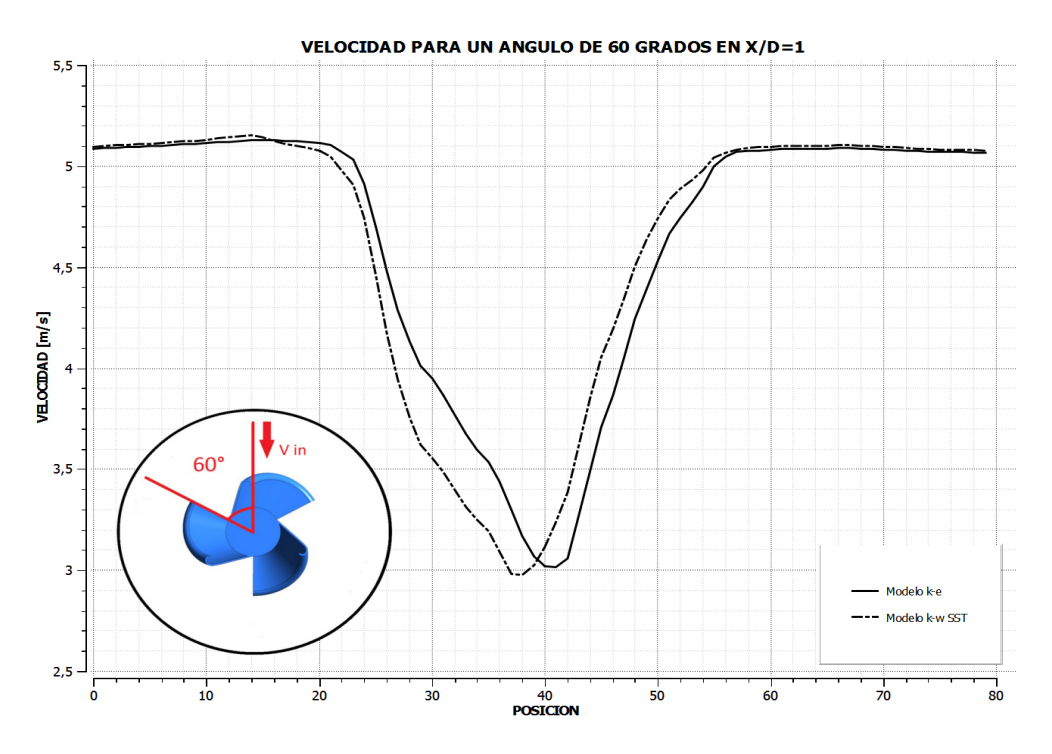

Figura I.4: Gráfica Turbulencia 60°. Fuente: Autores.

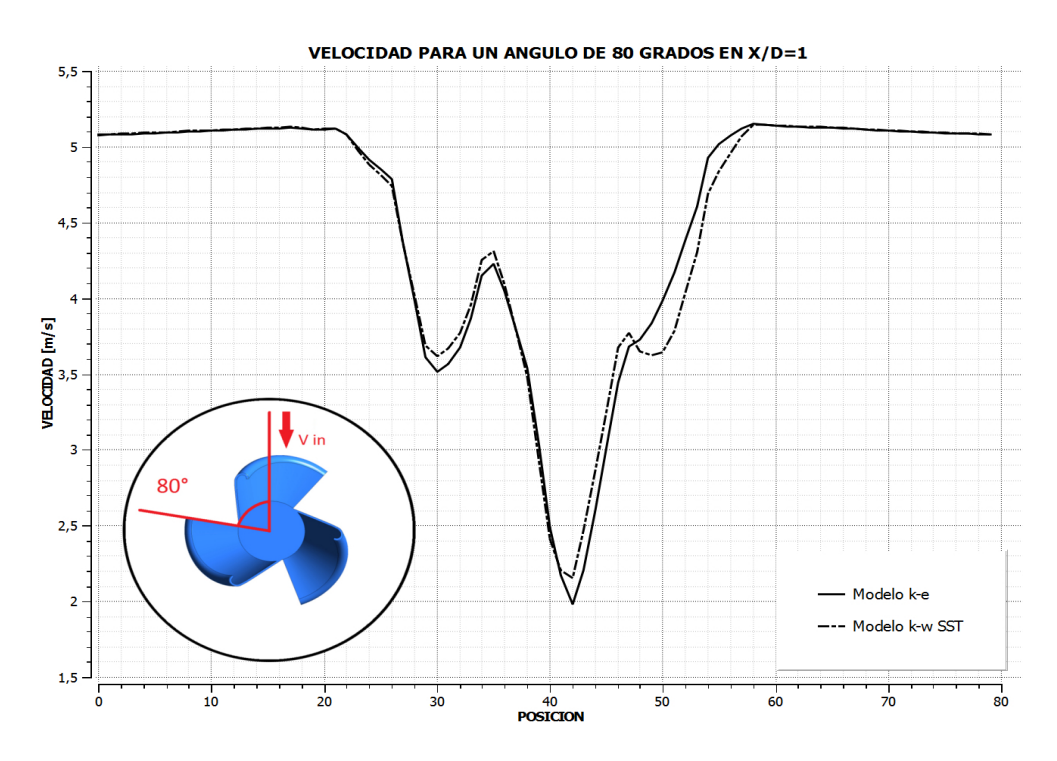

Figura I.5: Gráfica Turbulencia $80^\circ.$  Fuente: Autores.

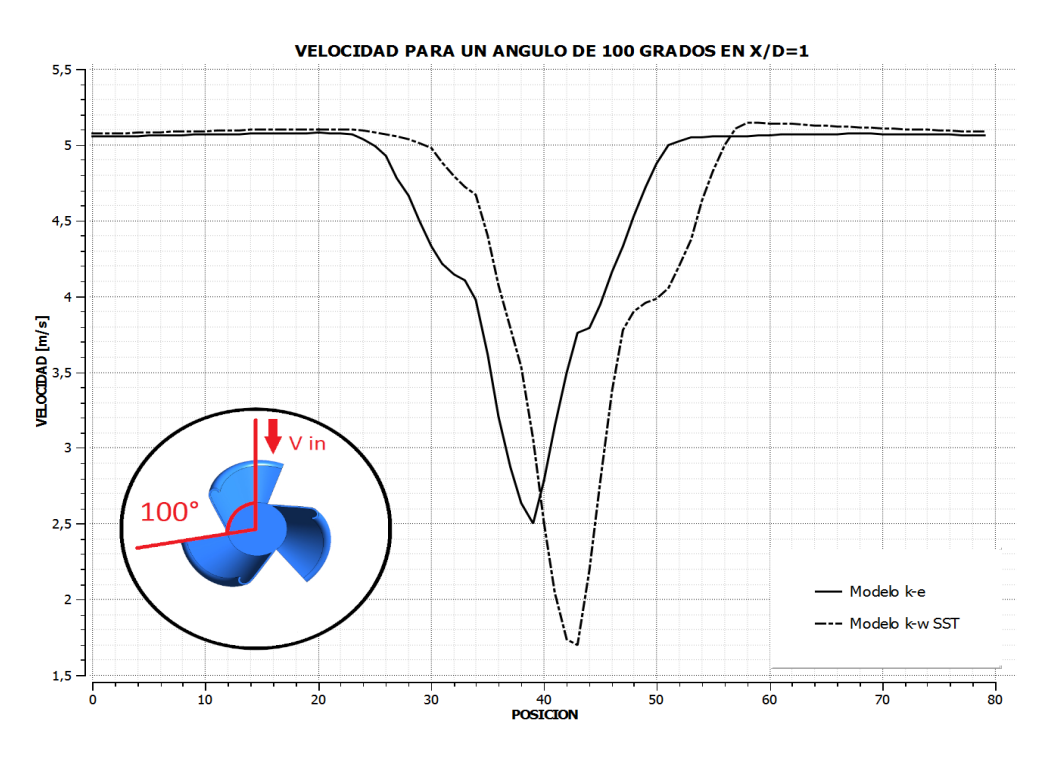

Figura I.6: Gráfica Turbulencia  $100^\circ.$  Fuente: Autores.